# PONTIFICIA UNIVERSIDAD CATÓLICA DEL PERÚ

## ESCUELA DE POSGRADO

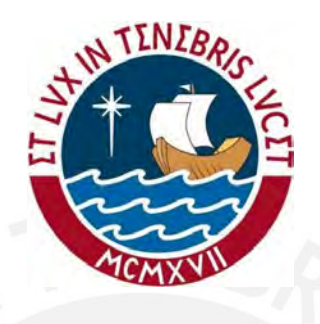

# INFERENCIA BAYESIANA EN UN MODELO DE REGRESIÓN CUANTÍLICA AUTORREGRESIVO

### TESIS PARA OPTAR POR EL GRADO DE MAGÍSTER EN **ESTADÍSTICA**

Presentado por:

Manuel Alejandro Quintos Choy

Asesor: Dr. Cristian Luis Bayes Rodríguez

Miembros del jurado: Dr. Luis Hilmar Valvidieso Serrano Dr. Cristian Luis Bayes Rodríguez Dr. Luis Enrique Benites Sánchez

> LIMA - PERU´ 2020

# Dedicatoria

A Analy pues sin su apoyo incondicional, paciencia y amor no hubiera logrado alcanzar esta meta. A mis padres Alejandro y Rosa por su apoyo en todo momento de mi vida, son un ejemplo de vida a seguir. A mis hermanos Cindy, Christian y Naomi por los maravillosos años durante el tiempo de niñez y juventud que compartimos. A mi querida abuelita Antonia por todo el amor que nos di´o y que hoy nos ilumina desde el cielo.

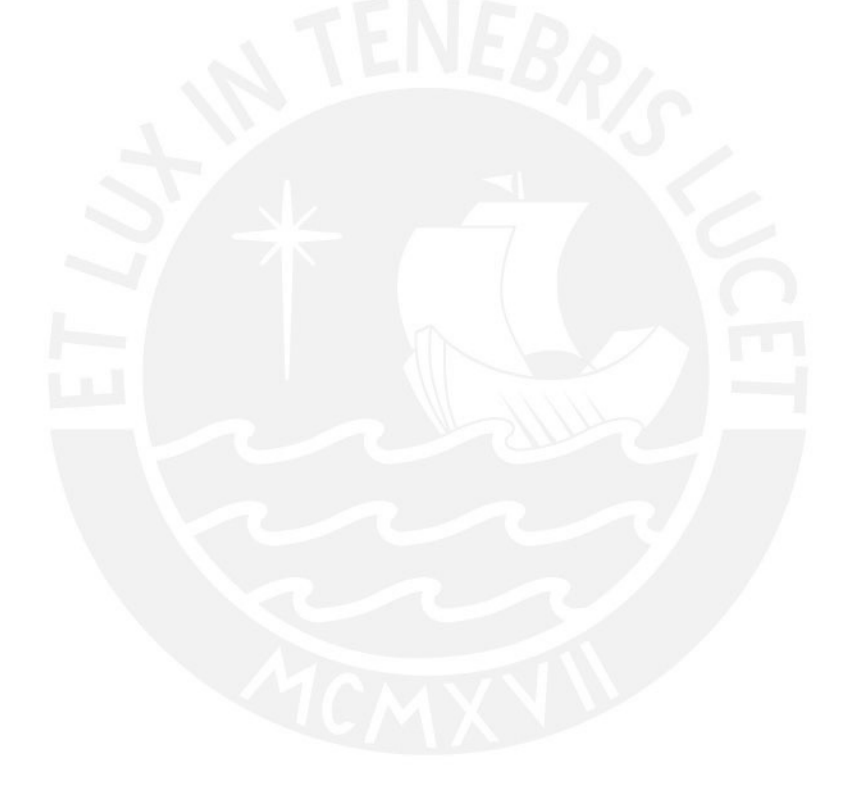

# Agradecimientos

Quiero dar gracias a Dios por darme las fuerzas para levantarme cada día y poder seguir trabajando, por mantener a mi familia y amigos con salud en estos momentos duros que nos toca vivir debido a la pandemia.

Agradezco a todos los profesores que tuve durante el programa de maestría por el alto nivel académico y exigencia. Un especial agradecimiento al Dr. Cristian Bayes, por su apoyo durante todo el proceso de investigación. Quedo muy agradecido a los doctores: Luis Valdivieso, Anna Sikov y Luis Benites, quienes a través de sus comentarios y observaciones aportaron en la mejora de la presente investigación.

Finalmente, agradezco a mis compañeros de la maestría y amigos, por los muy gratos recuerdos de estos 2 años y por lo mucho que aprendí de ustedes durante las largas jornadas de estudio y preparación.

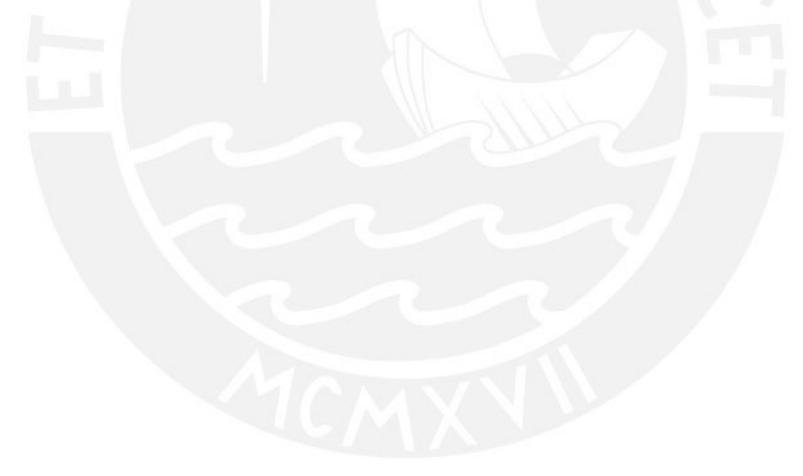

# Resumen

El modelo de regresión cuantílica autorregresivo permite modelar el cuantil condicional de una serie de tiempo a partir de los rezagos de la serie. En el presente trabajo se presenta la estimación de este modelo desde la perspectiva bayesiana asumiendo que los errores se distribuyen según la distribución asimétrica de Laplace (ALD). Luego, el proceso de generación de muestras de la distribución a posteriori es simplificado utilizando una representación estocástica de la ALD propuesta por [Kotz et al.](#page-82-0) [\(2001\)](#page-82-0) y el algoritmo de datos aumentados de [Tanner y Wong](#page-83-0) [\(1987\)](#page-83-0), siguiendo la propuesta de [Kozumi y Kobayashi](#page-82-1) [\(2011\)](#page-82-1), as´ı como las adaptaciones para el modelamiento de series de tiempo de [Cai et al.](#page-81-0) [\(2012\)](#page-81-0) y [Liu y Lu](#page-82-2)[ger](#page-82-2) [\(2017\)](#page-82-2). Los estudios de simulación demuestran que el supuesto sobre la distribución del término error no es limitante para estimar el cuantil condicional de series de tiempo con otras distribuciones. El modelo es aplicado en la predicción del Valor en Riesgo (VaR) en la serie de tiempo de los retornos diarios de la tasa de cambio de PEN a USD, y sus resultados son comparados con las predicciones obtenidas por las metodologías RiskMetrics,  $GARCH(1,1)$ y CAVIaR. Al respecto, la evidencia numérica permite concluir que el modelo QAR es una alternativa válida para estimar el VaR.

Palabras-clave: Regresión cuantílica, series de tiempo, inferencia bayesiana, métodos MCMC, algoritmo de Gibbs.

# $\acute{\rm{1}}$ ndice general

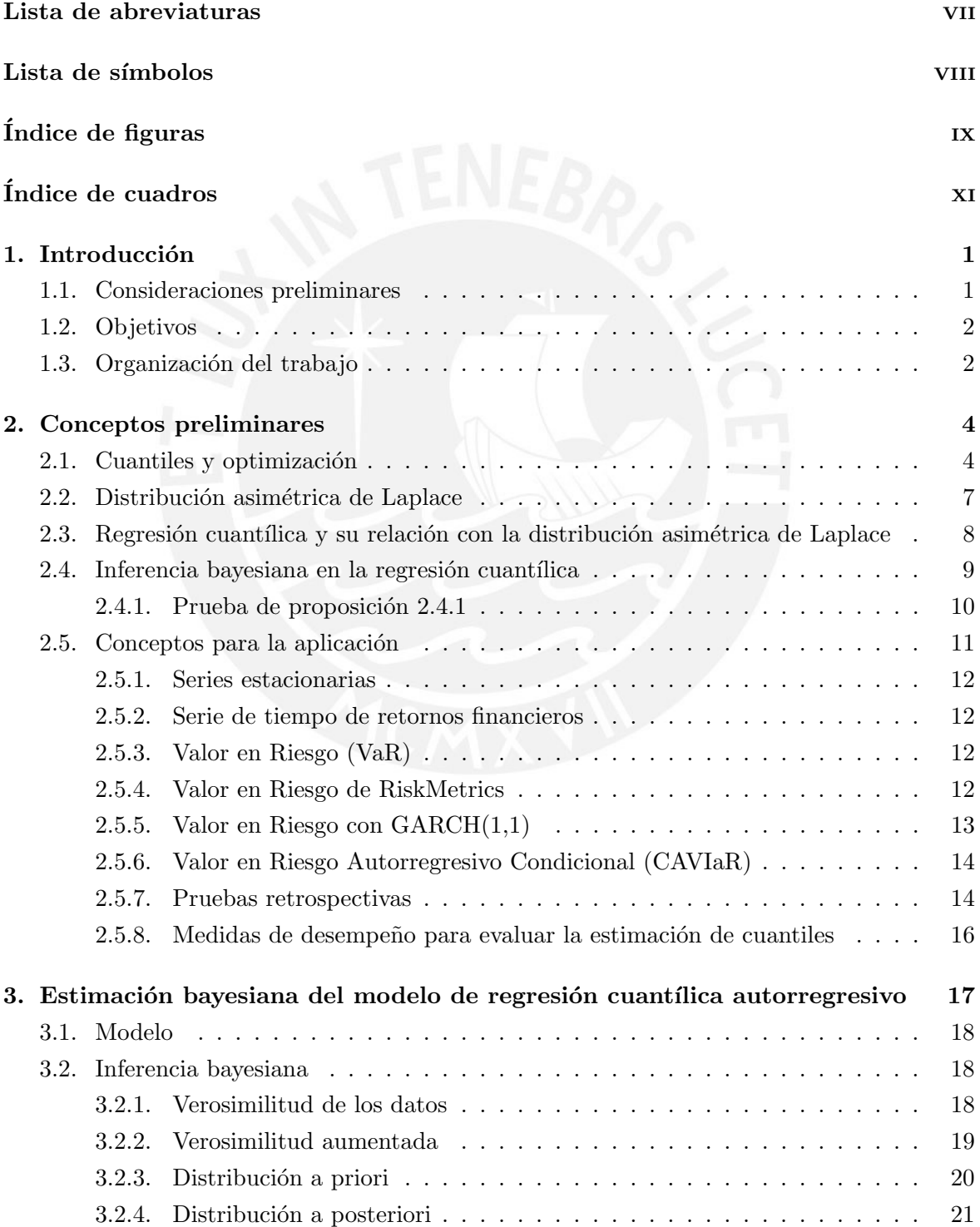

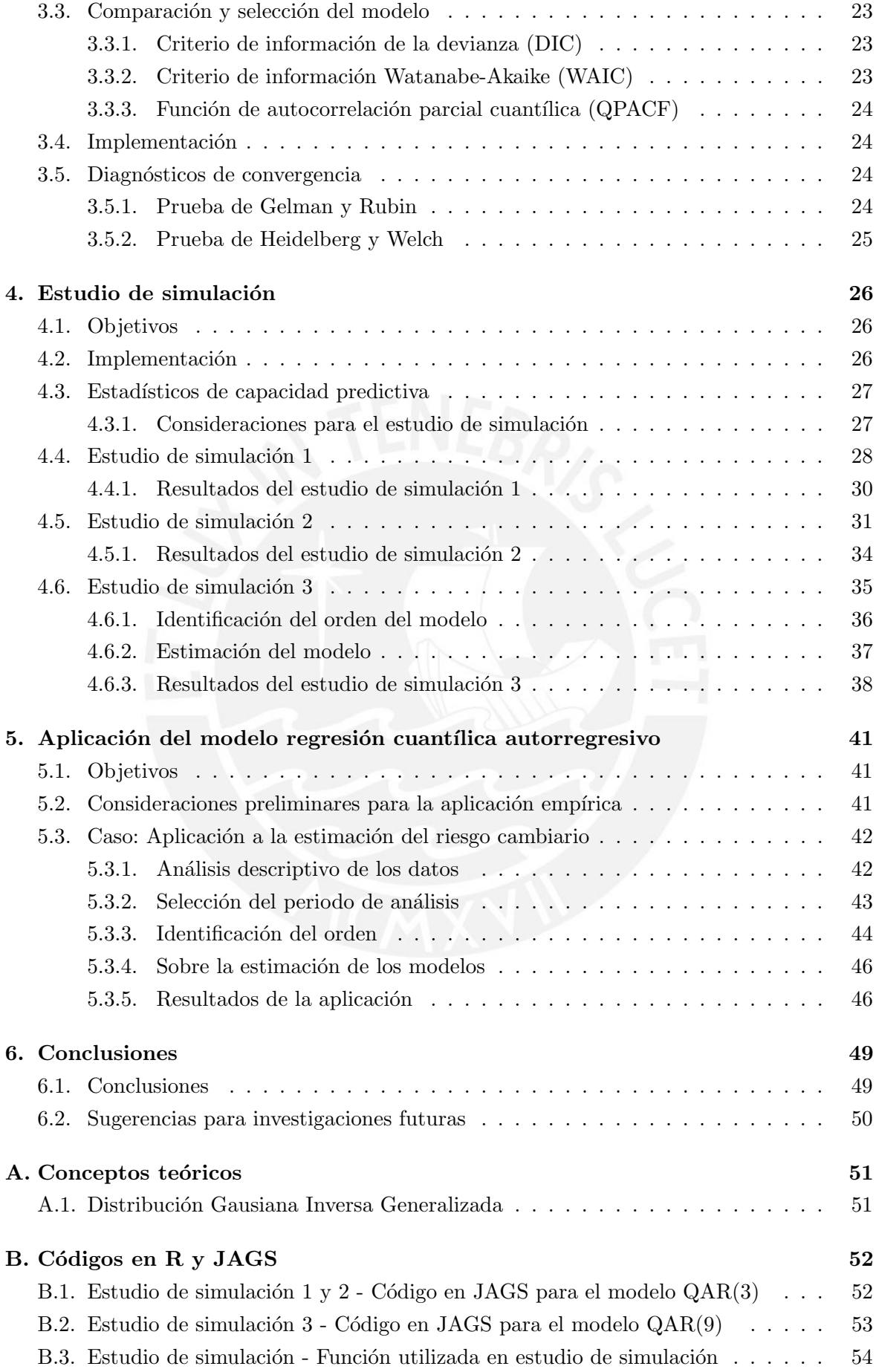

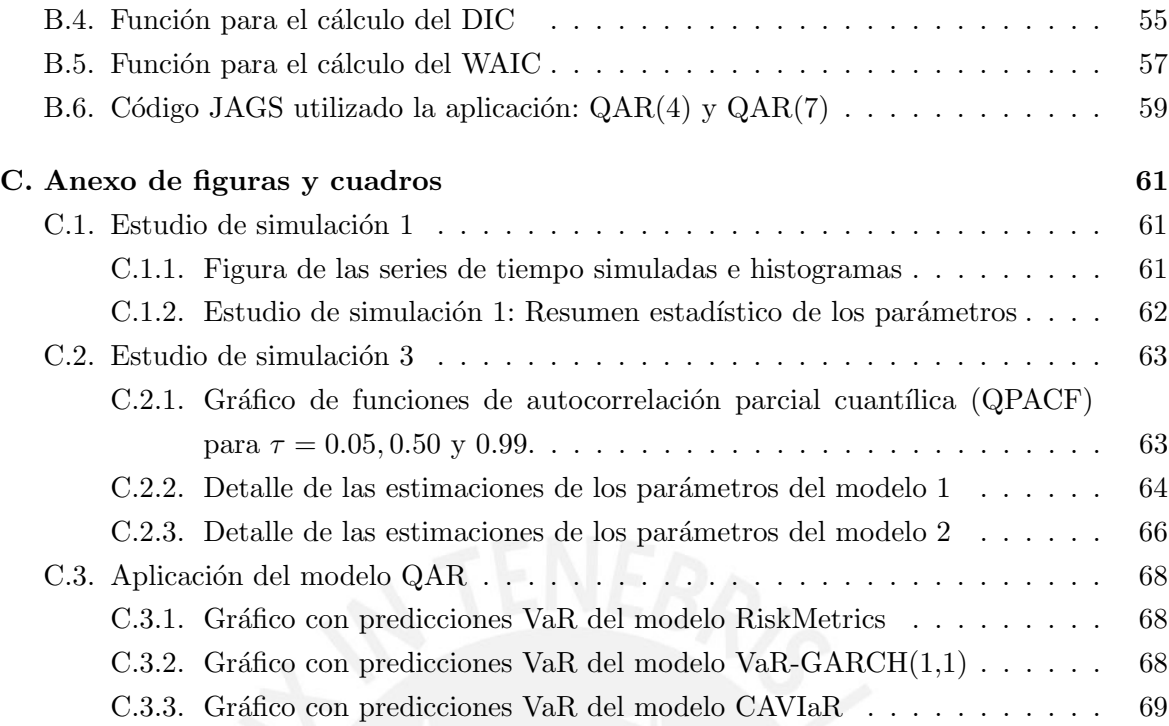

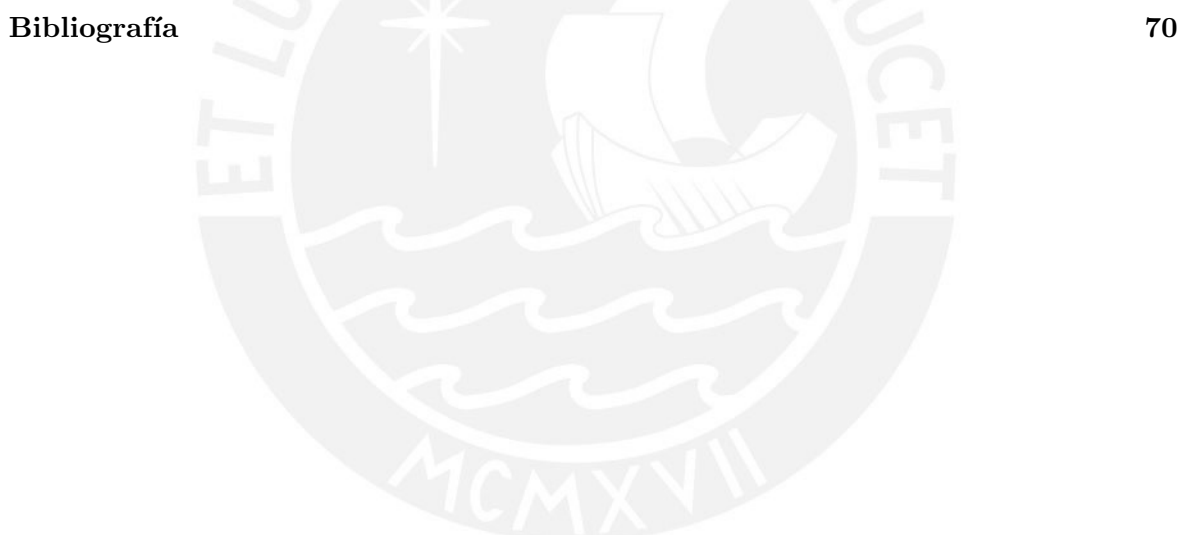

# <span id="page-7-0"></span>Lista de abreviaturas

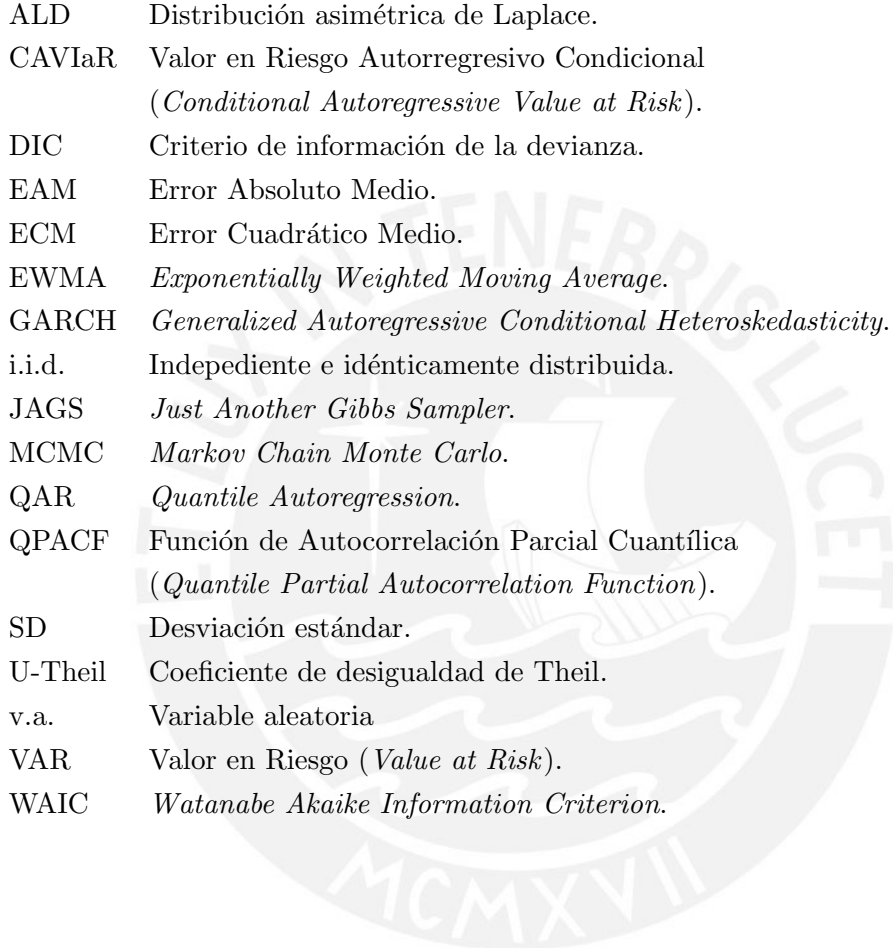

# <span id="page-8-0"></span>Lista de símbolos

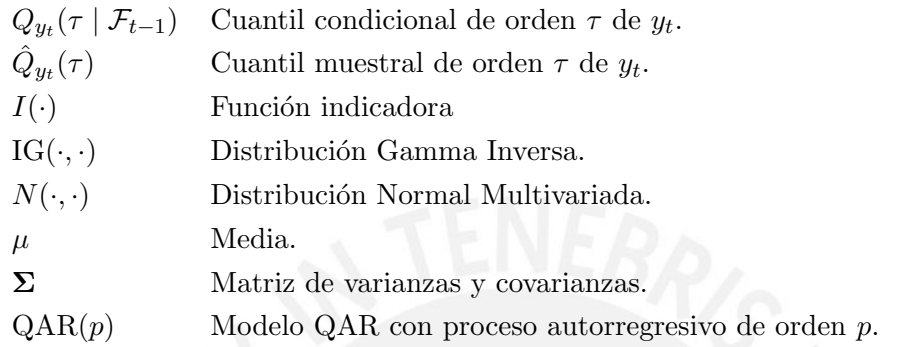

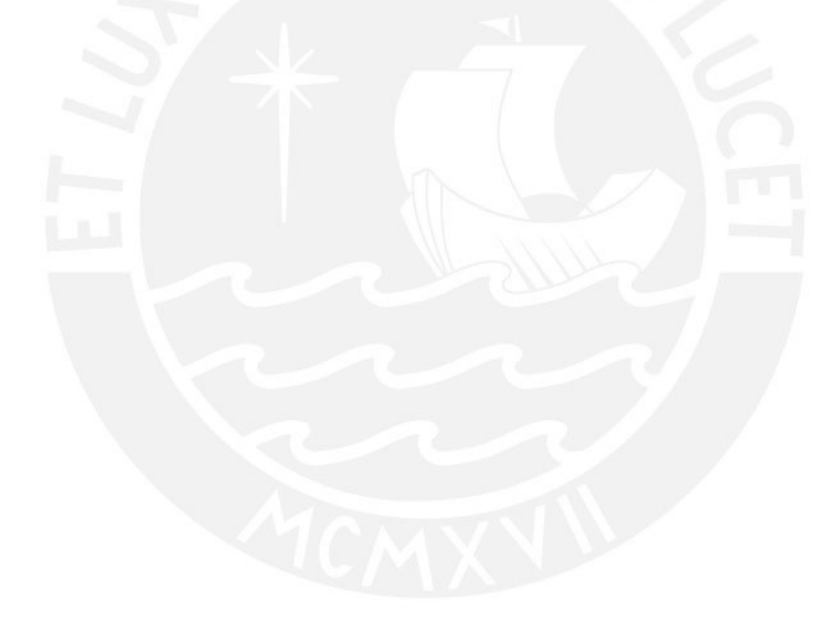

# <span id="page-9-0"></span> $\acute{\rm{1}}$ ndice de figuras

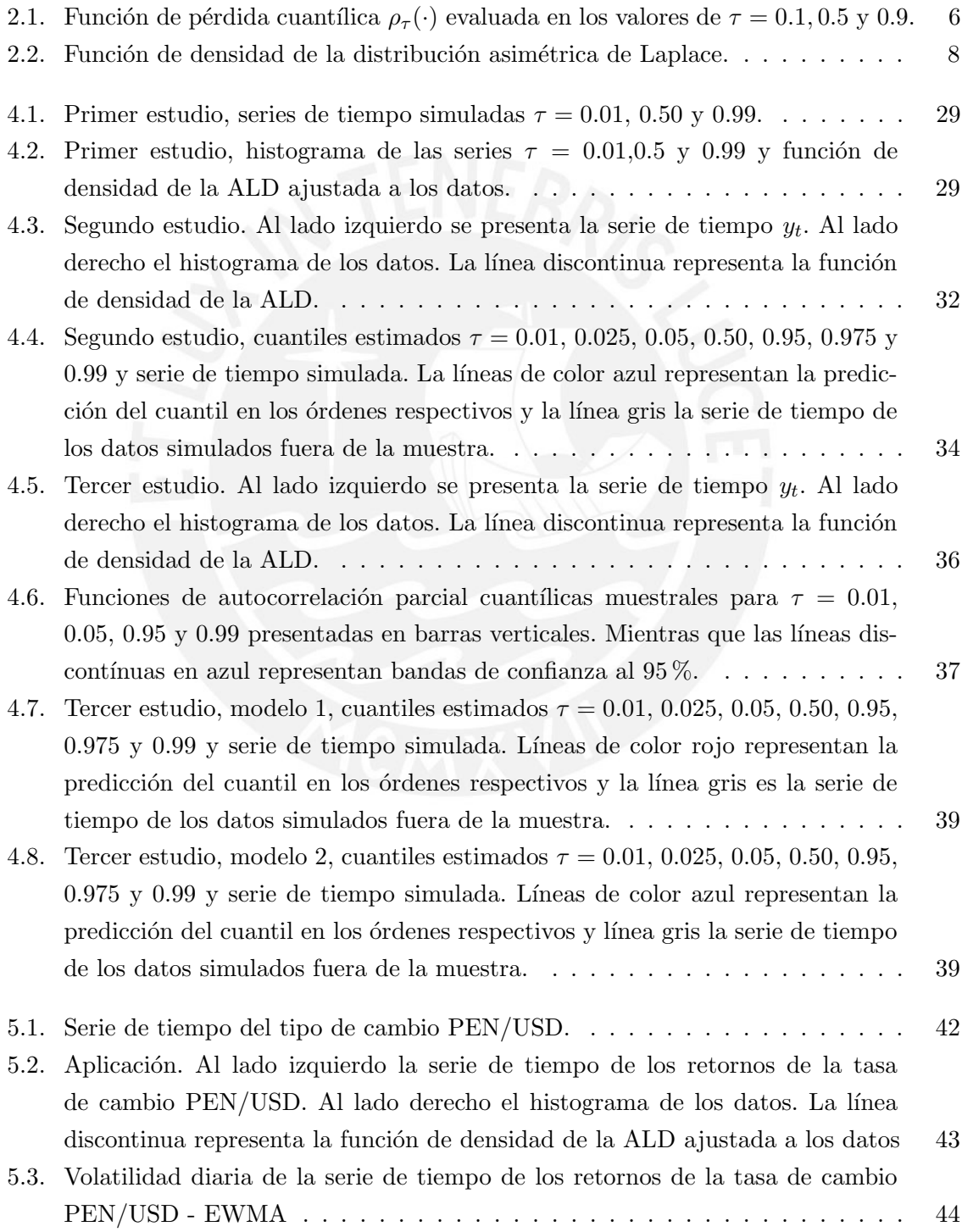

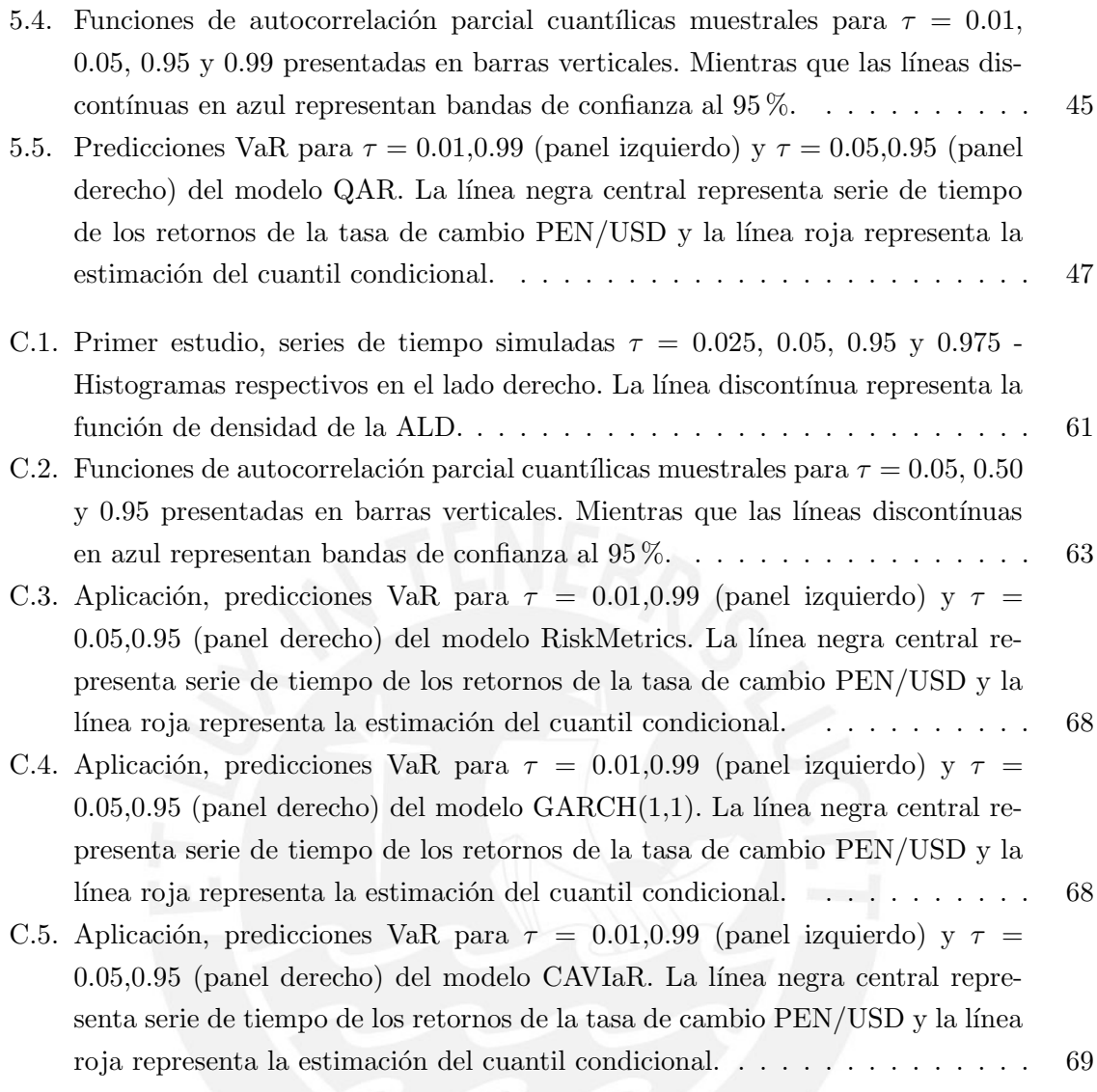

# <span id="page-11-0"></span>Índice de cuadros

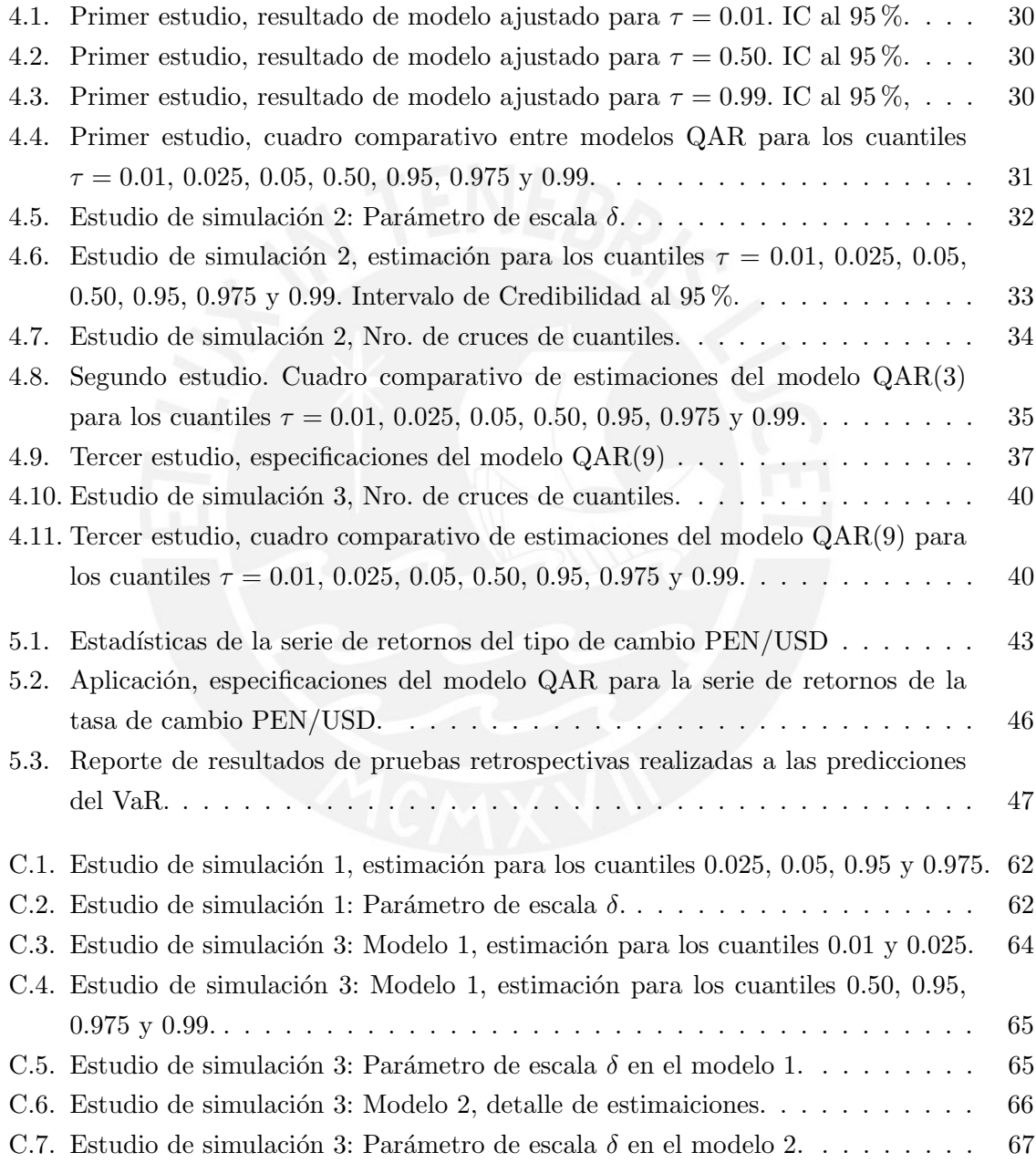

### <span id="page-12-0"></span>Capítulo 1

# Introducción

#### <span id="page-12-1"></span>1.1. Consideraciones preliminares

En diversas situaciones prácticas nos encontraremos con la necesidad de evaluar los datos que se encuentran fuera de la tendencia central de una serie de tiempo, tal es el caso de las series tiempo de los rendimientos de los activos financieros las cuales se caracterizan por presentar heterocedasticidad y distribuciones con colas pesadas, es decir mayor probabilidad a tomar valores extremos en comparación con la distribución normal. En ese contexto, los modelos de series de tiempo se han centrado tradicionalmente en modelar la media y varianza condicional sin abordar directamente el problema o dicho de otro modo, modelar el cuantil condicional de una variable respuesta dado unas variables explicativas. Al respecto, la contri-bución realizada por [Koenker y Bassett](#page-82-3) [\(1978\)](#page-82-3) con el modelo de regresión cuantílica, el cual propuso como un determinado cuantil condicional de cierta variable puede ser explicado a partir de covariables, sentó las bases para abordar el problema antes descrito dando lugar al modelo de regresión cuantilica autorregresivo  $(QAR)$  propuesto por [Koenker y Xiao](#page-82-4) [\(2006\)](#page-82-4), ampliando así el estado del arte sobre el modelamiento de series de tiempo, pues permite modelar cualquier cuantil de interés de una serie de tiempo a partir de sus valores rezagados.

De acuerdo con [Koenker y Xiao](#page-82-4) [\(2006\)](#page-82-4), el modelo QAR cuya forma del predictor puede variar para diferentes cuantiles, permite modelar series de tiempo con tendencias similares a las series con raíces unitarias (localmente) o incluso un comportamiento explosivo temporal, pero que finalmente presentan estacionariedad en el largo plazo. En ese sentido, el enfoque cuant´ılico aplicado a series de tiempo complementa el estudio tradicional basado en modelar la media condicional a los datos.

Desde el punto de vista bayesiano, los modelos de regresión cuantílica y sus extensiones, como es el caso del modelo QAR, se suelen trabajar con la distribución asimétrica de Laplace (ALD) de acuerdo a lo propuesto por [Yu y Moyeed](#page-83-1) [\(2001\)](#page-83-1), puesto que maximizar la verosimilitud de los datos con la ALD es equivalente a minimizar la función de pérdida del modelo cuantílico. Véase [Cai et al.](#page-81-0) [\(2012\)](#page-81-0) y [Liu y Luger](#page-82-2) [\(2017\)](#page-82-2), cuyos trabajos utilizan la ALD en el modelamiento bayesiano de series de tiempo bajo el enfoque de regresión cuantílica.

El presente trabajo de investigación abordará la implementación del modelo OAR de [Koenker](#page-82-4) [y Xiao](#page-82-4) [\(2006\)](#page-82-4) desde la perspectiva bayesiana, para ello se aplicará el modelamiento propuesto por [Kozumi y Kobayashi](#page-82-1) [\(2011\)](#page-82-1) de generar muestras a posteriori de los parámetros mediante el algoritmo MCMC de muestreo de Gibbs, lo cual es posible utilizando datos aumentados según [Tanner y Wong](#page-83-0) [\(1987\)](#page-83-0), y para lo cual se utiliza la representación estocástica de la ALD que permite representarla como una mixtura de variables aleatorias independientes con densidades normal y exponencial según lo propuesto por [Kotz et al.](#page-82-0) [\(2001\)](#page-82-0), lo cual facilita la aplicación del enfoque bayesiano en este modelo de regresión cuantílica al reducir la complejidad de la distribución a posteriori.

Finalmente, otro aspecto de la presente investigación es la aplicación con datos reales del modelo QAR, la cual estará enfocada en la estimación de la métrica Valor en Riesgo (VaR), siendo esta métrica la más usada en la medición de los riesgos de mercado de las instituciones financieras y una de las principales aplicaciones del modelo QAR. Cabe se˜nalar que el estudio de esta métrica, desde su aparición en el marco regulatorio en 1996, ha generado el interés de diversos investigadores, entre ellos [Chernozhukov y Umantsev](#page-81-2) [\(2001\)](#page-81-2) quienes se˜nalan que la regresión cuantílica permite modelar directamente el Valor en Riesgo (VaR) utilizando sólo la información pertinente que determina los cuantiles de interés. Por último, la aplicación práctica también considerará la evaluación del desempeño del modelo QAR en la estimación de pérdidas potenciales mediante pruebas retrospectivas, lo cual permitirá reconocer la utilidad práctica que pueda tener este modelo en la medición de los riesgos.

### <span id="page-13-0"></span>1.2. Objetivos

El objetivo general de la tesis es estudiar las propiedades, estimar y aplicar a conjuntos de datos reales el modelo de regresión cuantílica autorregresivo (QAR) desde el punto de vista de la estadística bayesiana. De manera específica:

- Revisar la literatura de los modelos de regresión cuantílica para la estimación de cuantiles en series de tiempo.
- Estudiar propiedades e implementar la estimación del modelo de regresión cuantílica autorregresivo desde la perspectiva bayesiana, específicamente mediante el algoritmo de muestreo de Gibbs.
- Realizar estudios de simulación acerca de la regresión cuantífica autorregresiva considerando computación intensiva sobre diferentes escenarios.
- Revisar la literatura acerca de la estimación del Valor en Riesgo mediante el modelo QAR y sus pruebas de desempeño.
- Aplicar el modelo a conjuntos de datos reales y evaluar su capacidad predictiva.

#### <span id="page-13-1"></span>1.3. Organización del trabajo

En el Capítulo 2, se presenta se desarrolla los conceptos preliminares involucrados en el modelo de regresión cuantílica autorregresivo  $(QAR)$  así como también un desarrollo de los conceptos utilizados para la aplicación con datos reales.

En el Capítulo 3, se desarrolla la inferencia bayesiana del modelo de regresión cuantílico autorregresivo propuesto por [Koenker y Xiao](#page-82-4) [\(2006\)](#page-82-4) vía el algorimo MCMC de muestreo de Gibbs, para ello calcularemos la distribución a posteriori por datos aumentados según [Tanner](#page-83-0) [y Wong](#page-83-0) [\(1987\)](#page-83-0) y una de las representaciones de mixtura de la ALD propuesta por [Kotz et al.](#page-82-0) [\(2001\)](#page-82-0).

En el Capítulo 4, se realiza un estudio de simulación con series de tiempo obtenidas a partir de procesos generadores de datos con una distribución distinta a la ALD y se modela el cuantil condicional para distintos niveles.

En el Capítulo 5, aplicaremos el modelo QAR para la estimación del VaR en la serie de tiempo de los rendimientos diarios obtenidos a partir de la tasa de cambio PEN/USD. Finalmente, compararemos el desempeño del modelo con respecto a modelos comúnmente usados para modelar dicha métrica de riesgos.

En el Cap´ıtulo 6, presentaremos las principales conclusiones obtenidas en el presente trabajo de investigación así como sugerencias para futuras investigaciones.

Por último, en el Apéndice A se presenta aspectos teóricos que complementan lo desarrollado en el Capítulo 3. En el Apéndice B los códigos de JAGS y R utilizados en la implementación del modelo y en el Apéndice C se presenta un anexo de figuras y cuadros que dan mayor detalle de lo desarrollado en el Capítulo 4 y 5.

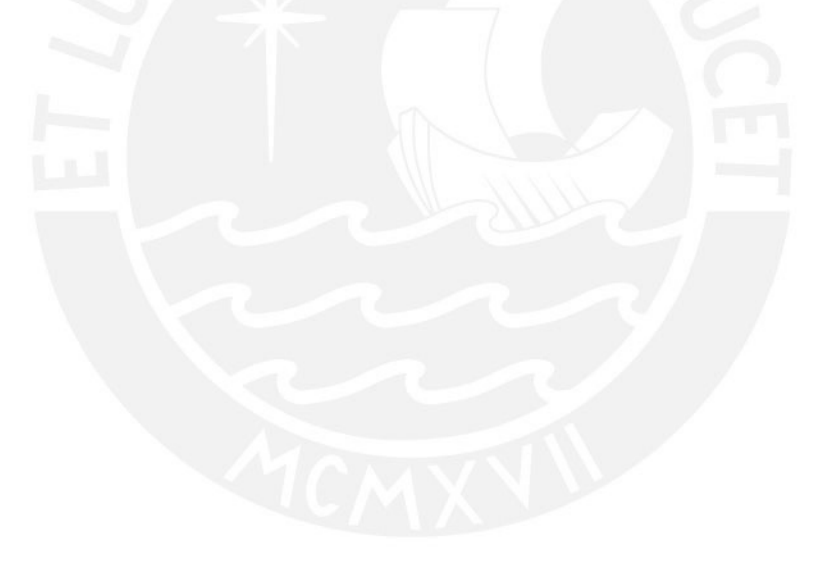

### <span id="page-15-0"></span>Capítulo 2

# Conceptos preliminares

En este capítulo se desarrolla de forma breve los conceptos que permiten introducir el modelo de regresión cuantílica, partiendo de la estimación de los cuantiles mediante funciones de optimizaci´on se buscar´a explicar la conveniencia de utilizar el enfoque bayesiano y el uso de la distribución asimétrica de Laplace (ALD) como verosimilitud de trabajo para la estimación de los coeficientes de la regresión cuantílica. También se presentará el modelo de regresión cuantílica clásico.

Posteriormente, se desarrollarán los conceptos y consideraciones que son utilizados para la aplicación del modelo a conjuntos de datos reales.

#### <span id="page-15-1"></span>2.1. Cuantiles y optimización

De acuerdo con [Koenker](#page-82-5) [\(2005\)](#page-82-5), los cuantiles surgen como la solución a un problema de optimización y su entendimiento es fundamental para comprender el enfoque de regresión cuantílica, pues dicha observación conduce a métodos más generales para la estimación de cuantiles condicionales. A continuación presentaremos dicho problema:

Tomando como referencia a [Davino et al.](#page-81-3) [\(2013\)](#page-81-3), sea Y una variable aleatoria cualquiera, se puede definir a la mediana de Y como:

<span id="page-15-3"></span><span id="page-15-2"></span>
$$
Q_Y(\tau = 0.5) = \underset{\xi}{\text{argmin}} \mathbf{E}|Y - \xi| \tag{2.1}
$$

A continuación se presenta la prueba de este resultado:

$$
E|Y - \xi| = \int_{y \in \mathcal{R}} |y - \xi| f(y) dy
$$
  
= 
$$
\int_{y < \xi} |y - \xi| f(y) dy + \int_{y > \xi} |y - \xi| f(y) dy
$$
  
= 
$$
\int_{y < \xi} (\xi - y) f(y) dy + \int_{y > \xi} (y - \xi) f(y) dy.
$$
 (2.2)

Para hallar el valor de  $\xi$  que minimiza la expresión [\(2.2\)](#page-15-2), se deriva con respecto a  $\xi$  y se iguala a cero dicha expresión. Para la diferenciación se aplica la regla de Leibniz para integrales con límites de integración variables. Por lo tanto, la expresión queda de la siguiente manera:

$$
\left[ (\xi - y)f(y) \Big|_{-\infty}^{\xi} + \int_{y < \xi} \frac{\partial}{\partial \xi} (\xi - y)f(y) dy \right] + \left[ (y - \xi)f(y) \Big|_{\xi}^{+\infty} + \int_{y > \xi} \frac{\partial}{\partial \xi} (y - \xi)f(y) dy \right] = 0 \tag{2.3}
$$

La expresión anterior se simplifica considerando que:

$$
\lim_{y \to -\infty} f(y) = \lim_{y \to \infty} f(y) = 0
$$

Luego, se tiene que la expresión se reduce a:

$$
\int\limits_{y<\xi} f(y)dy - \int\limits_{y>\xi} f(y)dy = 0
$$
\n(2.4)

La expresión en términos de la función de distribución acumulada:

$$
F(\xi) - [1 - F(\xi)] = 0 \tag{2.5}
$$

De ello se obtiene que  $F(\xi) = 0.5$ . Por lo tanto, la expresión [\(2.1\)](#page-15-3) se minimiza cuando  $\xi$  toma el valor de la mediana de la distribución de probabilidad de Y. Luego siguiendo a [Koenker](#page-82-5)  $(2005)$ , la generalización de  $(2.1)$  a otros cuantiles consiste en establecer una ponderación  $1 - \tau$  y  $\tau$  para las desviaciones negativas y positivas, respectivamente, lo que da lugar al cálculo del cuantil de orden  $\tau$  de la variable Y, denotado por la siguiente expresión:

<span id="page-16-0"></span>
$$
Q_Y(\tau) = \underset{\xi}{\text{argmin}} \, \mathbb{E}\big[(1-\tau)|Y-\xi|I(Y \le \xi) + \tau|Y-\xi|I(Y > \xi)\big],\tag{2.6}
$$

donde  $I(\cdot)$  es la función indicadora. A su vez, la ecuación [\(2.6\)](#page-16-0) es equivalente a:

<span id="page-16-1"></span>
$$
Q_Y(\tau) = \underset{\xi}{\text{argmin}} \mathbf{E} \left[ (Y - \xi) \left[ \tau - I(Y < \xi) \right] \right]. \tag{2.7}
$$

Finalmente, la ecuación [\(2.7\)](#page-16-1) se puede reexpresar en los términos de la función de pérdida cuantílica  $\rho_{\tau}(\cdot)$ , o también denominada función de chequeo que aparece en la Figura [2.1,](#page-17-0) la cual está definida en  $\mathbb{R} \to \mathbb{R}$  y tiene para  $\tau \in (0,1)$  la forma  $\rho_{\tau}(r) = r(\tau - I(r < 0)), r \in \mathbb{R}$ , así:

<span id="page-16-2"></span>
$$
Q_Y(\tau) = \underset{\xi}{\text{argmin}} \mathbf{E}(\rho_\tau(Y - \xi)).\tag{2.8}
$$

Cabe señalar que  $\rho_{\tau}(\cdot)$  es una función convexa no diferenciable en cero y la expresión [\(2.8\)](#page-16-2) es minimizada cuando  $\xi$  toma el valor del cuantil  $\tau$  de Y.

Para determinar el problema de minimización formulado en la ecuación [\(2.8\)](#page-16-2) procederemos de modo similar. La demostración se presenta a continuación:

$$
E[\rho_{\tau}(Y-\xi)] = \int_{y \in \mathcal{R}} \rho_{\tau}(y-\xi)f(y)dy
$$
  

$$
= (1-\tau) \int_{y < \xi} |y-\xi|f(y)dy + \tau \int_{y > \xi} |y-\xi|f(y)dy
$$
  

$$
= (1-\tau) \int_{y < \xi} (\xi-y)f(y)dy + \tau \int_{y > \xi} (y-\xi)f(y)dy. \tag{2.9}
$$

Repitiendo el procedimiento utilizado para la mediana, derivamos la expresión con respecto a  $\xi$ , tenemos que:

$$
\frac{\partial}{\partial \xi} E[\rho_\tau (Y - \xi)] = (1 - \tau)F(\xi) - \tau [1 - F(\xi)] = 0
$$

$$
= F(\xi) - \tau = 0.
$$
\n(2.10)

<span id="page-17-0"></span>Así se obtiene que  $F(\xi) = \tau$ . Por lo tanto, la expresión [\(2.8\)](#page-16-2) se minimiza cuando cuando  $\xi$ toma el valor del cuantil  $\tau$  de la distribución de probabilidad de Y.

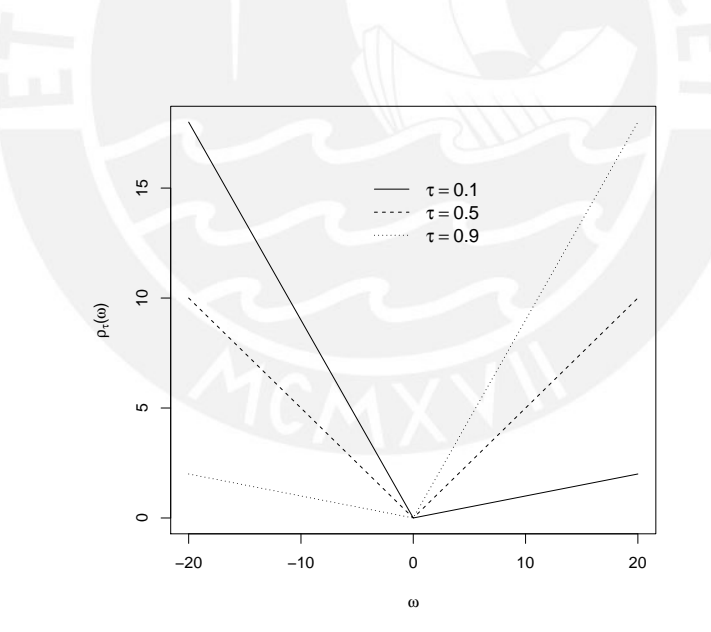

Figura 2.1: Función de pérdida cuantílica  $\rho_{\tau}(\cdot)$  evaluada en los valores de  $\tau = 0.1, 0.5$  y 0.9.

Con base en lo anterior, dada una muestra  $y_1, y_2, ..., y_n$  de una v.a. Y, [Koenker](#page-82-5) [\(2005\)](#page-82-5) nota que el cuantil muestral de orden  $\tau$  de Y se puede hallar, usando la función de pérdida cuantílica, como:

<span id="page-17-1"></span>
$$
\hat{Q}_y(\tau) = \underset{\xi}{\text{argmin}} \sum_{i=1}^n \rho_\tau(y_i - \xi). \tag{2.11}
$$

#### <span id="page-18-0"></span>2.2. Distribución asimétrica de Laplace

Se define que una variable aleatoria Y sigue una distribución asimétrica de Laplace, Y ∼  $ALD(\mu, \delta, \tau)$ , si su función de densidad está dada por:

<span id="page-18-2"></span>
$$
f_Y(y \mid \mu, \delta, \tau) = \frac{\tau(1 - \tau)}{\delta} \exp\left\{-\frac{y - \mu}{\delta} [\tau - I(y \le \mu)]\right\}, \quad y \in \mathbb{R},
$$
 (2.12)

donde  $\mu\in\mathbb{R}$  es el parámetro de localización,  $\delta>0$  es el parámetro de escala y  $\tau\in(0,1)$  es el parámetro de asimetría. Considerando el desarrollo de [Yu y Zhang](#page-83-2) [\(2005\)](#page-83-2), especificamos la función de distribución acumulada y la función de cuantiles, respectivamente por:

$$
F(y \mid \mu, \delta, \tau) = \begin{cases} \tau \exp\left\{\frac{1-\tau}{\delta}(y-\mu)\right\}, & \text{si } y \le \mu, \\ 1 - (1-\tau)\exp\left\{-\frac{\tau}{\delta}(x-\mu)\right\}, & \text{si } y > \mu \end{cases}
$$
(2.13)

y

<span id="page-18-1"></span>
$$
F^{-1}(y \mid \mu, \delta, \tau) = \begin{cases} \mu + \frac{\delta}{1-\tau} \log\left(\frac{y}{\tau}\right), & \text{si } 0 \le y \le \tau \\ \mu - \frac{\delta}{\tau} \log\left(\frac{1-y}{1-\tau}\right), & \text{si } \tau < y \le 1. \end{cases}
$$
(2.14)

En la ecuación de la función de cuantiles [\(2.14\)](#page-18-1) es importante notar que el cuantil  $\tau$  de la variable Y es igual al parámetro de localización  $\mu$ . Asimismo, al igual que la distribución normal, cualquier ALD puede ser derivada de la ALD estándar ALD $(0, 1, \tau)$ . Según [Yu y](#page-83-2) [Zhang](#page-83-2) [\(2005\)](#page-83-2) si  $Y \sim \text{ALD}(0, 1, \tau)$ , entonces  $Y = \mu + \delta X \sim \text{ALD}(\mu, \delta, \tau)$ .

La Figura [2.2,](#page-19-1) muestra la gráfica de la función de densidad de probabilidad de la ALD. Al respecto, notar que para el valor de  $\tau = 0.5$  la función de densidad es simétrica, mientras que para valores distintos de  $\tau = 0.5$  la función de densidad presenta asimetría.

Por otra parte, al igual que la ecuación [\(2.11\)](#page-17-1), la ALD puede ser expresada también en términos de la función de pérdida cuantílica  $\rho_{\tau}(\cdot)$ . De esta forma, la ecuación [\(2.12\)](#page-18-2) es equivalente a:

<span id="page-18-3"></span>
$$
f_Y(y \mid \mu, \delta, \tau) = \frac{\tau(1 - \tau)}{\delta} \exp\bigg\{-\rho_\tau(\frac{y - \mu}{\delta})\bigg\}, \quad y \in \mathbb{R}.\tag{2.15}
$$

De tal manera que para una muestra aleatoria  $y_1, y_2, ..., y_n$  con función de densidad ALD $(\mu, \delta, \tau)$ , su función de verosimilitud está dada por:

<span id="page-18-4"></span>
$$
\mathcal{L}(y) = \frac{\tau^n (1 - \tau)^n}{\delta^n} \exp\bigg\{-\sum_{i=1}^n \frac{\rho_\tau(y_i - \mu)}{\delta}\bigg\} \tag{2.16}
$$

<span id="page-19-1"></span>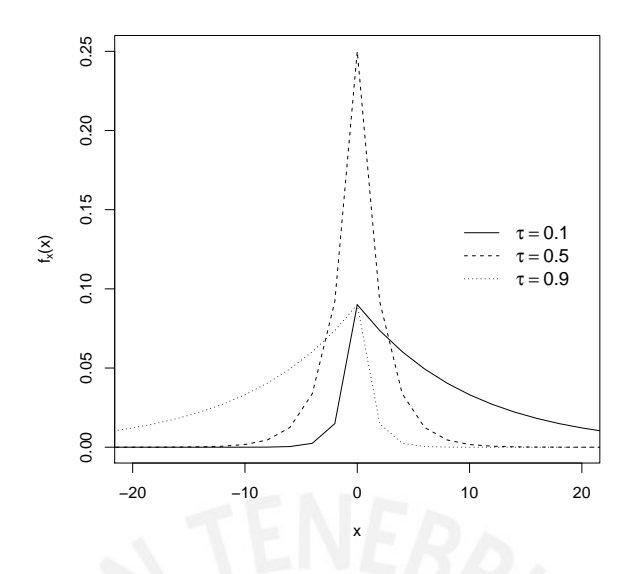

Figura 2.2: Función de densidad de la distribución asimétrica de Laplace.

### <span id="page-19-0"></span>2.3. Regresión cuantílica y su relación con la distribución asimétrica de Laplace

El modelo de regresión cuantílica clásico propuesto por [Koenker y Bassett](#page-82-3) [\(1978\)](#page-82-3) es la base sobre la cual se han extendido diversos modelos, los cuales no solo consideran covariables exógenas sino además permiten estimar el cuantil de la variable respuesta en función de sus rezagos, como es el caso del modelo QAR. En ese sentido, es esencial introducir el modelo de regresión cuantílica clásico, puesto que entender su enfoque de estimación facilitará la comprensión del modelo QAR de [Koenker y Xiao](#page-82-4) [\(2006\)](#page-82-4).

Desde el punto de vista no bayesiano, la regresión cuantílica clásica define el cuantil condicional de la variable respuesta y dado un vector de covariables  $x$  a partir del siguiente modelo de regresión lineal:

<span id="page-19-2"></span>
$$
y_i = \mathbf{x_i}^T \mathbf{\beta}_{\tau} + \varepsilon_i, \tag{2.17}
$$

donde  $x_i = (1, x_{i1}, x_{i2}, ..., x_{ip})^T$  es un vector de p covariables,  $\beta_\tau = (\beta_{0\tau}, \beta_{1\tau}...\beta_{p\tau})^T$  es el vector de los parámetros a estimar y  $\varepsilon_i$  es el término de error aleatorio. Se asume que los  $\varepsilon_i$  $(i = 1, ..., n)$  son i.i.d. con  $F_{\varepsilon_i}(0) = \tau$ , donde el cuantil condicional  $\tau \in (0, 1)$  de la variable y es función lineal de  $x$ , es decir:

$$
Q_y(\tau \mid \mathbf{x_i}) = \beta_{0\tau} + \beta_{1\tau} x_{i1} + \dots + \beta_{p\tau} x_{ip}.
$$
 (2.18)

El vector de coeficientes  $\beta_{\tau}$  de la ecuación anterior es estimado sobre la base de la ecuación  $(2.11)$ . Por consiguiente, se tiene la siguiente expresión de optimización:

<span id="page-20-2"></span>
$$
\hat{\beta}_{\tau} = \underset{\beta_{\tau}}{\operatorname{argmin}} \sum_{i=1}^{n} \rho_{\tau}(y_i - Q_y(\tau \mid x_i)). \tag{2.19}
$$

Es importante notar que el modelo no asume una forma específica para la distribución de los errores aleatorios. Así también, que el proceso de optimización suele resolverse mediante la formulación de un problema de programación lineal, el cual no requiere asumir una distribuci´on de probabilidad. Por lo tanto, si bien los coeficientes pueden ser estimados a partir de la ecuación [\(2.19\)](#page-20-2) vía optimización, la desventaja de este procedimiento es la dificultad para realizar inferencia estadística sobre el modelo.

Investigaciones posteriores identificaron propiedades en la ALD que le otorgan valor en el contexto de la regresión cuantílica. [Koenker y Machado](#page-82-6) [\(1999\)](#page-82-6) fueron los primeros en relacionar esta distribución con el modelo de regresión cuantílico con fines de inferencia, definiendo un ratio de verosimilitud a partir de la ALD. Es importante notar que el cuantil  $\tau$  de una variable que se distribuya según la ALD es igual al parámetro de localización  $\mu$ , de esta forma, al ser un parámetro, el cuantil podría estimarse por el método de máxima verosimilitud. Por otra parte, de acuerdo a lo presentado en las secciones [2.1](#page-15-1) y [2.2,](#page-18-0) notar que la función de pérdida cuantílica  $\rho_{\tau}(\cdot)$  es común tanto en la expresión de optimización para la determinación del cuantil  $\tau$  en la ecuación [\(2.11\)](#page-17-1), así como también en la función de densidad de la ALD dada en la ecuación [\(2.15\)](#page-18-3). De tal manera que para una muestra aleatoria  $y_1, y_2, ..., y_n$ evaluada en la ecuación [\(2.11\)](#page-17-1) para un  $\tau$  específico, dicha expresión es proporcional al negativo del logaritmo de la verosimilitud de la ALD evaluada en dicha muestra, ver ecuación  $(2.16)$ . De esta forma, [Yu y Moyeed](#page-83-1)  $(2001)$ , identificaron que la minimización de la función de pérdida de la regresión cuantílica era equivalente a maximizar la función de verosimilidad generada de funciones de densidad independientes con distribución asimétrica de Laplace y por lo tanto fueron los primeros en proponer el modelamiento de la regresión cuantílica vía inferencia bayesiana bajo la asunción de que los residuos de la regresión siguen la ALD.

#### <span id="page-20-0"></span>2.4. Inferencia bayesiana en la regresión cuantílica

Por lo comentado en la sección anterior, para efectuar la inferencia bayesiana en el modelo regresión cuantílica se suele asumir que los errores son i.i.d. según la ALD. Así también, se facilita la inferencia bayesiana mediante la utilización de una de las representaciones estocásticas de la ALD, como mixtura de una variable aleatoria normal y una variable aleatoria exponencial propuesto por [Kotz et al.](#page-82-0) [\(2001\)](#page-82-0). Cabe señalar que [Kozumi y Kobayashi](#page-82-1) [\(2011\)](#page-82-1) fueron los primeros en proponer la utilización de dicha representación de mixtura para realizar la inferencia bayesiana en el modelo de regresión cuantílica.

**Proposición 2.4.1** Sea e una variable aleatoria con distribución exponencial con media 1 y  $Z$  una variable aleatoria con distribución normal estándar, donde ambas son independientes. Si una variable aleatoria  $\epsilon$  sigue una distribución asimétrica de Laplace ALD(0, 1,  $\tau$ ) con función de densidad [\(2.12\)](#page-18-2), entonces  $\epsilon$  se puede representar de la siguiente forma:

<span id="page-20-3"></span><span id="page-20-1"></span>
$$
\epsilon = \gamma e + \xi \sqrt{e} Z,\tag{2.20}
$$

donde

$$
\gamma = \frac{1 - 2\tau}{\tau(1 - \tau)} \ y \ \xi^2 = \frac{2}{\tau(1 - \tau)}.
$$

De esta manera la ecuación [\(2.17\)](#page-19-2) es reescrita para  $y_i$  ( $i = 1, ..., n$ ), incorporando la repre-sentación estocástica de la proposición [2.4.1](#page-20-3) como:

<span id="page-21-1"></span>
$$
y_i = \boldsymbol{x_i}^T \boldsymbol{\beta}_{\tau} + \gamma e_i + \xi \sqrt{e_i} Z_i, \qquad (2.21)
$$

La ecuación [\(2.21\)](#page-21-1) facilita la inferencia bayesiana puesto que  $y_i|e_i$  es normal con media  $x_i{}^T \beta_\tau + \gamma e_i$  y varianza  $\xi^2 e_i$ .

[Kozumi y Kobayashi](#page-82-1) [\(2011\)](#page-82-1) señalan que para considerar el parámetro de escala en la ecuación  $(2.21)$ , la ecuación  $(2.17)$  debe ser reescrita de la siguiente manera:

$$
y_i = x_i^T \beta_\tau + \delta \varepsilon_i. \tag{2.22}
$$

De esta manera, se tiene  $y_i \sim \text{ALD}(\boldsymbol{x_i}^T \boldsymbol{\beta}_{\tau}, \delta, \tau)$ . Luego utilizando la proposición [2.4.1](#page-20-1) podemos reparametrizar la ecuación de la siguiente manera:

<span id="page-21-2"></span>
$$
y_i = \boldsymbol{x_i}^T \boldsymbol{\beta}_{\tau} + \gamma \delta e_t + \delta \xi \sqrt{e_t} Z_t, \qquad (2.23)
$$

Asimismo, dichos autores señalan que la expresión anterior requiere una reparametrización de tal manera que sea conveniente para la implementación del muestreo de Gibbs, debido a que en la ecuación anterior el parámetro de escala aparece en la media condicional de  $y_i$ . De esta forma la ecuación  $(2.23)$  se expresa de la siguiente manera:

$$
y_i = \boldsymbol{x_i}^T \boldsymbol{\beta}_{\tau} + \gamma v_t + \xi \sqrt{\delta v_t} Z_t, \qquad (2.24)
$$

donde  $v_t = \delta e_t$  y por lo tanto  $v_t \sim \exp(1/\delta)$ .

#### <span id="page-21-0"></span>2.4.1. Prueba de proposición [2.4.1](#page-20-1)

A continuación se presenta la demostración de la proposición descrita en la sección anterior, realizada por [Kotz et al.](#page-82-0) [\(2001\)](#page-82-0), considerando la especificación de [Yu y Zhang](#page-83-2) [\(2005\)](#page-83-2).

Sea  $\epsilon$  una variable aleatoria con distribución asimétrica de Laplace  $ALD(0, 1, \tau)$ con función de densidad  $f(\epsilon | \tau) = \tau(1-\tau)exp(-\epsilon(\tau - I(\epsilon \le 0)))$ ,  $y \in \mathbb{R}$ . Dicha variable aleatoria admite la siguiente representación:

<span id="page-21-3"></span>
$$
\epsilon = \gamma e + \xi \sqrt{e} Z,\tag{2.25}
$$

siendo  $e$  una variable aleatoria con distribución exponencial con media 1 y  $Z$  una variable aleatoria con distribución normal estándar. Asimismo, se tiene que :

$$
\gamma = \frac{1 - 2\tau}{\tau(1 - \tau)}
$$
 y  $\xi^2 = \frac{2}{\tau(1 - \tau)}$ .

Demostración:

Condicionando en  $e$  y teniendo en cuenta la ley de esperanzas iteradas, la función característica del lado derecho de la ecuación [\(2.25\)](#page-21-3) puede ser expresada de la siguiente manera:

$$
E[e^{it(\gamma e + \xi \sqrt{e}Z)}] = \int_0^{+\infty} e^{it\gamma e} E[e^{it\xi \sqrt{e}Z}] e^{-e} de.
$$
 (2.26)

Notar que la función característica de una variable aleatoria Z está expresada como  $\phi_Z(s) = e^{-s^2/2}$ . Luego se tiene que:

<span id="page-22-3"></span><span id="page-22-2"></span><span id="page-22-1"></span>
$$
E[e^{it\xi\sqrt{e}Z}] = \phi_Z(t\xi\sqrt{e}) = e^{-\frac{1}{2}t^2\xi^2 e}
$$
 (2.27)

Reemplazando [\(2.27\)](#page-22-1) en [\(2.26\)](#page-22-2):

$$
E[e^{it(\gamma e + \xi \sqrt{e}Z)}] = \int_0^{+\infty} e^{it\gamma e} e^{-\frac{1}{2}t^2 \xi^2 e} e^{-e} de
$$
  
= 
$$
\int_0^{+\infty} e^{-e(1-\gamma it + \frac{1}{2} \xi^2 t^2)} de
$$
  
= 
$$
\left[1 - \gamma it + \frac{1}{2} \xi^2 t^2\right]^{-1}
$$
(2.28)

Luego para obtener los valores  $\gamma$  y  $\xi$ , igualaremos la expresión [\(2.28\)](#page-22-3) con la expresión de la función carácterística de la variable original  $\epsilon$  que puede ser presentada de la siguiente forma:

<span id="page-22-4"></span>
$$
\phi_{\epsilon}(t) = E[e^{it\epsilon}] = \int_{-\infty}^{+\infty} e^{it\epsilon} f(\epsilon) d\epsilon
$$
  
\n
$$
= \int_{-\infty}^{0} e^{it\epsilon} \tau (1-\tau) e^{\epsilon(1-\tau)} d\epsilon + \int_{0}^{+\infty} e^{it\epsilon} \tau (1-\tau) e^{-\epsilon\tau} d\epsilon
$$
  
\n
$$
= \tau (1-\tau) \int_{-\infty}^{0} e^{\epsilon(1-\tau+it)} d\epsilon + \tau (1-\tau) \int_{0}^{+\infty} e^{\epsilon(it-\tau)} d\epsilon
$$
  
\n
$$
= \frac{\tau (1-\tau)}{1-\tau+it} - \frac{\tau (1-\tau)}{it-\tau}
$$
  
\n
$$
= \left[1 - \frac{1-2\tau}{\tau (1-\tau)}it + \frac{1}{\tau (1-\tau)}t^2\right]^{-1}.
$$
 (2.29)

Finalmente, para que la expresión [\(2.28\)](#page-22-3) sea igual a la ecuación característica de la  $ALD(0, 1, \tau)$  de la expresión [\(2.29\)](#page-22-4) se debe cumplir que $\gamma = \frac{1-2\tau}{\tau(1-\tau)}$  $\frac{1-2\tau}{\tau(1-\tau)}$  y  $\xi^2 = \frac{2}{\tau(1-\tau)}$  $\frac{2}{\tau(1-\tau)}$ .

#### <span id="page-22-0"></span>2.5. Conceptos para la aplicación

A continuación se desarrolla de manera breve los conceptos que son utilizados en el capítulo de aplicación.

#### <span id="page-23-0"></span>2.5.1. Series estacionarias

Una serie de tiempo es una colección de observaciones indexadas secuencialmente, la cual puede ser representada como una sucesión de variables aleatorias, realizadas a través del tiempo de un determinado proceso estocástico.

El modelo QAR supone que la serie modelada sea al menos estacionaria en el sentido débil. De acuerdo con [Hamilton](#page-82-7) [\(1994\)](#page-82-7), dada una serie de tiempo  $\{Y_t, t \leq T\}$ , la estacionariedad d´ebil se cumple si tanto la media y la autocovarianza no dependen del tiempo, esto es:

$$
E(Y_t) = \mu, \qquad \text{para todo } t
$$
  

$$
E[(Y_t - \mu)(Y_{t-j} - \mu)] = \gamma_j, \qquad \text{para todo } t \text{ y cualquier } j.
$$

A esta condicion también se le denomina estacionariedad en covarianza y los primeros estudios para verificar esta característica son los de [Fuller](#page-81-4) [\(1976\)](#page-81-4) y [Dickey y Fuller](#page-81-5) [\(1979\)](#page-81-5) el cual dieron lugar a la prueba Dickey-Fuller aumentada, cuya hipótesis nula es que la serie es no estacionaria.

#### <span id="page-23-1"></span>2.5.2. Serie de tiempo de retornos financieros

Sea la serie de tiempo de precios  $\{P_t\}_{t=-\infty}^{+\infty}$  de cierta variable financiera, donde  $P_t$  es el precio de cierre en el día  $t$ , el retorno financiero para un horizonte de tiempo  $h$  denotado por  $[t, t+h]$ , se calcula de la siguiente manera:

<span id="page-23-4"></span>
$$
y_t = 100 \times (\ln P_{t+h} - \ln P_t). \tag{2.30}
$$

Durante el presente trabajo, la muestra observada de la serie de tiempo de los retornos será identificada al tiempo t y  $\{y_{t-j}\}_{j=1}^p$  representará el conjunto de p variables rezagadas.

#### <span id="page-23-2"></span>2.5.3. Valor en Riesgo (VaR)

De acuerdo con [Brown](#page-81-6) [\(2013\)](#page-81-6), el VaR es una de las medidas de riesgo más utilizadas por reguladores y por instituciones financieras, la cual se basa en gran medida en la experiencia histórica para la medición de los riesgos de mercado, típicamente en los movimientos de las variables de mercado observados en un periodo histórico entre uno a cuatro años.

El VaR se calcula a partir del cuantil de la distribución de los retornos financieros definidos según [\(2.30\)](#page-23-4). De esta manera, dada la serie de retornos financieros  $\{y_t\}$ , el VaR es el valor de y que satisface  $P(Y \leq y \mid \mathcal{F}_{t-1}) = \tau$ , para un valor dado de  $\tau$ , donde  $\mathcal{F}_{t-1}$  es la  $\sigma$ -álgebra generada por  $\{y_s, s \leq t\}$ . Esta definición corresponde al VaR al  $100 \times (1 - \tau)$ % de confianza. En términos prácticos esta medida se interpreta como la máxima pérdida a dicho nivel de confianza y con un horizonte de  $h$  días.

#### <span id="page-23-3"></span>2.5.4. Valor en Riesgo de RiskMetrics

Aquí se desarrolla el enfoque de estimación del VaR según el método de RiskMetrics, el cual fue propuesto como métrica de riesgo por [J.P. Morgan](#page-82-8) [\(1996\)](#page-82-8). La varianza en t se estima de la siguiente manera:

<span id="page-24-1"></span>
$$
\sigma_t^2 = \lambda(h)\sigma_{t-1}^2 + (1 - \lambda(h))y_{t-1}^2,
$$
\n(2.31)

donde a  $\lambda(h) \in (0,1)$  se le denomina factor de decaimiento para el horizonte de tiempo h o tambi´en denominado periodo de tenencia medido en d´ıas. Cabe indicar que el factor de decaimiento puede ser calibrado mediante un proceso de optimización. Para mayor detalle de este procedimiento véase González-Rivera et al. [\(2007\)](#page-82-9), el cual obtiene valores óptimos de  $\lambda$  considerando la minimización del promedio de la función de pérdida cuantílica del error de estimación a distintos periodos de tenencia. En particular para  $h = 1$ , se toma el factor de decaimiento recomendado por [J.P. Morgan](#page-82-8) [\(1996\)](#page-82-8), el cual fue obtenido mediante la minimización del error cuadrático para la varianza condicional.

Los retornos son modelados de la siguiente manera:

$$
y_t = \mu_t + \sigma_t \epsilon_t, \tag{2.32}
$$

donde  $\mu_t$ es la media de los retornos, $\sigma_t$ es obtenido de [\(2.31\)](#page-24-1) y  $\epsilon_t \sim \text{N}(0, 1)$ . De tal manera que el VaR esta dado por la siguiente expresión:

<span id="page-24-2"></span>
$$
VaRt(\tau) = \mut + \sigmat Q\epsilon(\tau),
$$
\n(2.33)

donde  $Q_{\epsilon}(\tau)$  denota el VaR no condicional del término de error  $\epsilon_t$  con el nivel de confianza de  $(1 - \tau) \times 100\%$ .

#### <span id="page-24-0"></span>2.5.5. Valor en Riesgo con  $GARCH(1,1)$

La familia de modelos GARCH fue introducido por [Bollerslev](#page-81-7) [\(1986\)](#page-81-7) y constituye una gene-ralización del proceso ARCH desarrollado por [Engle](#page-81-8) [\(1982\)](#page-81-8). De acuerdo a [Bollerslev](#page-81-7) [\(1986\)](#page-81-7) el proceso GARCH más simple es el  $GARCH(1,1)$  y se caracteriza por la presencia de leptocurtosis. Este proceso está definido por las siguientes ecuaciones:

$$
y_t = \mu_t + \varepsilon_t = \mu_t + \sigma_t \xi_t, \tag{2.34}
$$

donde  $y_t$  es el retorno del activo financiero en el tiempo  $t$ ,  $\mu_t$  es la media condicional de la serie de tiempo de los retornos,  $\varepsilon_t$  es el error aleatorio en el tiempo t,  $\sigma_t$  representa la desviación estándar condicional en el periodo t y  $\xi_t$  es i.i.d. con media cero y varianza unitaria con distribución D. La distribución D utilizada para modelar el error en el presente trabajo de investigación será la distribución normal. La ecuación de la varianza condicional puede ser escrita de la siguiente manera:

$$
\sigma_t^2 = \omega + \alpha \varepsilon_{t-1}^2 + \beta \sigma_{t-1}^2,\tag{2.35}
$$

donde es necesario el cumplimiento de los siguientes supuestos:  $\omega > 0$ ,  $\alpha \geq 0$  y  $\beta \geq 0$ . Así como también, la condición de estacionariedad  $\alpha + \beta < 1$ .

El cálculo del VaR a partir del modelo  $GARCH(1,1)$  descrito anteriormente se realiza de manera similar a lo presentado en la ecuación [\(2.33\)](#page-24-2) con la particularidad que  $\sigma_t$  se obtiene del resultado de estimación del modelo  $GARCH(1,1)$  mediante el método de máxima verosimilitud descrito en [Bollerslev](#page-81-7) [\(1986\)](#page-81-7).

#### <span id="page-25-0"></span>2.5.6. Valor en Riesgo Autorregresivo Condicional (CAVIaR)

El modelo CAVIaR fue propuesto por [Engle y Manganelli](#page-81-9)  $(2004)$  y su estimación se basa en la estimación clásica de regresión de cuantílica propuesto por [Koenker y Bassett](#page-82-3) [\(1978\)](#page-82-3). De acuerdo con [Engle y Manganelli](#page-81-9) [\(2004\)](#page-81-9), la serie de tiempo de los retornos puede ser modelada según la especificación CAVIaR tipo Valor Absoluto Simétrico (SAV por sus siglas en inglés). En este sentido y dado las características de los retornos, el VaR será estimado con un modelo CAVIaR tipo SAV representado por la siguiente ecuación:

$$
VaRt(\tau) = \beta_0 + \beta_1 VaRt-1(\tau) + \beta_2|y_{t-1}|,
$$
\n(2.36)

donde Va $R_{t-1}$  es el Valor en Riesgo rezagado en el tiempo  $t-1$  y los coeficientes  $\beta_0$ ,  $\beta_1$  y  $\beta_2$ son estimados mediante el proceso de optimización propio de la regresión cuantílica clásica, descrito en la sección [2.3.](#page-19-0)

#### <span id="page-25-1"></span>2.5.7. Pruebas retrospectivas

El objetivo de estas pruebas es medir la confiabilidad de la estimación del VaR. Es importante notar, que el cuantil no es una variable observable; por lo tanto, en lugar de analizar los errores de estimación, las pruebas retrospectivas suelen evaluar la frecuencia de excepciones o también denominadas fallas, las cuales ocurren toda vez que el cuantil o pérdida estimada sea menor que el valor realizado de la serie. Finalmente, la frecuencia de fallas debe ser consistente con el nivel de confianza  $(1 - \tau) \times 100\%$  en el horizonte temporal de T periodos.

Cabe anotar, que las pruebas retrospectivas son procedimientos intensivos computacionalmente, dado que para realizarlas es deseable tener al menos 500 observaciones, con lo cual los test estadísticos tendrían tamaño de muestra aceptable; aunque, aún así la potencia del test sería baja según [Lopez](#page-82-10) [\(1998\)](#page-82-10).

Desarrollaremos pruebas estadísticas más utilizados. Estas pruebas requieren contabilizar el número de excepciones, es decir toda vez que el cuantil o pérdida estimada sea menor que la pérdida realizada. El número de excepciones en  $T$  periodos lo representaremos como  $q = \sum_{t=1}^{T} I_t(\tau)$ , donde:

$$
I_t(\tau) = \begin{cases} 1, & \text{si } y_t \leq VaR_t(\tau), \\ 0, & \text{si } y_t > VaR_t(\tau). \end{cases}
$$
 (2.37)

Así también definiremos a  $\hat{p} = \frac{q}{l}$  $\frac{q}{T}$  como la proporción de excepciones identificadas.

#### Proporción de fallas de Kupiec

Propuesto por [Kupiec](#page-82-11) [\(1995\)](#page-82-11), también denominada prueba de proporción de fallas. Esta una prueba basada en el estadístico de razón de verosimilitud que asume que la ocurrencia de las excepciones son i.i.d. y que el número de excepciones en  $T$  días puede ser modelada como una variable binomial con parámetro  $p$ . El test permite evaluar si dichos excesos corresponden al

nivel de significancia determinado para el modelo. En ese sentido, para un VaR al  $(1 - \tau) \times$  $100\%$  de confianza, siendo  $p = \tau$ , se contrasta las siguientes hipótesis:

$$
H_0: p = \frac{q}{T}
$$

$$
H_a: p \neq \frac{q}{T}
$$

Finalmente, el estadístico de prueba es:

$$
LR_{kupiec} = -2\ln\left\{\frac{p^x(1-p)^{T-x}}{\hat{p}^x(1-\hat{p})^{T-x}}\right\}.
$$
\n(2.38)

La hipótesis nula establece que la tasa de fallas estimada  $\hat{p}$  es igual a la tasa de falla  $p =$  $\tau$  para el nivel de confianza  $(1 - \tau) \times 100\%$  en caso contrario, el número de excepciones sería estadísticamente distinto al esperado por el modelo. Este estadístico tiene distribución asintótica chi-cuadrado con un grado de libertad.

#### Prueba de Christoffersen

Propuesto por [Christoffersen](#page-81-10) [\(1998\)](#page-81-10), es un test utilizado para contrastar la proporción de fallas y a la vez su independencia, para ello asume que la realización de la serie de variables aleatorias  $\{I_t\}_{t=1}^T$  sigue una cadena de Markov con estados 1 y 0, donde 1 corresponde a una excepción. Las probabilidades de transición de la matriz son  $P(I_t = 1 | I_{t-1} = 0) = \pi_{01}$ ,  $P(I_t = 0 | I_{t-1} = 0) = \pi_{00}, P(I_t = 1 | I_{t-1} = 1) = \pi_{11} \text{ y } P(I_t = 0 | I_{t-1} = 1) = \pi_{10}.$ En particular se analiza  $\pi_{01}$  y  $\pi_{11}$ , por ser las probabilidades de los estados donde existe excepción, dado que en el periodo anterior no hubo excepción y dado que en el periodo anterior si hubo excepción, respectivamente. Luego, dada una medición del VaR al  $(1 - \tau) * 100\%$  de confianza se contrastan las siguientes hipótesis:

$$
H_0: \pi_{01} = \pi_{11}
$$

$$
H_a: \pi_{01} \neq \pi_{11}
$$

Asimismo, definimos  $n_{ij}$  como el número de veces que ocurre la transición del estado i al estado j. Considerando lo expuesto anteriormente, se puede probar que el estimador de maxima verosimilitud de las probabilidades de interés se obtienen de la siguiente manera:

$$
\hat{\pi}_{01} = \frac{n_{01}}{n_{01} + n_{00}} \text{ y } \hat{\pi}_{11} = \frac{n_{11}}{n_{10} + n_{11}}.
$$
\n(2.39)

Finalmente, el estadístico de prueba es:

$$
LR_{Ch} = -2\ln\left\{\frac{\tau^{n_{11}+n_{01}}(1-\tau)^{n_{10}+n_{00}}}{\hat{\pi}_{11}^{n_{11}}(1-\hat{\pi}_{11})^{n_{10}}\hat{\pi}_{01}^{n_{01}}(1-\hat{\pi}_{01})^{n_{00}}}\right\}
$$
(2.40)

y tiene distribución asintótica chi cuadrado con un grado de libertad. La interpretación de la hipótesis nula es de independencia en la ocurrencia de excepciones entre periodos contiguos.

#### Prueba de Cobertura Condicional

Probablemente el test más conocido es el de cobertura condicional propuesto por [Christoffer](#page-81-10)[sen](#page-81-10) [\(1998\)](#page-81-10). Este test combina los estadísticos de L $R_{kuniec}$  y L $R_{Ch}$  para obtener una prueba conjunta que examina ambas propiedades como la tasa de falla correcta y la independencia de las excepciones para una adecuada métrica VaR. En este sentido el test LR $_{Cc}$  se define como:

$$
LR_{Cc} = LR_{kupiec} + LR_{Ch}.
$$
\n(2.41)

 $LR_{Cc}$  también tiene distribución chi-cuadrado pero en este caso con dos grados de libertad debido a que ahora se tiene dos estadísticos  $LR_{kupiec}$  y  $LR_{Ch}$ .

#### <span id="page-27-0"></span>2.5.8. Medidas de desempeño para evaluar la estimación de cuantiles

Por último mostraremos dos indicadores de desempeño:

#### V-Rate

[Gerlach et al.](#page-82-12) [\(2011\)](#page-82-12) define este ratio como un criterio común para comparar las métricas de riesgo VaR mediante la tasa de incumplimiento, definida como la proporción de observaciones en las que la tasa de retorno actual es m´as extremo que el nivel de VaR estimado durante el periodo pronosticado.

$$
V\text{-Rate} = \frac{\sum_{t=n+1}^{n+m} I(y_t < VaR_t)}{m},\tag{2.42}
$$

donde  $n$  es el tamaño de la muestra de aprendizaje y  $m$  es el tamaño de la muestra pronosticada. El ratio V-Rate del modelo pronosticado debe converger al nivel de  $\tau$ . Empleamos el ratio V-Rate/ $\tau$ , para comparar los modelos analizados, de tal forma que los modelos con V-Rate/ $\tau \approx 1$  son más deseables. Cuando V-Rate  $\lt \tau$ , el riesgo y las pérdidas estimadas son conservadoras (mayor a la actual), mientras cuando V-Rate  $>\alpha$  el riesgo estimado es subestimado y conllevaría a la institución financiera a no contar con el suficiente capital para cubrir las pérdidas.

#### Pérdida Cuantílica Predictiva

Por último, evaluaremos el VaR con la función de pérdida cuantílica propuesto por [Bao et al.](#page-81-11) [\(2006\)](#page-81-11). Denotaremos la pérdida VaR como  $q_t(\tau)$  y el valor realizado de la serie como  $y_t$ , entonces la pérdida cuantílica predictiva  $Q(\tau)$  para un nivel dado de  $\tau$  esta dado por:

$$
Q(\tau) = E[\tau - I(y_t < q_t(\tau))][y_t - q_t(\tau)].\tag{2.43}
$$

La función usada para la evaluación es el promedio de:

$$
\hat{Q}(\tau) = T^{-1} \sum_{t=n+1}^{n+m} [\tau - I(y_t < \hat{q}_t(\tau))][y_t - \hat{q}_t(\tau)],\tag{2.44}
$$

donde  $n$  es el tamaño de la muestra de aprendizaje y  $m$  es el tamaño de la muestra pronosticada. Se prefieren predicciones de una métrica VaR con menor valor de pérdida cuantílica.

### <span id="page-28-0"></span>Capítulo 3

# Estimación bayesiana del modelo de regresión cuantílica autorregresivo

En el presente capítulo se desarrolla la inferencia bayesiana del modelo de regresión cuantilica autorregresivo (QAR) de [Koenker y Xiao](#page-82-4) [\(2006\)](#page-82-4) vía el algoritmo de muestreo de Gibbs. Sobre la aplicación de este método, [Khare y Hobert](#page-82-13) [\(2012\)](#page-82-13) demostraron que las cadenas que subyacen al algoritmo de muestreo de Gibbs propuesto por [Kozumi y Kobayashi](#page-82-1) [\(2011\)](#page-82-1), sobre el cual se basa el modelamiento bayesiano del presente trabajo, converge a una tasa geométrica. De esta manera, considerando la parametrización dada en la ecuación [\(3.8\)](#page-30-1) es posible obtener todas las distribuciones condicionales completas necesarias para el muestreo de Gibbs, las cuales a su vez tienen una forma conocida.

De acuerdo con [Wang y Yang](#page-83-3) [\(2017\)](#page-83-3) el modelo típico de regresión de cuantiles no especifica una verosimilitud param´etrica, por lo tanto es necesaria una verosimilitud de trabajo para que los m´etodos bayesianos puedan ser aplicados. [Liu y Luger](#page-82-2) [\(2017\)](#page-82-2) hace referencia a esta verosimilitud de trabajo como función de cuasi-verosimilitud en la medida que esta no se asume como función de distribución de probabilidad del proceso generador de datos.

En la literatura actual, la verosimilitud de trabajo m´as utilizada es la de la ALD para el modelamiento bayesiano de la regresión cuantílica. Sobre esto [Wang y Yang](#page-83-3) [\(2017\)](#page-83-3) señalan que existen otras verosimilitudes de trabajo de tipo no paramétricas y que se esperaría mayor desarrollo al respecto, al considerarlo un área emergente de estudio. Con relación al modelo QAR de [Koenker y Xiao](#page-82-4) [\(2006\)](#page-82-4), las investigaciones que han utilizado la ALD en el modelamiento bayesiano de series de tiempo vía el modelo de regresión cuantílica autorregresivo son: [Cai et al.](#page-81-0) [\(2012\)](#page-81-0) y [Liu y Luger](#page-82-2) [\(2017\)](#page-82-2).

Cabe señalar que será importante el uso de la proposición [2.4.1](#page-20-3) propuesta por [Kotz et al.](#page-82-0)  $(2001)$  pues la distribución a posteriori de los parámetros es intratable analíticamente como lo muestra [Cai et al.](#page-81-0) [\(2012\)](#page-81-0) en el modelo QAR.

Por lo expuesto, cabe precisar que el dominio del modelo QAR expuesto en este capítulo está enmarcado en el estudio de series de tiempo estacionarias, con predictor lineal, covariables estacionarias que son rezagos de la variable respuesta, y errores independientes e idénticamente distribuidos.

#### <span id="page-29-0"></span>3.1. Modelo

Utilizaremos la notación dada en [Cai et al.](#page-81-0) [\(2012\)](#page-81-0) para reexpresar el modelo propuesto por [Koenker y Xiao](#page-82-4) [\(2006\)](#page-82-4), quienes proponen el modelo de regresión cuantílica autorregresivo de orden p, denotado por  $QAR(p)$ , donde el cuantil condicional de la serie de tiempo estacionaria  $\{y_t\}$  para un nivel  $\tau \in (0,1)$  tiene la siguiente forma:

$$
Q_{y_t}(\tau \mid y_{t-1}, ..., y_{t-p}) = \beta_{0\tau} + \beta_{1\tau} y_{t-1} + ... + \beta_{p\tau} y_{t-p},
$$
\n(3.1)

lo cual es equivalente a:

<span id="page-29-3"></span>
$$
Q_{y_t}(\tau \mid y_{t-1}, ..., y_{t-p}) = \mathbf{y}_{t-1}^T \boldsymbol{\beta}_{p\tau},
$$
\n(3.2)

donde  $Q_{y_t}(\tau \mid \mathcal{F}_{t-1})$  es el cuantil  $\tau$  de la variable  $y_t$  condicional a la  $\sigma$ -álgebra generada por  $y_{t-1},...,y_{t-p}$ . Además  $y_{t-1}=(1,y_{t-1},...,y_{t-p})^T$  y β<sub>pτ</sub> = (β<sub>0τ</sub>, β<sub>1τ</sub>, ..., β<sub>pτ</sub>)<sup>T</sup>, siendo β<sub>pτ</sub> el vector de los parámetros a estimar dado un valor específico de  $\tau \in (0, 1)$ .

Sea  $y_p = (y_1, y_2, ..., y_p)$  e  $y = (y_{p+1}, y_{p+2}, ..., y_T)$  los vectores que juntos conforman la serie de tiempo observada  $\{Y_t, t \leq T\}$ . Siguiendo el modelamiento de series de tiempo propuesto por [McCulloch y Tsay](#page-83-4) [\(1993\)](#page-83-4) y [Cai et al.](#page-81-0) [\(2012\)](#page-81-0), se tiene que la estimación de los parámetros del modelo QAR es como en el modelo clásico presentado en la sección [2.3,](#page-19-0) es decir se realiza mediante la solución de un problema de optimización dado por la siguiente expresión:

$$
\hat{\beta}_{\tau} = \underset{\beta}{\operatorname{argmin}} \sum_{t=p+1}^{T} \rho_{\tau}(y_t - Q_{y_t}(\tau \mid \mathcal{F}_{t-1})), \tag{3.3}
$$

donde  $\rho_{\tau}(\cdot)$  es la función de pérdida cuantílica definida en la sección [2.1.](#page-15-1)

#### <span id="page-29-1"></span>3.2. Inferencia bayesiana

La aplicación del enfoque bayesiano en el modelo QAR permite estimar  $\beta_{p\tau}$  en la ecuación [\(3.2\)](#page-29-3), utilizando como verosimilitud de trabajo la ALD. La principal ventaja de este enfoque frente al método clásico es la facilidad para poder hacer una estimación puntual y por intervalo a partir muestras obtenidas por MCMC de la distribución a posteriori. A continuación se da un mayor detalle del modelamiento bayesiano requerido:

#### <span id="page-29-2"></span>3.2.1. Verosimilitud de los datos

Dada las observaciones de una serie de tiempo  $\{Y_t, t \leq T\}$ , en la inferencia bayesiana del modelo QAR se asume lo siguiente:

<span id="page-29-4"></span>
$$
y_t \stackrel{\text{i.i.d.}}{\sim} \text{ALD}(\mathbf{y}_{t-1}^{\mathrm{T}} \boldsymbol{\beta}_{p\tau}, \delta, \tau), \ t = p+1, p+2... \tag{3.4}
$$

donde  $y_{t-1} = (1, y_{t-1}, ..., y_{t-p})^T$  y  $\beta_{p\tau} = (\beta_{0\tau}, \beta_{1\tau}, ..., \beta_{p\tau})^T$ , siendo  $\beta_{p\tau}$  el vector de los parámetros a estimar dado un valor específico de  $\tau \in (0, 1)$ .

La dificultad de poder derivar las condicionales completas a partir de la ecuación  $(3.4)$  o realizar la inferencia bayesiana via otro algoritmo MCMC se simplifica mediante el algoritmo de datos aumentados (data augmentation) propuesto por [Tanner y Wong](#page-83-0) [\(1987\)](#page-83-0). Para tal efecto, utilizaremos la forma de trabajo descrita en la sección [2.4.](#page-20-0)

Asimismo, considerando la ecuación [\(3.4\)](#page-29-4) podemos escribir el modelo de regresión cuantílica de la siguiente manera:

<span id="page-30-2"></span>
$$
y_t = \beta_{0\tau} + \beta_{1\tau} y_{t-1} + \dots + \beta_{p\tau} y_{t-p} + \epsilon_t,
$$
\n(3.5)

donde los  $\epsilon_t$  son i.i.d. con distribución ALD $(0, \delta, \tau)$ . Luego, con base en la proposición [2.4.1](#page-20-3) y siguiendo con lo propuesto por [Kozumi y Kobayashi](#page-82-1) [\(2011\)](#page-82-1) y [Liu y Luger](#page-82-2) [\(2017\)](#page-82-2), se tiene que la representación estocástica de  $\epsilon_t$  considerando el parámetro de escala es:

$$
\epsilon_t = \gamma \delta e_t + \delta \xi \sqrt{e_t} Z_t,\tag{3.6}
$$

con  $\gamma = \frac{1-2\tau}{\tau(1-\tau)}$  $\frac{1-2\tau}{\tau(1-\tau)}$  y  $\xi^2 = \frac{2}{\tau(1-\tau)}$  $\frac{2}{\tau(1-\tau)}$ . Aquí  $e_t$  y  $Z_t$  son variables aleatorias independientes, donde  $e_t \sim$ exp(1), sigue una distribución exponencial estándar y  $Z_t \sim N(0, 1)$ , sigue una distribución normal estándar. Luego, la ecuación  $(3.5)$  es equivalente a:

<span id="page-30-3"></span>
$$
y_t = \beta_0 + \beta_1 y_{t-1} + \dots + \beta_p y_{t-p} + \gamma \delta e_t + \delta \xi \sqrt{e_t} Z_t,
$$
 (3.7)

De acuerdo a [Kozumi y Kobayashi](#page-82-1) [\(2011\)](#page-82-1), [\(3.7\)](#page-30-3) requiere una reparametrización, de tal manera que sea conveniente para la implementación del muestreo de Gibbs, considerando el parámetro de escala en la  $ALD$ . De esta forma la ecuación  $(3.7)$  se expresa de la siguiente manera:

<span id="page-30-1"></span>
$$
y_t = \beta_0 + \beta_1 y_{t-1} + \dots + \beta_p y_{t-p} + \gamma v_t + \xi \sqrt{\delta v_t} Z_t,
$$
 (3.8)

donde  $v_t = \delta e_t$  y por lo tanto  $v_t \sim \exp(1/\delta)$ .

En ese sentido, la verosimilitud considerando la variable latente  $v_t$  será denominada verosi-militud aumentada. Asimismo, considerando la parametrización dada en la ecuación [\(3.8\)](#page-30-1) es posible obtener todas las distribuciones condicionales completas necesarias para el muestreo de Gibbs, las cuales a su vez tienen una forma conocida.

#### <span id="page-30-0"></span>3.2.2. Verosimilitud aumentada

Según [Cai et al.](#page-81-0) [\(2012\)](#page-81-0) sea  $y_p = (y_1, y_2, ..., y_p)^T$  y  $y = (y_{p+1}, y_{p+2}, ..., y_T)^T$  los vectores que juntos conforman la serie de tiempo observada  $\{Y_t, t \leq T\}$ . Denotaremos  $\bm{y}_p$  al vector de los primeros  $p$  rezagos cuya verosimilitud no es modelada. Por lo tanto, la verosimilitud de  $y$ condicionada en  $\pmb{y}_p$  está dada por:

<span id="page-30-4"></span>
$$
f(\mathbf{y} \mid \boldsymbol{\beta}_{p\tau}, \delta, \mathbf{y}_p) = \frac{\tau^{T-p}(1-\tau)^{T-p}}{\delta^{T-p}} \exp\bigg\{-\sum_{t=p+1}^{T} \frac{\rho_{\tau}(y_t - \mathbf{y_{t-1}}^T \boldsymbol{\beta}_{p\tau})}{\delta}\bigg\}.
$$
(3.9)

Al respecto, cabe señalar que utilizar la verosimilitud de la ecuación  $(3.9)$  conduce a la ob-tención de una distribución a posteriori intratable analíticamente como muestra [Cai et al.](#page-81-0)  $(2012)$  y para lo cual implementa el algoritmo de Metrópolis-Hasting con paseo aleatorio para obtener muestras aproximadas de la distribuci´on a posteriori. Sin embargo, siguiendo a [Kozumi y Kobayashi](#page-82-1) [\(2011\)](#page-82-1), [Liu y Luger](#page-82-2) [\(2017\)](#page-82-2) muestran que utilizando la proposición [2.4.1](#page-20-3) como en  $(3.8)$  es posible introducir la variable latente  $v_t$ , de tal manera que  $y_t$  condicionada al

conjunto de  $v_t$  se vuelve manejable para efectos de la inferencia bayesiana, haciendo posible la implementación del algoritmo de muestreo de Gibbs. En ese sentido, la introducción de la variable latente simplifica la complejidad del muestreo de la distribución a posteriori del modelo QAR, en el marco de la estimación por datos aumentados según lo propuesto por [Tanner y Wong](#page-83-0) [\(1987\)](#page-83-0).

Por lo tanto, reexpresando la ecuación [\(3.9\)](#page-30-4), la verosimilitud aumentada es la siguiente:

$$
\mathcal{L}(\beta_{p\tau}, \delta \mid \mathbf{y}, \mathbf{y}_p, \mathbf{v}) = \prod_{t=p+1}^T f(y_t \mid v_t) f(v_t)
$$
  
= 
$$
\prod_{t=p+1}^T \frac{1}{\sqrt{2\pi \delta v_t \xi}} \exp \left\{-\frac{(y_t - \mathbf{y}_{t-1}^T \beta_{p\tau} - \gamma v_t)^2}{2\xi^2 \delta v_t}\right\} \prod_{t=p+1}^T \frac{1}{\delta} \exp \left\{-\frac{1}{\delta} v_t\right\},
$$
(3.10)

donde  $v = (v_{p+1}, ..., v_T)$ .

#### <span id="page-31-0"></span>3.2.3. Distribución a priori

Considerando la propuesta de [Kozumi y Kobayashi](#page-82-1) [\(2011\)](#page-82-1), así como la de [Liu y Luger](#page-82-2) [\(2017\)](#page-82-2), se considera las siguientes distribuciones a priori para  $\beta_{p\tau}$  y  $\delta$ , respectivamente:

<span id="page-31-2"></span><span id="page-31-1"></span>
$$
\beta_{p\tau} \sim N(B_0, \Sigma_\beta),\tag{3.11}
$$

donde el vector de medias a priori de los coeficientes  $B_0\, \in\, R^{p+1}$ y $\Sigma_\beta$ es una matriz de varianzas y covarianzas, definida positiva de dimensión  $(p + 1) \times (p + 1)$ , y

$$
\delta \sim \text{IG}(c_0/2, d_0/2),\tag{3.12}
$$

donde  $c_0$  y  $d_0 \in R^+$  son los hiperparámetros de la distribución gamma inversa.

La distribución a priori en  $(3.11)$  se suele reexpresar para la derivación de su distribución a posteriori asociada, de tal manera que todos los elementos que no dependan de  $\beta_{p\tau}$  dejan de ser considerados. En ese sentido, de la ecuación  $(3.11)$  se tiene

$$
f(\beta_{p\tau}) \propto \exp\left\{-\frac{1}{2}(\beta_{p\tau} - B_0)^T \Sigma_{\beta}^{-1} (\beta_{p\tau} - B_0)\right\}
$$

$$
\propto \exp\left\{-\frac{1}{2}\beta_{p\tau}^T \Sigma_{\beta}^{-1} \beta_{p\tau} - 2\beta_{p\tau}^T \Sigma_{\beta}^{-1} B_0)\right\}.
$$
(3.13)

Luego, el núcleo de la distribución a priori de  $\delta$  es dada como

<span id="page-31-4"></span><span id="page-31-3"></span>
$$
f(\delta) \propto \delta^{-(\frac{c_0}{2}+1)} \exp\left\{-\frac{d_0}{2}\frac{1}{\delta}\right\}.
$$
 (3.14)

#### <span id="page-32-0"></span>3.2.4. Distribución a posteriori

Considerando la verosimilitud aumentada de la ecuación [\(3.10\)](#page-31-2) y la distribución a priori de cada uno de los parámetros, procederemos a la obtención de las distribuciones condicionales completas para cada uno de los parámetros del modelo.

#### Distribución condicional completa de  $\beta_{p\tau}$

La distribución condicional de  $\beta_{p\tau}$ , la obtendremos de la multiplicación entre la verosimilitud aumentada de la ecuación [\(3.10\)](#page-31-2) y la distribución a priori de  $\beta_{p\tau}$ . Primero reexpresamos la ecuación  $(3.10)$  como

$$
\mathcal{L}(\beta_{pr}, \delta \mid \mathbf{y}_{p}, \mathbf{v}) \propto \prod_{t=p+1}^{T} \exp \left\{ -\frac{(y_{t} - \mathbf{y}_{t-1}^{T} \beta_{pr} - \gamma v_{t})^{2}}{2\xi^{2} \delta v_{t}} \right\}
$$
\n
$$
\propto \exp \left\{ -\frac{1}{2} \sum_{t=p+1}^{T} \frac{(y_{t} - \mathbf{y}_{t-1}^{T} \beta_{pr} - \gamma v_{t})^{2}}{\xi^{2} \delta v_{t}} \right\}
$$
\n
$$
\propto \exp \left\{ -\frac{1}{2} \sum_{t=p+1}^{T} \frac{\mathbf{y}_{t-1}^{T} \beta_{pr} \mathbf{y}_{t-1}^{T} \beta_{pr} - 2y_{t} \mathbf{y}_{t-1}^{T} \beta_{pr} + 2\mathbf{y}_{t-1}^{T} \beta_{pr} \gamma v_{t}}{\xi^{2} \delta v_{t}} \right\}
$$
\n
$$
\propto \exp \left\{ -\frac{1}{2} \left[ \sum_{t=p+1}^{T} \frac{\beta_{pr}^{T} \mathbf{y}_{t-1} \mathbf{y}_{t-1}^{T} \beta_{pr}}{\xi^{2} \delta v_{t}} - 2 \sum_{t=p+1}^{T} \frac{y_{t} \mathbf{y}_{t-1}^{T} \beta_{pr} - \mathbf{y}_{t-1}^{T} \beta_{pr} \gamma v_{t}}{\xi^{2} \delta v_{t}} \right] \right\}
$$
\n
$$
\propto \exp \left\{ -\frac{1}{2} \left[ \beta_{pr}^{T} \sum_{t=p+1}^{T} \frac{\mathbf{y}_{t-1} \mathbf{y}_{t-1}^{T}}{\xi^{2} \delta v_{t}} \beta_{pr} - 2 \sum_{t=p+1}^{T} \beta_{pr}^{T} \mathbf{y}_{t-1} \frac{(y_{t} - \gamma v_{t})}{\xi^{2} \delta v_{t}} \right] \right\}.
$$
\n(3.15)

Luego, multiplicamos la ecuación  $(3.15)$  con la ecuación  $(3.13)$ . La distribución condicional de  $\beta_{p\tau}$  esta dada entonces por la siguiente expresión:

$$
p(\boldsymbol{\beta}_{p\tau} \mid \delta, \boldsymbol{y}_p, \boldsymbol{v}) \propto \exp\bigg\{-\frac{1}{2}\bigg[\boldsymbol{\beta}_{p\tau}^T \sum_{t=p+1}^T \frac{\boldsymbol{y}_{t-1} \boldsymbol{y}_{t-1}^T}{\xi^2 \delta v_t} \boldsymbol{\beta}_{p\tau} - 2 \sum_{t=p+1}^T \boldsymbol{\beta}_{p\tau}^T \boldsymbol{y}_{t-1} \frac{(\boldsymbol{y}_t - \gamma v_t)}{\xi^2 \delta v_t} \bigg] \bigg\}.
$$
\n(3.16)

Acomodando los términos, se obtiene que  $\beta_{p\tau}$  tiene una distribución de probabilidad normal multivariada con parámetros:

$$
\mu_{\beta_{\mathbf{p}\tau}} = \bigg(\sum_{t=p+1}^{T} \frac{\mathbf{y}_{t-1} \mathbf{y}_{t-1}^T}{\xi^2 \delta v_t} + \Sigma_{\beta}^{-1}\bigg)^{-1} \bigg(\sum_{t=p+1}^{T} \frac{(y_t - \gamma v_t)}{\xi^2 \delta v_t} \mathbf{y}_{t-1} + \Sigma_{\beta}^{-1} B_0\bigg) \tag{3.17}
$$

<span id="page-32-1"></span>
$$
\Sigma_{\beta_{\mathbf{p}\tau}} = \bigg(\sum_{t=p+1}^{T} \frac{\mathbf{y}_{t-1} \mathbf{y}_{t-1}^T}{\xi^2 \delta v_t} + \Sigma_{\beta}^{-1}\bigg)^{-1},\tag{3.18}
$$

donde  $\mu_{\beta_{p\tau}}$  es el vector de medias y  $\Sigma_{\beta_{p\tau}}$  es la matriz de varianzas y covarianzas.

#### Distribución condicional completa de  $\delta$

La distribución condicional completa de  $\delta$ , la obtendremos de la multiplicación entre la ve-rosimilitud aumentada de la ecuación [\(3.10\)](#page-31-2) y la distribución a priori de  $\delta$  simplificada de la ecuación  $(3.14)$ , la cual detallaremos a continuación:

$$
p(\delta \mid \beta_{p\tau}, \mathbf{y}_p, \mathbf{v}) \propto (\frac{1}{\delta})^{3(T-p)/2} \exp \left\{-\frac{1}{\delta} \left(\sum_{t=p+1}^T \upsilon_t + \sum_{t=p+1}^T \frac{(y_t - \mathbf{y}_{t-1}^T \beta_{p\tau} - \gamma \upsilon_t)^2}{2\xi^2 \upsilon_t}\right)\right\}
$$
  
 
$$
\times \delta^{-(\frac{c_0}{2}+1)} \exp \left\{-\frac{d_0}{2} \frac{1}{\delta}\right\}.
$$
 (3.19)

La expresión anterior da lugar a:

donde  $c_1$ 

$$
p(\delta \mid \beta_{p\tau}, \mathbf{y}_p, \mathbf{v}) \propto (\frac{1}{\delta})^{\frac{c_0}{2} + 1 + 3(T - p)/2} \exp\left\{ (\frac{1}{\delta})^{3(T - p)/2} \left( \frac{d_0}{2} + \sum_{t=p+1}^T \nu_t + \sum_{t=p+1}^T \frac{(y_t - \mathbf{y}_{t-1}^T \beta_{p\tau} - \gamma \nu_t)^2}{2\xi^2 \nu_t} \right) \right\}.
$$
\n(3.20)

Finalmente, se reconoce que la ecuación tiene la forma de una distribución gamma inversa.

$$
\delta | \beta_{p\tau}, \mathbf{y}_p, \mathbf{v} \sim \text{IG}(c_1/2, d_1/2),
$$
\n
$$
= c_0 + 3(T - p) \text{ y } d_1 = d_0 + 2 \sum_{t=p+1}^T v_t + \sum_{t=p+1}^T \frac{(y_t - \mathbf{y}_{t-1}^T \beta_{p\tau} - \gamma v_t)^2}{\xi^2 v_t}.
$$
\n(3.21)

# Distribución condicional completa de  $\upsilon_t$

La distribución condicional de  $v_t$ , la obtendremos de la verosimilitud aumentada de la ecua-ción [\(3.10\)](#page-31-2), siguiendo los resultados de [Kozumi y Kobayashi](#page-82-1) [\(2011\)](#page-82-1), específicamente donde aparece el término  $v_t$ . De esta manera, a partir de la ecuación [\(3.10\)](#page-31-2), la distribución condicional de  $v_t$  dado  $y, \beta_{p\tau}, \delta$  es proporcional a:

<span id="page-33-0"></span>
$$
p(v_t \mid \boldsymbol{\beta}_{p\tau}, \boldsymbol{y}, \delta) = v_t^{-1/2} \exp\bigg\{-\frac{1}{2} \bigg( \frac{(y_t - \boldsymbol{y}_{t-1}^T \boldsymbol{\beta}_{p\tau})^2}{\xi^2 \delta} v_t^{-1} + \bigg( \frac{2}{\delta} + \frac{\gamma^2}{\epsilon^2 \delta} v_t \bigg) \bigg) \bigg\},\tag{3.22}
$$

para  $t = p + 1, ..., T$ . Finalmente, se identifica que la ecuación [\(3.22\)](#page-33-0) tiene la forma de una distribución Gaussiana Inversa Generalizada (GIG).

$$
v_t | \beta_{p\tau}, \mathbf{y}, \delta \sim GIG(1/2, \chi_t, \phi), \tag{3.23}
$$

donde  $\chi_t = \frac{(y_t - \mathbf{y}_{t-1}^T \boldsymbol{\beta}_{p\tau})^2}{\xi^2 \delta}$  $\frac{d^2l_1}{\xi^2\delta^2}$  y  $\phi = \frac{2}{\delta} + \frac{\gamma^2}{\epsilon^2\delta^2}$  $\frac{\gamma^2}{\epsilon^2 \delta}$ .

En el [A](#page-62-0)péndice A se presenta la distribución GIG. Para mayor detalle sobre como simular de la GIG véase Hörmann y Leydold [\(2014\)](#page-82-14), el cual propone una forma eficiente de implementar la simulación de esta distribución a partir de la propuesta de [Dagpunar](#page-81-12) [\(1989\)](#page-81-12).

#### <span id="page-34-0"></span>3.3. Comparación y selección del modelo

A continuación desarrollaremos dos criterios utilizados en la comparación y selección, la primera, utilizada comúnmente en el enfoque bayesiano como medida de bondad de ajuste y la segunda, un método para determinar el orden del modelo QAR.

#### <span id="page-34-1"></span>3.3.1. Criterio de información de la devianza (DIC)

El DIC propuesto por [Spiegelhalter et al.](#page-83-5) [\(2002\)](#page-83-5) es una medida que toma en cuenta el grado de ajuste así como también una penalidad por complejidad en el modelo. De acuerdo con [Spiegelhalter et al.](#page-83-5) [\(2002\)](#page-83-5) puede ser considerado el an´alogo bayesiano del AIC (Akaike Information Criterion). El DIC se construye a partir de la medida de información denominada devianza (D), la cual esta en función de la verosimilitud del modelo. En ese sentido, en  $t$ érminos de la verosimilitud del modelo  $(3.9)$  podemos expresar esta medida como:

$$
D(\beta_{p\tau}, \delta) = -2\log(f(\mathbf{y} \mid \beta_{p\tau}, \delta)).
$$
\n(3.24)

Finalmente, el DIC puede ser expresado como:

$$
\text{DIC} = 2\overline{\mathcal{D}}(\mathcal{B}_{p\tau}, \delta) - \mathcal{D}(\overline{\mathcal{B}}_{p\tau}, \overline{\delta}),\tag{3.25}
$$

donde  $\overline{D}(\beta_{n\tau},\delta)$  es el promedio de la devianza, el cual puede ser estimado mediante:

$$
\overline{\mathcal{D}}(\mathcal{B}_{p\tau},\delta) = \frac{1}{M} \sum_{j=1}^{M} \mathcal{D}(\mathcal{B}_{p\tau}^{(j)},\delta^{(j)}),
$$
\n(3.26)

 $D(\overline{\beta}_{pr}, \overline{\delta})$  es la devianza evaluada en la media a posteriori de los parámetros  $(\overline{\beta}_{pr}, \overline{\delta})$ . Finalmente,  $\beta_{p\tau}^{(j)}$  y  $\delta^{(j)}, j = 1, ..., M$  son muestras MCMC a posteriori de los parámetros  $\beta_{p\tau}$  y  $\delta$ , respectivamente.

#### <span id="page-34-2"></span>3.3.2. Criterio de información Watanabe-Akaike (WAIC)

El criterio de informaci´on Watanabe-Akaike (WAIC) propuesto por [Watanabe y Opper](#page-83-6) [\(2010\)](#page-83-6) se calcula de la siguiente manera, primero se procede a calcular la densidad log-posterior puntual llpd:

$$
lppd = \sum_{i=p+1}^{T} \log(\frac{1}{T} \sum_{j=1}^{M} f(y_i | \beta_{p\tau}^{(j)}, \delta^{(j)})).
$$
\n(3.27)

Luego, se procede a calcular la medida de ajuste para el sobreajuste

$$
pWAIC_1 = 2\sum_{i=p+1}^{T} \log(\frac{1}{T} \sum_{j=1}^{M} f(y_i | \beta_{pr}^{(j)}, \delta^{(j)}) - \frac{1}{M} \sum_{j=1}^{M} \log f(y_i | \beta_{pr}^{(j)}, \delta^{(j)}))
$$
(3.28)

$$
pWAIC_2 = \sum_{i=p+1}^{T} V_{j=1}^{M} (\log f(y_i | \beta_{pr}^{(j)}, \delta^{(j)})),
$$
\n(3.29)

donde  $V_{t=1}^M$  representa la varianza muestral individual para cada punto de la data,  $\beta_{p\tau}^{(j)}$  y  $\delta^{(j)}$ ,  $j = 1, ..., M$  son muestras MCMC a posteriori de los parámetros  $\beta_{p\tau}$  y  $\delta$ , respectivamente. Finalmente, el WAIC se define como

$$
WAIC = -2(1ppd - pWAIC). \t(3.30)
$$

#### <span id="page-35-0"></span>3.3.3. Función de autocorrelación parcial cuantílica (QPACF)

La QPACF propuesto por [Li et al.](#page-82-15) [\(2015\)](#page-82-15) es una herramienta que puede ser empleada sobre series de tiempo observadas para identificar el orden autorregresivo en el modelo QAR. Sea  $y_p = (y_1, y_2, ..., y_p)$  y  $y = (y_{p+1}, y_{p+2}, ..., y_T)$  los vectores que juntos conforman la serie de tiempo observada  $\{Y_t, t \leq T\}$ . La función de autocorrelación parcial cuantílica puede ser definida como:

$$
\hat{\phi}_{kk,\tau} = \frac{1}{\sqrt{(\tau - \tau^2)\hat{\sigma}_{y|y_{t-1}}^2}} \frac{1}{T} \sum_{t=p+1}^T \psi_\tau (y_t - \hat{Q}_{y_t}(\tau \mid \mathbf{y}_{t-1})) y_{t-p},
$$
\n(3.31)

donde  $y_{t-1} = (y_{t-1}, ..., y_{t-p})^T$ ,  $\psi_\tau(\omega) = \tau - I(\omega < 0)$ ,  $\hat{Q}_{y_t}(\tau | y_{t-1})$  es el cuantil condicional estimado de  $y_t$ , y  $\hat{\sigma}_{y|\boldsymbol{y_{t-1}}^2} = \frac{1}{T}$  $\frac{1}{T} \sum_{t=p+1}^{T} e^2$  (e es el residuo de la estimación por mínimos cuadrados ordinarios de un modelo autorregresivo de orden  $p$  sobre la serie de tiempo  $Y_t$ . Para mayor detalle sobre la implementación computacional de esta métrica véase [Novo](#page-83-7) [\(2017\)](#page-83-7).

#### <span id="page-35-1"></span>3.4. Implementación

La implementación puede realizarse siguiendo el modelamiento bayesiano descrito en la sec-ción [3.2](#page-29-1) y programando explícitamente el algoritmo de Gibbs. Sin embargo, se ha dado pre-ferencia por el uso del programa estadístico JAGS, [Plummer](#page-83-8) [\(2012\)](#page-83-8), el cual es comúnmente usado en la inferencia bayesiana. Este es de c´odigo abierto, y se caracteriza por permitir una implementación eficiente de los algoritmos bayesianos. Todas las implementaciones se realizaron en el entorno del software R [Team](#page-83-9) [\(2019\)](#page-83-9).

Las distribuciones a priori utilizadas para los parámetros  $\beta_{p\tau}$  y  $\delta$ , siguen las recomendaciones de [Gelman et al.](#page-81-13) [\(2006\)](#page-81-13), el cual sugiere tomar valores extremos (pequeños) de los parámetros de precisión y escala, con la finalidad de tener aproximaciones de distribuciones a priori no informativas.

#### <span id="page-35-2"></span>3.5. Diagnósticos de convergencia

Se utilizan 2 pruebas para evaluar la convergencia de las cadenas:

#### <span id="page-35-3"></span>3.5.1. Prueba de Gelman y Rubin

Propuesta por [Gelman y Rubin](#page-81-14) [\(1992\)](#page-81-14), se aplica sobre dos o más cadenas simuladas independientemente, que corren con valores iniciales sobredispersos, respecto a la distribución posterior, con el objetivo de medir su convergencia. De acuerdo con esta prueba, se valida la convergencia cuando las cadenas olvidan sus valores iniciales y cuando las salidas de todas las cadenas lleguen a ser indistinguibles. Con esta prueba se espera que las trayectorias de difentes cadenas tengan el mismo comportamiento luego de la convergencia. Para ello la prueba se
basa en una comparación de las varianzas dentro y entre las cadenas. Existen dos métodos de estimar la varianza de una distribución estacionaria: la media de la varianza empírica dentro de cada cadena  $W$ , y la varianza empírica de todas las cadenas combinadas  $\hat{\sigma}^2$ .

$$
\hat{\sigma}^2 = B/n + (n-1)/nW,
$$
\n(3.32)

donde  $B$  es la varianza empírica entre las cadenas y  $W$  es la varianza empírica dentro de cada cadena.

El primer método subestimará la varianza si las cadenas no han tenido tiempo de llegar a la distribución estacionaria; mientras que el segundo método sobreestimará la varianza si los valores iniciales seleccionados fueron sobredispersos. Por el contrario, si las cadenas han convergido se valida que ambos métodos son insesgados.

La estimación de los parámetros de la distribución objetivo (distribución normal), considera el estimador  $\hat{\mu}$  que es la media muestras de todas las cadenas combinadas y la varianza:

$$
\hat{V} = \hat{\sigma}^2 + B/(mn),\tag{3.33}
$$

donde m es el número de cadenas y df los grados de libertad, este último es estimado por el método de momentos:

$$
df = 2\frac{\hat{V}^2}{\text{Var}(\hat{V})}.\tag{3.34}
$$

El factor de reducción de escala es definido como:

$$
R = \sqrt{(df)\hat{V}/((df-2)W)}.
$$
\n(3.35)

Con respecto a R, se tiene que valores significativamente mayores a 1 indican que no se ha llegado a la convergencia. Esta prueba se encuentra disponible en el paquete CODA con la función gelman.diag(). En el presente trabajo, se considerará que las cadenas han alcanzado la convergencia si lo valores obtenidos se encuentran por debajo de 1.05.

#### 3.5.2. Prueba de Heidelberg y Welch

[Heidelberger y Welch](#page-82-0) [\(1983\)](#page-82-0), basado en el estadístico Cramer-Von Mises, proponen un test estadístico con hipótesis nula de que la cadena de Markov proviene de una distribución estacionaria. Esta prueba se encuentra disponible en el paquete CODA con la función heidel.diag(). Al respecto, en el presente trabajo afirmaremos que ha pasado el test, cuando todas las cadenas superaron este test de convergencia.

### Capítulo 4

# Estudio de simulación

El presente estudio de simulación busca evaluar la capacidad del modelo QAR, implementado v´ıa el enfoque bayesiano descrito en el cap´ıtulo anterior, para modelar ciertos cuantiles de interés de nivel  $\tau = 0.01, 0.025, 0.05, 0.50, 0.95, 0.975$  y 0.99. Dichos cuantiles, en particular los extremos, estan relacionados con la aplicación que será desarrollada en el Capítulo 5. Para tal fin, el estudio se ha dividido en tres partes, donde las dos primeras se enfocan en estudiar series de tiempo con errores distintos a la verosimilitud de trabajo (ALD). En la primera parte, para cada cuantil de interés se simulan series con término de error que siguen la distribución normal y están escalados de tal forma que el cuantil de dicho error toma el valor de cero para el cuantil  $\tau$  asociado. Mientras que en la segunda parte, el término de error tendrá distribución  $t - student$ . Finalmente, el tercer estudio tiene como propósito mostrar el resultado de la estimación para un orden superior, con la finalidad de evaluar la capacidad de identificación en dicho caso.

#### 4.1. Objetivos

- Evaluar la capacidad del modelo QAR para estimar cuantiles en series de tiempo con término de error que siguen distribuciones distintas a la ALD.
- Implementación del modelo QAR en JAGS y contrastar sus resultados con lo esperado teóricamente.
- Estudiar la identificación de los órdenes en el modelo QAR.
- Identificar las condiciones de simulación (número de cadenas, número de interaciones, burn-in, thin) para la convergencia del modelo QAR.

#### 4.2. Implementación

En esta sección, a través de simulaciones de Monte Carlo generaremos y estudiaremos los procesos autorregresivos, que posteriormente ser´an modelados mediante el modelo QAR. Todos los experimentos numéricos se llevan a cabo en un Procesador Intel  $(R)$  Core i7-7820 CPU (2,9 GHz) y 16 GB RAM.

Los estudios han sido realizados haciendo uso del software R. El algoritmo de simulación MCMC descrito en el capítulo anterior es implementado en JAGS [Plummer](#page-83-0) [\(2012\)](#page-83-0) y es realizado en R [Team](#page-83-1) [\(2019\)](#page-83-1) utilizando el paquete RJAGS [Plummer et al.](#page-83-2) [\(2019\)](#page-83-2) y CODA, este último permite analizar las cadenas.

Finalmente, con autorización expresa de la autora, se hace uso de la función QPACF implementada en R por [Novo](#page-83-3) [\(2017\)](#page-83-3) en base a la propuesta de [Li et al.](#page-82-1) [\(2015\)](#page-82-1).

#### <span id="page-38-4"></span>4.3. Estadísticos de capacidad predictiva

Considerando los estadísticos utilizados por [Liu](#page-82-2) [\(2018\)](#page-82-2), se efectuará la medición de las siguientes tres métricas: Error cuadrático Medio (ECM), Error Absoluto Medio (EAM) y el Coeficiente de desigualdad de Theil conocido como U-theil.

<span id="page-38-0"></span>
$$
ECM(\tau) = \frac{1}{T - p} \sum_{t=p+1}^{T} \left( Q_{y_t}(\tau \mid \mathcal{F}_{t-1}) - \hat{Q}_{y_t}(\tau \mid \mathcal{F}_{t-1}) \right)^2, \tag{4.1}
$$

<span id="page-38-1"></span>
$$
EAM(\tau) = \frac{1}{T - p} \sum_{t=p+1}^{T} \left| Q_{y_t}(\tau \mid \mathcal{F}_{t-1}) - \hat{Q}_{y_t}(\tau \mid \mathcal{F}_{t-1}) \right|, \tag{4.2}
$$

<span id="page-38-2"></span>
$$
U - \text{Theil}(\tau) = \sqrt{\frac{\sum_{t=p+2}^{T} \left( \frac{Q_{y_t}(\tau | \mathcal{F}_{t-1}) - \hat{Q}_{y_t}(\tau | \mathcal{F}_{t-1})}{Q_{y_{t-1}}(\tau | \mathcal{F}_{t-1})} \right)^2}{\sum_{t=p+2}^{T} \left( \frac{Q_{y_t}(\tau | \mathcal{F}_{t-1}) - Q_{y_{t-1}}(\tau | \mathcal{F}_{t-1})}{Q_{y_{t-1}}(\tau | \mathcal{F}_{t-1})} \right)^2}},
$$
(4.3)

donde,  $Q_{y_t}(\tau \mid \mathcal{F}_{t-1})$  es el cuantil condicional teórico del proceso generador de datos y  $\hat{Q}_{y_t}(\tau \mid \mathcal{F}_{t-1})$  es el cuantil estimado mediante el modelo QAR. Cuanto más pequeño es el valor de medición en estas métricas, mejor es la calidad predictiva. En particular, la métrica U-Theil toma el valor 0 cuando el pronóstico es perfecto.

#### 4.3.1. Consideraciones para el estudio de simulación

Para obtener las medidas dadas en las ecuaciones [\(4.1\)](#page-38-0), [\(4.2\)](#page-38-1) y [\(4.3\)](#page-38-2), dado que el cuantil no es una medida observable nos apoyaremos de la definición teórica para evaluar el modelo QAR con distintas distribuciones para el término de error. Consideraremos el siguiente proceso autorregresivo de orden  $p$  dado por la siguiente expresión:

<span id="page-38-3"></span>
$$
y_t = \beta_0 + \beta_1 y_{t-1} + \dots + \beta_p y_{t-p} + \epsilon_t, \tag{4.4}
$$

donde el término de error  $\epsilon_t$  es i.i.d. con distribución  $F(\cdot)$ .

Entonces, el cuantil condicional teórico  $Q_{y_t}(\tau \mid \mathcal{F}_{t-1})$  de  $y_t$  esta dado por:

$$
Q_{y_t}(\tau \mid \mathcal{F}_{t-1}) = \beta_0 + \beta_1 y_{t-1} + \dots + \beta_p y_{t-p} + F_{\epsilon}^{-1}(\tau)
$$
\n(4.5)

Notar que el modelo QAR del proceso definido en la ecuación  $(4.4)$  mantiene los coeficientes constantes y añade el cuantil del error. Por tal motivo, se ha simplificado la notación de los subíndices de los  $\beta$ , es decir sin hacer referencia a  $\tau$ . Cabe señalar que se pueden definir procesos con coeficientes variables, pero dicha particularidad no ha sido considerada en el presente estudio en tanto que el modelamiento bayesiano descrito en el capítulo anterior sería igualmente aplicable.

Finalmente, el cuantil  $\tau$  condicional de  $y_t$  puede ser luego estimado de la siguiente manera:

<span id="page-39-2"></span>
$$
\hat{Q}_{y_t}(\tau \mid y_{t-1}, ..., y_{t-p}) = \mathbf{y}_{t-1}^T \hat{\boldsymbol{\beta}}_p,\tag{4.6}
$$

donde  $\bm{y_{t-1}}=(1,y_{t-1},...,y_{t-p})^T$  y  $\hat{\bm{\beta}}_p=(\hat{\beta}_0,\hat{\beta}_1,...,\hat{\beta}_p)^T,$  siendo  $\hat{\bm{\beta}}_p$  el vector de los parámetros estimado para un valor específico de  $\tau \in (0, 1)$ .

El tamaño de muestra para las simulaciones es de  $n = 1000$ , el cual es un tamaño de muestra adecuado, teniendo en cuenta que el número mínimo (recomendable) para pruebas retros-pectivas es de 500 según [Lopez](#page-82-3) [\(1998\)](#page-82-3).

#### <span id="page-39-3"></span>4.4. Estudio de simulación 1

Este primer estudio comprende la simulación de 7 procesos autorregresivos de orden 3. Para cada serie solo modelaremos el cuantil donde el término de error es cero. El cuantil en todos los casos es estimado mediante un modelo QAR(3). En particular nos enfocaremos en estimar los cuantiles  $\tau = 0.01, 0.025, 0.05, 0.50, 0.95, 0.975$  y 0.99, en cada serie respectivamente. Donde la información con el detalle de la estimación para los cuantiles  $\tau = 0.01, 0.50, y.0.99$ , son presentados y discutidos en esta sección. Mientras, que para los cuantiles  $\tau = 0.025$ , 0.05, 0.95 y 0.975 dicho detalle es presentado en el Apéndice [C.](#page-72-0) Finalmente, con base a las estimaciones realizadas del cuantil condicional, se presentará los estadísticos de capacidad predictiva y los de comparación bayesiana obtenidos para cada serie de tiempo y cuantil en particular estimado.

Consideremos el siguiente modelo autorregresivo de orden  $p = 3$ :

<span id="page-39-1"></span>
$$
y_t = \beta_0 + \beta_1 y_{t-1} + \beta_2 y_{t-2} + \beta_3 y_{t-3} + \epsilon_t, \tag{4.7}
$$

donde  $\beta_p = (\beta_0, \beta_1, \beta_2, \beta_3)^T = (0.20, 0.90, -0.50, 0.30)^T$ ,  $\epsilon_t$  es i.i.d. con distribución normal escalada, de tal manera que el cuantil  $\tau$  de  $\epsilon_t$  es igual a 0. Las series generadas a partir de este modelo para los cuantiles de orden  $\tau = 0.01, 0.5$  y 0.99 son presentadas en la Figura [4.1](#page-40-0)

Entonces el cuantil condicional de  $y_t$  dado la información pasada esta dada por:

<span id="page-39-0"></span>
$$
Q_{y_t}(\tau \mid \mathcal{F}_{t-1}) = 0.20 + 0.90y_{t-1} - 0.50y_{t-2} + 0.30y_{t-3}.
$$
\n(4.8)

Adicionalmente, en la Figura [4.2,](#page-40-1) se muestra el histograma de cada serie y se grafica la función de densidad de la ALD ajustada por máxima verosimilitud a cada conjunto de datos. De dicho gráfico destacamos que la ALD presenta mayor ajuste en las colas de la distribución de los datos con relación a los datos ubicados hacia el centro de la distribución.

Con relación a la convergencia, se observó que con 750,000 iteraciones con un periodo de burnin de 75,000 y saltos de 50, las pruebas de convergencia de Gelman-Rubin y Heidelberger-Welch fueron superadas.

Debemos notar que estamos analizando series que en particular estan asociadas a un cuantil  $\tau$  en particular, de tal manera que el cuantil  $\tau$  del término de error de cada serie es cero. Por otra parte, debemos notar que el parámetro de escala  $\delta$  de la distribución a posteriori (ALD)

<span id="page-40-0"></span>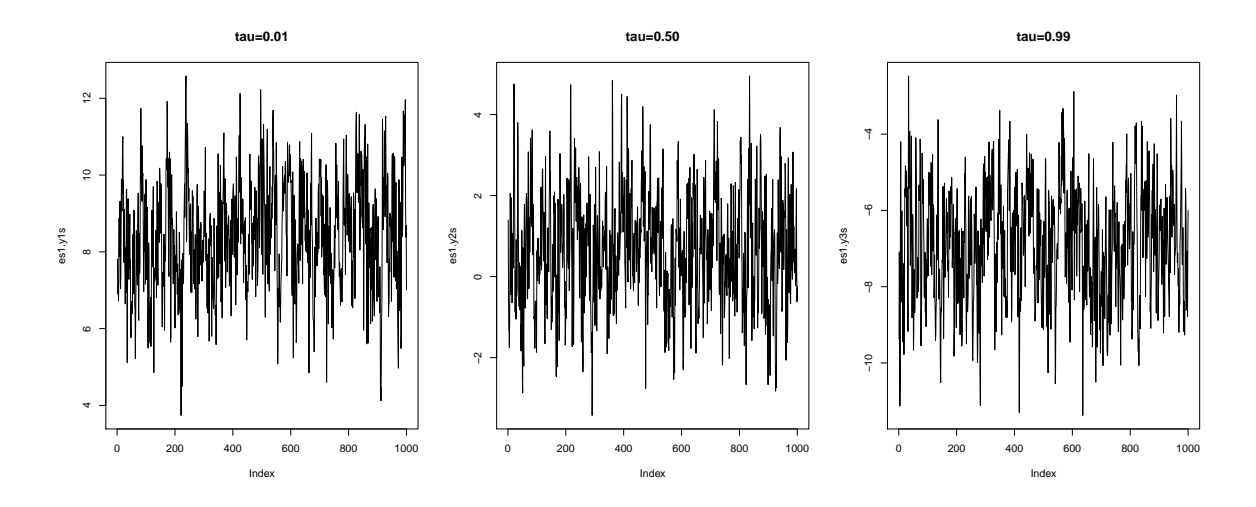

Figura 4.1: Primer estudio, series de tiempo simuladas  $\tau = 0.01, 0.50$  y 0.99.

<span id="page-40-1"></span>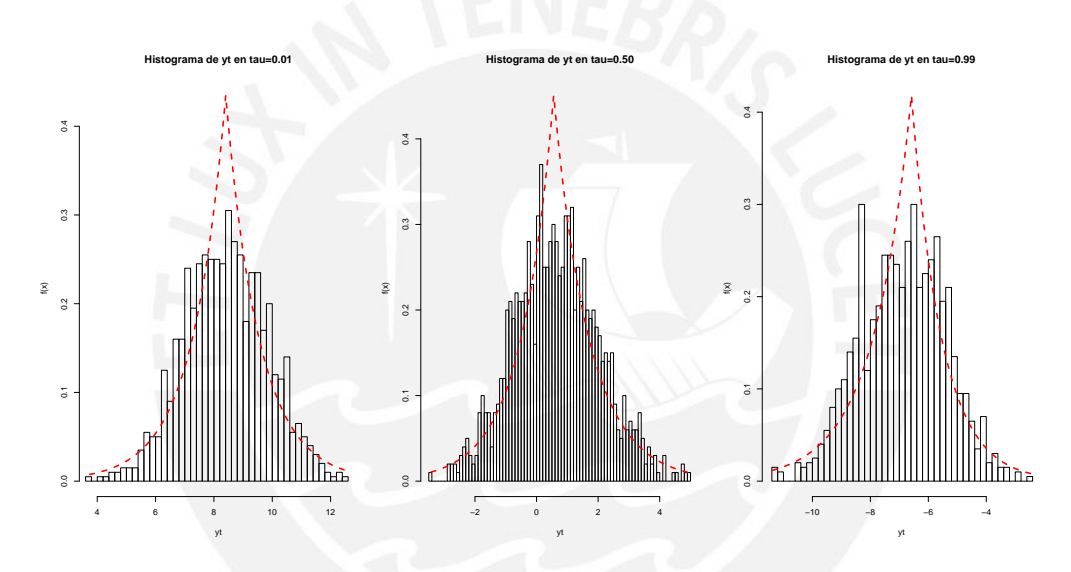

Figura 4.2: Primer estudio, histograma de las series  $\tau = 0.01,0.5$  y 0.99 y función de densidad de la ALD ajustada a los datos.

no tiene un valor teórico que haya sido definido en el proceso generador de datos con el cual pueda ser comparado. Para la estimación de las medidas DIC y WAIC que son presentadas para cada modelo al final de esta sección hemos trabajado con la verosimilitud definida en [\(3.4\)](#page-29-0).

A continuación presentamos los resultados del modelo de inferencia bayesiana implementado en los cuantiles antes señalados. El Cuadro  $4.1$ presenta el resumen estadístico de los valores a posteriori del parámetro  $\beta_p$ , incluyendo la presentación del intervalo de credibilidad al 95%. Los resultados que se presentan en el Cuadro [4.1](#page-41-0) muestran que para el cuantil  $\tau = 0.01$  de esta serie en particular, no se recuperan los parámetros esperados teóricamente, de acuerdo a la especificación del modelo teórico [4.8.](#page-39-0) Es importante notar que la media del término de error ha sido impuesta en  $\mu_{\epsilon_t} = -2.326$ , de tal manera y como hemos mencionado antes, que el cuantil  $\tau = 0.01$  de dicho término sea 0.

| Parámetro   |         | Teórico Estimado SD $2.5\%$ Mediana $97.5\%$ |                   |                        |         |         |
|-------------|---------|----------------------------------------------|-------------------|------------------------|---------|---------|
| $\beta_0$   | 0.20    |                                              |                   | $-0.48$ $0.13$ $-0.74$ | $-0.48$ | $-0.25$ |
| $\beta_1$   | 0.90    |                                              | $0.77 \quad 0.02$ | 0.73                   | 0.77    | 0.81    |
| $\beta_2$   | $-0.50$ |                                              |                   | $-0.43$ $0.02$ $-0.47$ | $-0.43$ | $-0.38$ |
| $\beta_3^-$ | 0.30    | 0.43                                         | 0.02              | 0.39                   | 0.43    | 0.48    |

<span id="page-41-0"></span>Cuadro 4.1: Primer estudio, resultado de modelo ajustado para  $\tau = 0.01$ . IC al 95%.

Por otro lado, para el cuantil  $\tau = 0.50$ , los resultados presentados en el Cuadro [4.2](#page-41-1) evidencian que el modelo recupera de manera adecuada los parámetros esperados teóricamente, presentando valores cercanos a los definidos en el proceso generador de datos.

|           |         | $\alpha$ uto 4.2. I mnor contuno, resuntato de modelo a pisnado para $\tau = 0.50$ . IO al 90 |                              |         |         |
|-----------|---------|-----------------------------------------------------------------------------------------------|------------------------------|---------|---------|
|           |         | Parámetro Teórico Estimado SD 2.5% Mediana 97.5%                                              |                              |         |         |
| $\beta_0$ | 0.20    |                                                                                               | $0.19$ $0.04$ $0.12$         | 0.19    | 0.26    |
| $\beta_1$ | 0.90    |                                                                                               | $0.87$ $0.03$ $0.81$         | 0.87    | 0.92    |
| $\beta_2$ | $-0.50$ |                                                                                               | $-0.52$ $0.03$ $-0.58$       | $-0.52$ | $-0.45$ |
| $\beta_3$ | 0.30    |                                                                                               | $0.32 \quad 0.03 \quad 0.26$ | 0.32    | 0.38    |

<span id="page-41-1"></span>Cuadro 4.2: Primer estudio, resultado de modelo ajustado para  $\tau = 0.50$ . IC al 95%.

Finalmente, para el cuantil  $\tau = 0.99$ , las estimaciones son presentadas en el Cuadro [4.3.](#page-41-2) Al respecto, se observa que el modelo presenta limitaciones para poder recuperar los parámetros esperados teóricamente de acuerdo a la especificación del modelo. En particular, el intercepto, se observa un sesgo importante con el valor teórico.

| $\alpha$ uro 4.5. I filmer estualo, resultado de modelo a justado para $\tau = 0.55$ . To al $\tau$ |         |                      |                        |         |         |
|----------------------------------------------------------------------------------------------------|---------|----------------------|------------------------|---------|---------|
| Parámetro Teórico Estimado SD 2.5% Mediana 97.5%                                                    |         |                      |                        |         |         |
| $\beta_0$                                                                                           | 0.20    |                      | $0.53$ $0.18$ $0.15$   | 0.54    | 0.86    |
| $\beta_1$                                                                                           | 0.90    | $0.91$ $0.03$ $0.84$ |                        | 0.91    | 0.97    |
| $\beta_2$                                                                                           | $-0.50$ |                      | $-0.53$ $0.03$ $-0.59$ | $-0.53$ | $-0.47$ |
| $\beta_3$                                                                                           | 0.30    |                      | $0.35$ $0.02$ $0.30$   | 0.35    | 0.39    |

<span id="page-41-2"></span>Cuadro 4.3: Primer estudio, resultado de modelo ajustado para  $\tau = 0.99$ . IC al 95%,

Al respecto, la dificultad para recuperar los parámetros corrobora lo señalado por [Koenker](#page-82-4) [y Xiao](#page-82-4) [\(2006\)](#page-81-0) y [Fan y Fan](#page-81-0) (2006). Dado el hecho de que los cuantiles al ser estadísticos de orden, y al realizarse una estimación independiente de cada uno de ellos puede violar este supuesto de orden que debe haber entre los cuantiles. Otro aspecto, señalado es que este problema al que dichos autores denominan cruce de cuantiles sería más agudo en los modelos QAR que en las aplicaciones clásicas de regresión cuantílica. A pesar de ello, estas estimaciones podrían ser consideradas como aproximaciones locales válidas para el cuantil condicional según [Koenker y Xiao](#page-82-4) [\(2006\)](#page-82-4).

#### 4.4.1. Resultados del estudio de simulación 1

En ese sección se evalúa la capacidad del modelo QAR para estimar cuantiles en cada una de las 7 series simuladas y cuantil en particular presentados en la sección anterior. Por consiguiente, para evaluar las estimaciones del cuantil condicional obtenidas en cada modelo, generaremos 1000 valores fuera de la muestra, utilizando el proceso generador de datos de la ecuación  $(4.7)$  correspondiente, luego evaluaremos el V-Rate definido en la sección [2.5.8,](#page-27-0) los

criterios de comparación definidos en la sección [4.3](#page-38-4) y las medidas de ajuste bayesianas DIC y WAIC.

Al respecto, de los resultados presentados en el Cuadro [4.4,](#page-42-0) podemos notar que los modelos estimados presentan un indicador V-Rate cercano al valor  $\tau$  especificado en cada modelo, lo cual es deseable en un modelo que estima cuantiles. En cuanto a las m´etricas ECM, EAM y U-Theil, se observa una mejor capacidad predictiva en el modelo definido para  $\tau = 0.50$  y para los cuantiles estimados más cercanos,  $\tau = 0.05$  y 0.95 en comparación con los modelos que han sido estimados para cuantiles extremos, 0.01, 0.025, 0.975 y 0.99.

<span id="page-42-0"></span>Cuadro 4.4: Primer estudio, cuadro comparativo entre modelos QAR para los cuantiles  $\tau = 0.01$ , 0.025, 0.05, 0.50, 0.95, 0.975 y 0.99.

| 0.00, 0.00, 0.00, 0.010, 0.000 |                 |               |            |            |         |         |         |
|--------------------------------|-----------------|---------------|------------|------------|---------|---------|---------|
|                                | $\tau$ ( $\%$ ) | V-Rate $(\%)$ | <b>ECM</b> | <b>EAM</b> | U-Theil | DIC     | WAIC    |
| Modelo 1                       | 1.00            | 1.10          | 0.07       | 0.22       | 0.23    | 5880.45 | 5881.26 |
| Modelo 2                       | 2.50            | 2.29          | 0.07       | 0.21       | 0.24    | 5183.63 | 5185.63 |
| Modelo 3                       | 5.00            | 4.09          | 0.03       | 0.14       | 0.15    | 4476.77 | 4477.83 |
| Modelo 4                       | 50.00           | 50.75         | 0.00       | 0.05       | 0.06    | 3093.64 | 3093.48 |
| Modelo 5                       | 95.00           | 93.32         | 0.04       | 0.16       | 0.18    | 4366.03 | 4366.61 |
| Modelo 6                       | 97.50           | 98.21         | 0.06       | 0.20       | 0.23    | 5084.42 | 5085.77 |
| Modelo 7                       | 99.00           | 98.70         | 0.02       | 0.11       | 0.11    | 5895.72 | 5898.00 |
|                                |                 |               |            |            |         |         |         |

Por lo tanto, en base a los resultado presentados, se ha observado que el modelo QAR, para las condiciones de simulación establecidas, evidencia tener capacidad para modelar el cuantil condicional, presentando un mejor ajuste para  $\tau = 0.50$ . Por otra parte, se puede concluir que a pesar que el término de error no se distribuye según la ALD, el modelo QAR es adecuado para la estimación de los cuantiles. Finalmente, una limitación del modelo desarrollado es la estimación de los coeficientes de los rezagos para cuantiles alejados de la tendencia central de los datos de la serie de tiempo.

#### 4.5. Estudio de simulación 2

En esta sección presentaremos el estudio de una serie de tiempo con proceso autorregresivo de orden 3 y residuos que siguen la distribución t−student centrada con 3 grados de libertad. Para ello utilizaremos un modelo QAR(3) para modelar sus cuantiles de orden:  $\tau = 0.01$ , 0.025, 0.05, 0.50, 0.95, 0.975 y 0.99.

Sea la siguiente serie de tiempo con proceso autorregresivo de orden  $p = 3$ :

<span id="page-42-1"></span>
$$
y_t = \beta_0 + \beta_1 y_{t-1} + \beta_2 y_{t-2} + \beta_3 y_{t-3} + \epsilon_t, \tag{4.9}
$$

donde  $\beta_p = (\beta_0, \beta_1, \beta_2, \beta_3)^T = (0.10, 0.75, -0.25, 0.30)^T$ ,  $\epsilon_t$  es i.i.d. con distribución  $t$  – student(3).

Con relación a la ecuación anterior, el cuantil condicional de  $y_t$  esta dada por:

<span id="page-42-2"></span>
$$
Q_{y_t}(\tau \mid \mathcal{F}_{t-1}) = 0.10 + 0.75y_{t-1} - 0.25y_{t-2} + 0.30y_{t-3} + F_{\epsilon}^{-1}(\tau). \tag{4.10}
$$

La serie de tiempo simulada de acuerdo a la ecuación  $(4.9)$  y el histograma de los datos con

la distribución ALD ajustada a los datos es presentada en Figura [4.1.](#page-40-0) Al respecto, se puede notar que los datos más cercanos al centro de la distribución presentan menor ajuste a la función de densidad de la ALD.

Por otra parte, el proceso de inferencia bayesiana para modelar el cuantil de la ecuación [\(4.10\)](#page-42-2) requirió que se realizaran 750,000 iteraciones con un periodo de burn-in de 75,000 y saltos de 50. En estas condiciones las pruebas de convergencia de Gelman-Rubin y Heidelberger-Welch fueron superadas.

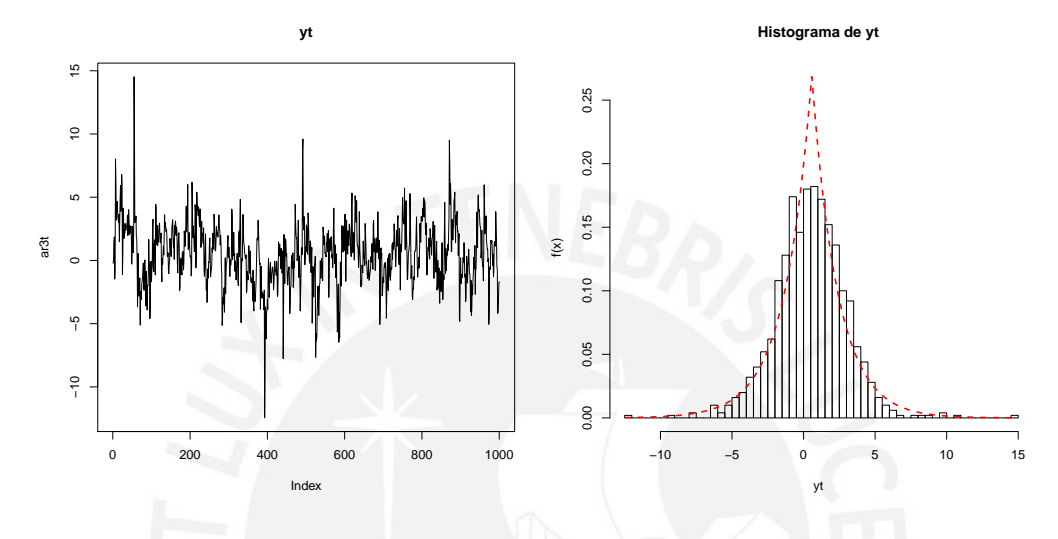

Figura 4.3: Segundo estudio. Al lado izquierdo se presenta la serie de tiempo  $y_t$ . Al lado derecho el histograma de los datos. La línea discontinua representa la función de densidad de la ALD.

A continuación presentaremos las estimaciones obtenidas para los parámetros de cada cuantil condicional estimado. Primero, en el Cuadro [4.5](#page-43-0) presentaremos los valores obtenidos para el parámetro  $\delta$  en cada estimación del cuantil condicional. Al respecto, notamos que la estimación del parámetro  $\hat{\delta}$  por máxima verosimilitud para los datos es de 0.93. Mientras que para en la estimación de los cuantiles, podemos observar que el parámetro puede tomar valores distintos. Es importante notar que los valores a posteriori del parámetro  $\delta$  son utilizados únicamente en la obtención del DIC y WAIC pero no en el cálculo del cuantil según la ecua-ción [\(4.6\)](#page-39-2). Asimismo, dicho parámetro al no ser parte del proceso generador de datos, dicho parámetro no tiene un valor teórico.

<span id="page-43-0"></span>

|           | Cuadro 4.5: Estudio de simulación 2: Parámetro de escala $\delta$ . |          |      |      |                 |          |  |
|-----------|---------------------------------------------------------------------|----------|------|------|-----------------|----------|--|
| Parámetro | $\tau$                                                              | Estimado | SD   |      | $2.5\%$ Mediana | $97.5\%$ |  |
|           | 0.01                                                                | 0.26     | 0.00 | 0.25 | 0.26            | 0.26     |  |
|           | 0.025                                                               | 0.35     | 0.01 | 0.34 | 0.35            | 0.37     |  |
|           | 0.05                                                                | 0.45     | 0.01 | 0.43 | 0.45            | 0.46     |  |
| δ         | 0.50                                                                | 0.74     | 0.01 | 0.72 | 0.74            | 0.76     |  |
|           | 0.95                                                                | 0.42     | 0.01 | 0.41 | 0.42            | 0.43     |  |
|           | 0.975                                                               | 0.33     | 0.01 | 0.32 | 0.33            | 0.34     |  |
|           | 0.99                                                                | 0.25     | 0.00 | 0.24 | 0.25            | 0.26     |  |

Cuadro 4.5: Estudio de simulación 2: Parámetro de escala δ.

Por otra parte, en el Cuadro [4.6](#page-44-0) se presenta las estimaciones obtenidas mediante el modelo

QAR(3) para los cuantiles  $\tau = 0.01, 0.025, 0.05, 0.50, 0.95, 0.975$  y 0.99 de la serie simulada, donde  $β_0$  representa el intercepto en la ecuación [\(4.10\)](#page-42-2). Al respecto, se puede apreciar que el modelo identifica los coeficientes para el cuantil  $\tau = 0.50$ , es decir la estimación puntual de los parámetros es muy cercana al valor teórico especificado en el proceso generador de datos. Asimismo, se observa que para los cuantiles extremos  $\tau = 0.01, 0.025, 0.05, 0.95, 0.975$  y 0.99 el modelo presenta limitaciones para poder recuperar los valores teóricos, en línea con lo obtenido en el estudio de simulación 1. Inclusive es posible encontrar casos donde el intervalo de credibilidad no contiene al valor teórico. Por lo tanto, para la serie simulada se observa que ocurre la misma limitación de poder recuperar los parámetros en los cuantiles extremos, mientras que para  $\tau = 0.50$  no se observa que el problema de cruce de cuantiles, que surge por una estimación separada del cuantil condicional definido para cada valor de  $\tau$ , genere limitaciones en la recuperación de los parámetros correspondientes.

<span id="page-44-0"></span>Cuadro 4.6: Estudio de simulación 2, estimación para los cuantiles  $\tau = 0.01, 0.025, 0.05, 0.50, 0.95$ , 0.975 y 0.99. Intervalo de Credibilidad al 95 %.

| QAR(3)         | Parámetro | Teórico | Estimado | <b>SD</b> | $2.5\,\%$ | Mediana  | 97.5%   |
|----------------|-----------|---------|----------|-----------|-----------|----------|---------|
|                | $\beta_0$ | $-4.44$ | $-5.01$  | $0.12\,$  | $-5.21$   | $-5.01$  | $-4.75$ |
|                | $\beta_1$ | 0.75    | 0.54     | 0.15      | 0.28      | 0.53     | 0.86    |
| $\tau = 0.01$  | $\beta_2$ | $-0.25$ | $-0.17$  | 0.14      | $-0.45$   | $-0.17$  | 0.11    |
|                | $\beta_3$ | 0.30    | 0.43     | 0.07      | 0.27      | 0.44     | 0.55    |
|                | $\beta_0$ | $-3.08$ | $-3.32$  | 0.08      | $-3.47$   | $-3.32$  | $-3.18$ |
| $\tau = 0.025$ | $\beta_1$ | 0.75    | 0.64     | 0.04      | 0.56      | 0.64     | 0.72    |
|                | $\beta_2$ | $-0.25$ | $-0.07$  | $0.04\,$  | $-0.15$   | $-0.07$  | 0.00    |
|                | $\beta_3$ | 0.30    | 0.23     | 0.04      | $-0.15$   | 0.23     | 0.31    |
|                | $\beta_0$ | $-2.25$ | $-2.32$  | 0.08      | $-2.47$   | $-2.32$  | $-2.18$ |
| $\tau = 0.05$  | $\beta_1$ | 0.75    | 0.57     | 0.04      | 0.49      | 0.57     | 0.67    |
|                | $\beta_2$ | $-0.25$ | $-0.10$  | 0.04      | $-0.19$   | $-0.10$  | $-0.02$ |
|                | $\beta_3$ | 0.30    | $0.25\,$ | 0.05      | 0.16      | 0.25     | 0.34    |
|                | $\beta_0$ | 0.10    | 0.12     | 0.04      | 0.05      | 0.12     | 0.20    |
|                | $\beta_1$ | 0.75    | 0.75     | 0.02      | 0.71      | 0.75     | 0.80    |
| $\tau = 0.50$  | $\beta_2$ | $-0.25$ | $-0.25$  | 0.03      | $-0.30$   | $-0.25$  | $-0.20$ |
|                | $\beta_3$ | 0.30    | 0.30     | 0.02      | 0.25      | 0.30     | 0.34    |
|                | $\beta_0$ | 2.45    | 2.34     | 0.06      | $2.23\,$  | $2.34\,$ | 2.46    |
| $\tau = 0.95$  | $\beta_1$ | 0.75    | 0.82     | 0.03      | 0.77      | 0.82     | 0.88    |
|                | $\beta_2$ | $-0.25$ | $-0.47$  | 0.04      | $-0.54$   | $-0.47$  | $-0.38$ |
|                | $\beta_3$ | 0.30    | 0.46     | 0.04      | 0.38      | 0.46     | 0.53    |
|                | $\beta_0$ | 3.28    | 2.94     | $0.05\,$  | 2.85      | 2.93     | 3.05    |
| $\tau = 0.975$ | $\beta_1$ | 0.75    | 0.76     | 0.02      | 0.72      | 0.75     | 0.80    |
|                | $\beta_2$ | $-0.25$ | $-0.48$  | 0.04      | $-0.55$   | $-0.49$  | $-0.40$ |
|                | $\beta_3$ | 0.30    | 0.58     | 0.03      | 0.51      | 0.58     | 0.63    |
|                | $\beta_0$ | 4.64    | 4.03     | 0.14      | 3.81      | 4.02     | 4.31    |
|                | $\beta_1$ | 0.75    | 0.84     | $0.03\,$  | 0.76      | 0.84     | 0.89    |
| $\tau = 0.99$  | $\beta_2$ | $-0.25$ | $-0.70$  | 0.04      | $-0.77$   | $-0.70$  | $-0.62$ |
|                | $\beta_3$ | 0.30    | 0.75     | 0.05      | 0.64      | 0.75     | 0.84    |

#### 4.5.1. Resultados del estudio de simulación 2

Para evaluar la calidad de estimación de los cuantiles con orden:  $\tau = 0.01, 0.025, 0.05, 0.50,$ 0.95, 0.975 y 0.99 en la serie de tiempo con proceso generador datos según la ecuación  $(4.9)$ , se utiliza los modelos QAR estimados para calcular los cuantiles condicionales para 1000 valores fuera de la muestra como se muestra en la Figura [4.4.](#page-45-0)

<span id="page-45-0"></span>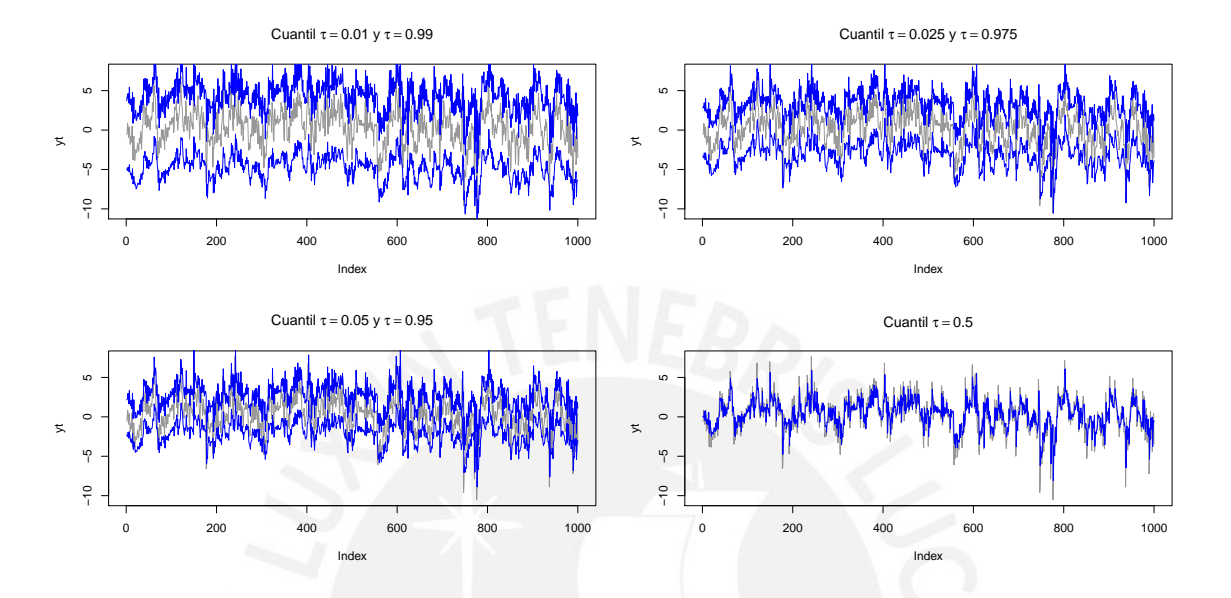

Figura 4.4: Segundo estudio, cuantiles estimados  $\tau = 0.01, 0.025, 0.05, 0.50, 0.95, 0.975$  y 0.99 y serie de tiempo simulada. La líneas de color azul representan la predicción del cuantil en los órdenes respectivos y la l´ınea gris la serie de tiempo de los datos simulados fuera de la muestra.

En la sección [4.4](#page-39-3) se hizo referencia al hecho de que la estimación independiente puede conllevar al cruce de cuantiles. En el presente estudio de simulación se puede verificar la existencia de este problema en la estimación realizada, puesto que para la serie simulada se han estimado de manera independiente los cuantiles  $\tau = 0.01, 0.025, 0.05, 0.50, 0.95, 0.975$  y 0.99. Al respecto se contabiliza el número de cruces obtenidos en las estimaciones realizadas, es decir cuando se incumple lo siguiente:

<span id="page-45-1"></span>
$$
Q_{y_t}(\tau_j \mid y_{t-1}, \dots, y_{t-p}) \le Q_{y_t}(\tau_{j+1} \mid y_{t-1}, \dots, y_{t-p}), \tag{4.11}
$$

para  $\tau_j \leq \tau_{j+1}$ . El número de incumplimientos es presentado a continuación:

| $\tau_i$ | $\tau_i$ | Nro.Cruces | % Total |
|----------|----------|------------|---------|
| 0.01     | 0.025    |            | 0.1     |
| 0.025    | 0.05     |            |         |
| 0.05     | 0.5      |            | 0       |
| 0.5      | 0.95     |            | 0       |
| 0.95     | 0.975    |            | 0.8     |
| 0.975    | 0.99     | 2          | 0.2     |

Cuadro 4.7: Estudio de simulación 2, Nro. de cruces de cuantiles.

El cuadro anterior muestra un mayor número de cruces en entre el cuantil  $\tau = 0.95$  y 0.975

con 0.8 % del total de observaciones. Al respecto, [Liu y Luger](#page-82-5) [\(2017\)](#page-82-5) proponen una implementación alternativa la cual considera la reestimación de las funciones de cuantil condicional sujeto a restricciones de no cruce de cuantiles. Sin embargo, el costo computacional es más elevado. Dicha enfoque queda abierto para futuros trabajos.

Finalmente, evaluamos la capacidad predictiva de las estimaciones obtenidas del cuantil con-dicional con las medidas V-Rate definido en la sección [2.5.8,](#page-27-0) los criterios de comparación definidos en la sección [4.3](#page-38-4) y las medidas de ajuste bayesianas DIC y WAIC.

Los resultados de dichas métricas son presentadas en el Cuadro [4.8.](#page-46-0) Al respecto, los indicadores ECM, EAM y U-Theil muestran un mejor capacidad predictiva para el cuantil  $\tau = 0.50$ en relación a los modelos estimados para otros cuantiles. Por otra parte, los indicadores bayesianos de ajuste del modelo DIC y WAIC muestran que los cuantiles con orden más alejado de  $\tau = 0.50$  presentan un menor ajuste.

Por otra parte, con relación a la tasa de incumplimiento V-Rate, se observa que para los cuantiles extremos tiende a ser menor que el especificado para el modelo, es decir se obtienen estimaciones conservadoras (menor tasa de incumplimiento).

<span id="page-46-0"></span>Cuadro 4.8: Segundo estudio. Cuadro comparativo de estimaciones del modelo QAR(3) para los cuantiles  $\tau = 0.01, 0.025, 0.05, 0.50, 0.95, 0.975$  y 0.99.

| Modelo | $\tau$ (%) | $V\text{-Rate}(\%)$ |      |          | ECM EAM U-Theil DIC |                      | <b>WAIC</b> |
|--------|------------|---------------------|------|----------|---------------------|----------------------|-------------|
|        | 1.00       | 0.80                | 0.49 | $0.61\,$ | 0.50                | 7004.27 7009.14      |             |
|        | 2.50       | 2.49                | 0.12 | 0.28     | 0.24                | 6043.51              | 6045.21     |
|        | 5.00       | 5.08                | 0.10 | 0.23     |                     | 0.22 5357.12 5360.15 |             |
| QAR(3) | 50.00      | 51.55               | 0.00 | 0.02     | 0.02                | 3637.48 3636.58      |             |
|        | 95.00      | 94.42               | 0.11 | 0.24     | 0.23                | 5175.89              | 5177.24     |
|        | 97.50      | 95.91               | 0.32 | 0.45     |                     | 0.40 5876.35 5876.86 |             |
|        | 99.00      | 98.40               | 0.92 | 0.76     | 0.68                | 6919.60 6923.86      |             |

Finalmente, del presente estudio de simulación se concluye que el modelo QAR tiene utilidad para modelar el cuantil condicional de series de tiempo donde la distribución del término de error puede ser distinto a la ALD. Asimismo, los resultados evidencian que el problema de cruce de cuantiles en los modelos QAR se agrava en los cuantiles extremos; pero, la incidencia es relativamente baja.

#### <span id="page-46-2"></span>4.6. Estudio de simulación 3

El presente estudio comprende el modelamiento mediante el modelo QAR de una serie de tiempo con proceso autorregresivo de orden superior  $(p = 9)$ . Para ello simularemos del siguiente proceso generador de datos:

<span id="page-46-1"></span>
$$
y_t = 0.10y_{t-1} + 0.10y_{t-3} + 0.20y_{t-5} + 0.25y_{t-7} - 0.35y_{t-9} + \epsilon_t, \tag{4.12}
$$

donde el término de error  $\epsilon_t$  es i.i.d. con distribución normal estándar. La serie simulada de acuerdo a la ecuación  $(4.12)$  y el histograma asociado con la distribución ALD ajustada a los datos es presentada en Figura [4.5.](#page-47-0) De modo similar que en los estudios previos, se puede

notar que los datos más cercanos al centro de la distribución presentan menor ajuste a la función de densidad de la ALD.

Con base a la ecuación [\(4.12\)](#page-46-1), el cuantil condicional de  $y_t$  está dado por la siguiente ecuación:

<span id="page-47-0"></span>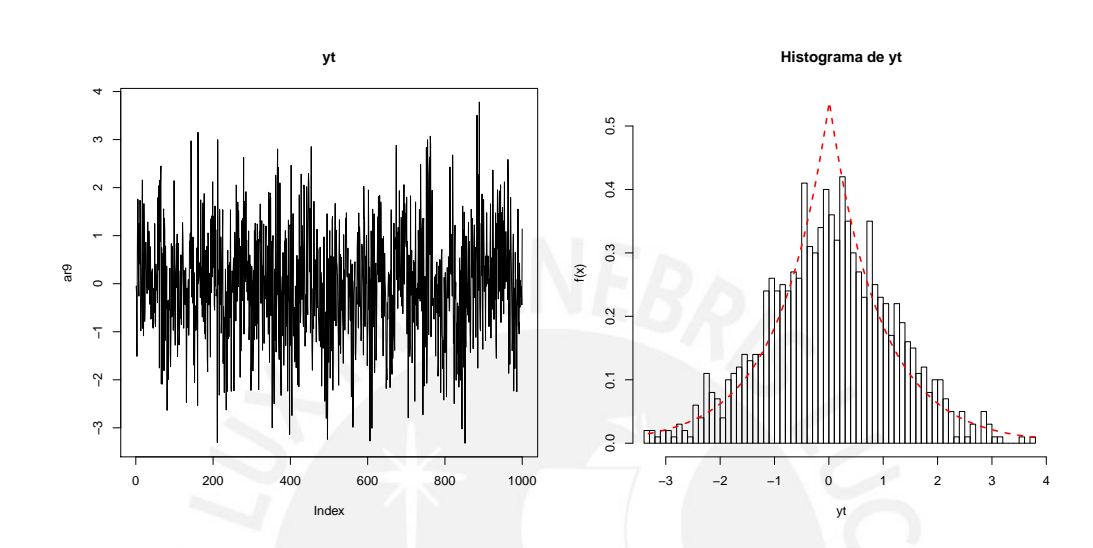

<span id="page-47-1"></span>
$$
Q_{y_t}(\tau \mid \mathcal{F}_{t-1}) = 0.10y_{t-1} + 0.10y_{t-3} + 0.20y_{t-5} + 0.25y_{t-7} - 0.35y_{t-9} + \Phi^{-1}(\tau). \tag{4.13}
$$

Figura 4.5: Tercer estudio. Al lado izquierdo se presenta la serie de tiempo  $y_t$ . Al lado derecho el histograma de los datos. La línea discontinua representa la función de densidad de la ALD.

#### 4.6.1. Identificación del orden del modelo

De acuerdo a lo desarrollado en [3.3.3,](#page-35-0) el m´etodo desarrollado por [Li et al.](#page-82-1) [\(2015\)](#page-82-1) para estimar las funciones de autocorrelación parcial cuantíficas (QPACF), puede ser empleado para identificar el orden autorregresivo del cuantil condicional para dicha serie de tiempo.

En ese sentido, utilizando dichas funciones, elegimos un orden  $p = 10$  (orden máximo a priori) en un conjunto de modelos candidatos a evaluar. La Figura [4.6](#page-48-0) presenta las estimaciones de las QPACF para la serie observada (líneas verticales), junto con el intervalo de confianza al 95 % (l´ıneas discont´ınuas). De similar manera para los cuantiles restantes, en la Figura [C.2](#page-74-0) presentada en el Apéndice [C](#page-72-0) se muestra las QPACF de los cuantiles para  $\tau = 0.05, 0.50$  y 0.95.

Al respecto, de la ecuación  $(4.12)$  correspondiente al proceso generador de datos, se tiene que los rezagos  $1,3,5,7$  y 9 son significativos. Mientras que de la lectura de los gráficos es posible hacer dicha identificación para los cuantiles con orden:  $\tau = 0.025, 0.05, 0.50, 0.95$  y 0.975, debido a que para dichos cuantiles se observa funciones de autocorrelación parcial cuantílicas significativas (fuera de las bandas de confianza). Asimismo, se observa que en general es posible identificar el orden máximo para todos los cuantiles, es decir un orden  $p = 9$ .

Por otra parte, considerando la limitación del modelo QAR para identificar los coeficientes del predictor lineal en los cuantiles extremos, la cual se presenta en los dos estudios previos, al

<span id="page-48-0"></span>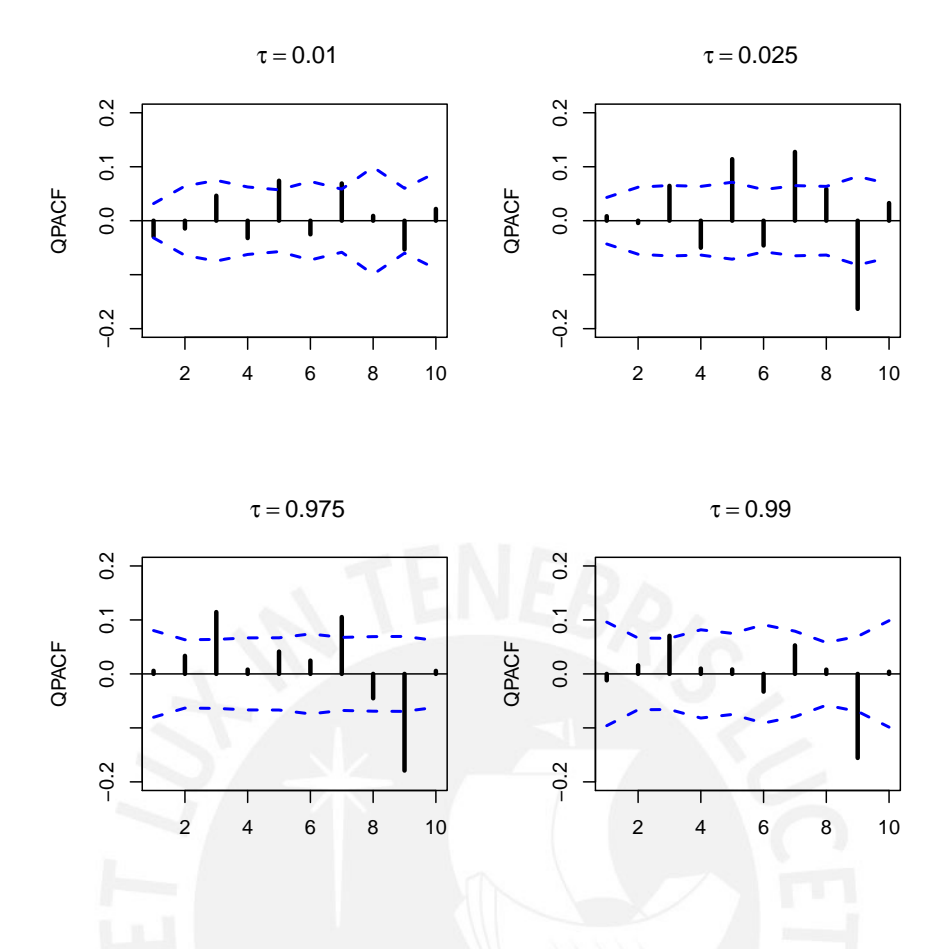

Figura 4.6: Funciones de autocorrelación parcial cuantíficas muestrales para  $\tau = 0.01, 0.05, 0.95$  y 0.99 presentadas en barras verticales. Mientras que las líneas discontínuas en azul representan bandas de confianza al 95 %.

no poder recuperar el valor teórico de los coeficientes de los rezagos del cuantil condicional y el hecho de que es posible que los intervalos de credibilidad obtenidos para los parámetros en los cuantiles extremos no contengan al parámetro real. En base a ello, para complementar los estudios anteriores se consideró evaluar 2 modelos, el primer modelo candidato considerando todos los rezagos y un segundo modelo considerando el modelo correctamente especificado.

<span id="page-48-1"></span>Por consiguiente, para estudiar lo antes señalado se propone analizar dos modelos  $QAR(9)$ con las siguientes especificaciones:

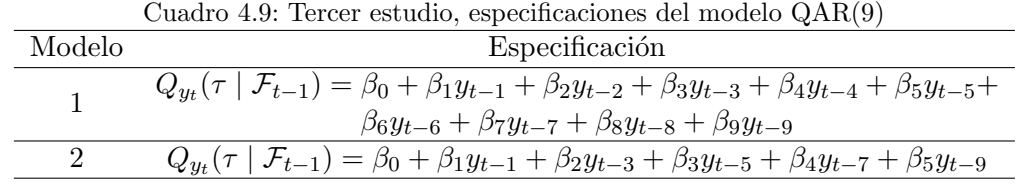

#### 4.6.2. Estimación del modelo

Con relación al proceso de simulación realizado para los modelos 1 y 2, especificados en el Cuadro [4.9,](#page-48-1) se observó que para la convergencia de las cadenas, en cada caso, es suficiente

800,000 iteraciones utilizando un periodo de burn-in de 80,000 con saltos de 50 para superar las pruebas de convergencia de Gelman-Rubin y Heidelberger-Welch.

El resumen estadístico de las distribuciones a posteriori de los parámetros del modelo 1 y modelo 2 obtenidas para la serie simulada (1000 datos generados del proceso generador de datos definido en la ecuación [4.12\)](#page-46-1) son presentados en la sección [C.2](#page-74-0) del Apéndice [C.](#page-72-0)

Las estimaciones de los modelos 1 y 2 especificados en el Cuadro [4.9](#page-48-1) fueron obtenidos a partir del código JAGS que se presenta en la sección [B.2](#page-64-0) del Apéndice [B.](#page-63-0)

Con relación a las estimaciones obtenidas para los parámetros, las conclusiones son similares a las obtenidas en los estudios previos. Es decir, para la estimación  $\tau = 0.50$  se consigue la mejor estimación (se recuperan los parámetros). En particular en el modelo 1, para el cuantil con orden  $\tau = 0.50$  notamos que si se eliminan los rezagos no significativos en base a los intervalos de credibilidad al 95 % que contienen el valor cero, podemos ver que resultan no significativos el intercepto  $\beta_0$  y los coeficientes  $\beta_2$ ,  $\beta_6$  y  $\beta_8$ . Mientras que con los intervalos de crebibilidad obtenidos para los parámetros en los otros cuantiles no es posible hacer una eliminación de rezagos similar. Por lo tanto, el m´etodo de tres etapas de Box-Jenkins modificada para los modelos  $QAR$  según lo propuesto por [Li et al.](#page-82-1)  $(2015)$ , cuyo paso 3 de selección y diagnóstico de modelos, sugiere remover rezagos no significativos de modo secuencial, tiene aplicación adecuada cuando el modelo QAR no presenta problemas de especificación, como es el caso del cuantil con orden  $\tau = 0.50$ , según los resultados presentados.

Del presente estudio, se concluye además, que la estimación puntual e intervalos de credibilidad obtenidos para el parámetro de escala  $\delta$  en cada uno de los distintos cuantiles no presentan mayor diferencia entre los modelos con especificación 1 y 2, tal como se puede apreciar en los Cuadros [C.5](#page-76-0) y [C.7](#page-78-0) del Apéndice [C.](#page-72-0)

#### 4.6.3. Resultados del estudio de simulación 3

Para completar el análisis, de similar modo que en estudios anteriores, evaluaremos la calidad de la estimación de los cuantiles con orden:  $\tau = 0.01, 0.025, 0.05, 0.50, 0.95, 0.975$  y  $0.99$  obtenida mediante los modelos 1 y 2, manteniendo las estimaciones de los parámetros presentados en la sección [C.2](#page-74-0) del Apéndice [C.](#page-72-0) Para ello, se simuló del proceso generador de datos según la ecuación  $(4.12)$  y se utiliza los modelos QAR estimados para calcular los cuantiles condicionales para 1000 valores fuera de la muestra como se presenta en la Figura [4.7](#page-50-0) y Figura [4.8,](#page-50-1) correspondiente a los modelos 1 y 2, respectivamente.

En base a las estimaciones obtenidas, contabilizaremos el número de veces donde cada estimación no respeta las condiciones de orden según la ecuación  $(4.11)$ . El modelo correctamente especificado según la ecuación  $(4.13)$  no presenta inconsistencias de cruces en los cuantiles presentados, mientras que los modelos 1 y 2 presentan incumplimientos de acuerdo a lo presentado en el Cuadro [4.10.](#page-51-0) Al respecto, se observa claramente que el modelo 1 presenta un mayor número de incumplimientos de orden con relación al modelo 2. Por lo tanto, en base a estos resultados, se observa que el problema de especificación y el problema de cruce de cuantiles estan presentes cuando se realiza una estimación aislada de los cuantiles, es decir sin considerar una restrición de orden entre ellos en el proceso de estimación.

<span id="page-50-0"></span>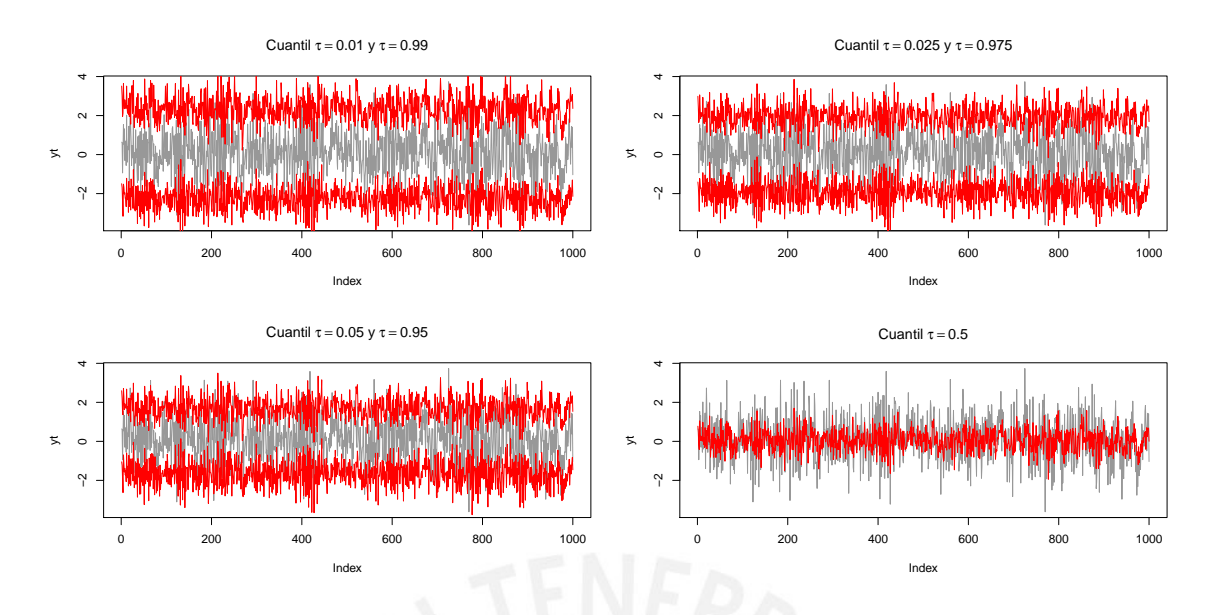

Figura 4.7: Tercer estudio, modelo 1, cuantiles estimados  $\tau = 0.01, 0.025, 0.05, 0.50, 0.95, 0.975$  y 0.99 y serie de tiempo simulada. Líneas de color rojo representan la predicción del cuantil en los órdenes respectivos y la l´ınea gris es la serie de tiempo de los datos simulados fuera de la muestra.

<span id="page-50-1"></span>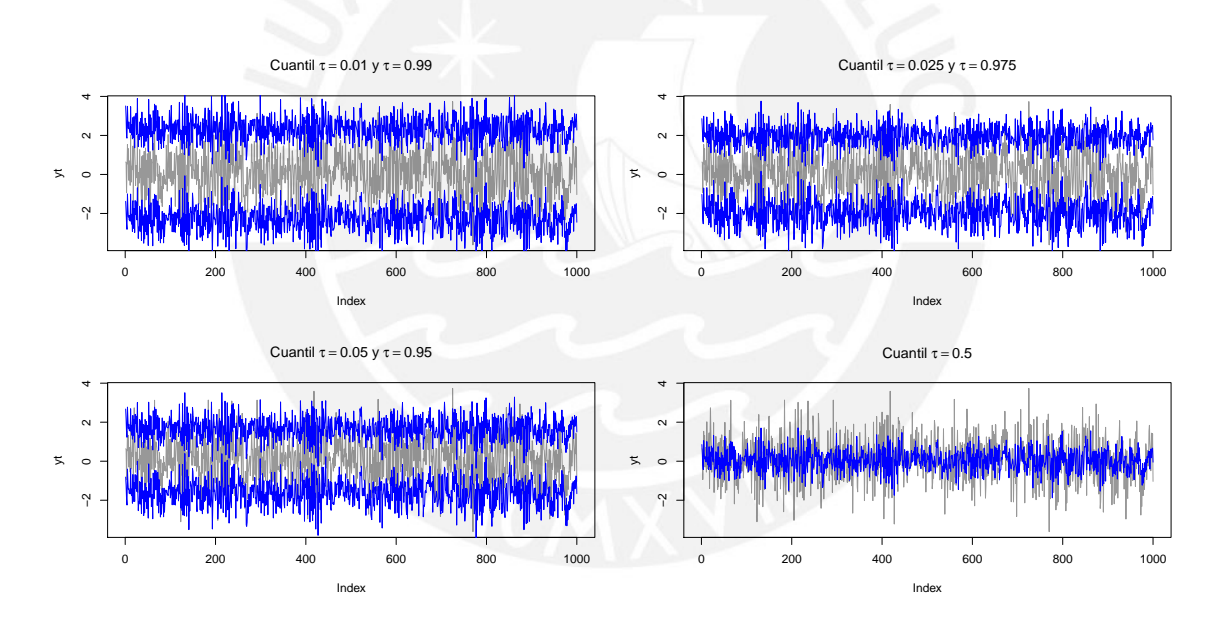

Figura 4.8: Tercer estudio, modelo 2, cuantiles estimados  $\tau = 0.01, 0.025, 0.05, 0.50, 0.95, 0.975$  y 0.99 y serie de tiempo simulada. Líneas de color azul representan la predicción del cuantil en los órdenes respectivos y línea gris la serie de tiempo de los datos simulados fuera de la muestra.

Por último, en el Cuadro [4.11](#page-51-1) se presenta las estimaciones realizadas para los modelos 1 y 2 en términos de las medidas V-Rate, ECM, EAM y U-Theil, así como los criterios bayesianos DIC y WAIC.

Con relación a dichos resultados, se puede apreciar que en ambos modelos, el cuantil condicional estimado para  $\tau = 0.50$  tiene la mejor estimación en términos de menor ECM, EAM y U-Theil, así también se observa que los criterios de información DIC y WAIC, en ambos modelos, para el cuantil  $\tau = 0.50$ , en cada caso se obtiene el menor valor con relación a mo-

<span id="page-51-0"></span>

|          |          | Modelo 1   |           | Modelo 2      |           |
|----------|----------|------------|-----------|---------------|-----------|
| $\tau_i$ | $\tau_i$ | Nro.Cruces | $%$ Total | Nro.Cruces    | $%$ Total |
| 0.01     | 0.025    | 21         | 2.1       |               |           |
| 0.025    | 0.05     | 12         | 1.2       |               |           |
| 0.05     | 0.5      |            | 0         |               |           |
| 0.5      | 0.95     |            | 0         |               |           |
| 0.95     | 0.975    |            | 0.1       | $\mathcal{D}$ | $0.2\,$   |
| 0.975    | 0.99     | 47         | 4.7       | 13            | 1.3       |

Cuadro 4.10: Estudio de simulación 3, Nro. de cruces de cuantiles. Modelo 1 Modelo 2

delos estimados para otros cuantiles. Un patrón que se observa con relación a los resultados de bondad de ajuste de los modelos, es que tanto el DIC y el WAIC mejora a medida que la estimación se realiza más próxima a  $\tau = 0.50$ . Se puede notar además que el WAIC presenta m´as congruencia con los menores valores de ECM, EAM y U-Theil, a diferencia del DIC que reporta menores valores en el modelo 1.

En relación a la tasa de excepción V-Rate, el modelo 1 y el modelo 2 presentan valores cercanos. Finalmente, en líneas generales el modelo 2 presenta mejores indicadores y mejor bondad de ajuste. Si bien no se observan mejoras notablemente significativas, los criterios de información bayesianos y principalemente el WAIC presenta utilidad al momento de seleccionar modelos QAR.

| QAR(9)   | $\tau$ (%) | V-Rate $(\%)$ | <b>ECM</b> | <b>EAM</b> | U-Theil | DIC     | WAIC    |
|----------|------------|---------------|------------|------------|---------|---------|---------|
|          | 1.00       | 1.19          | 0.06       | 0.20       | 0.31    | 5793.48 | 5793.18 |
|          | 2.50       | 2.78          | 0.08       | 0.23       | 0.36    | 4986.92 | 4954.62 |
|          | 5.00       | 4.36          | 0.06       | 0.20       | 0.31    | 4422.62 | 4425.54 |
| Modelo 1 | 50.00      | 46.78         | 0.01       | 0.08       | 0.13    | 3110.05 | 3110.47 |
|          | 95.00      | 94.65         | 0.04       | 0.15       | 0.24    | 4407.83 | 4409.85 |
|          | 97.50      | 96.04         | 0.06       | 0.19       | 0.30    | 4985.86 | 4987.22 |
|          | 99.00      | 97.42         | 0.11       | 0.26       | 0.41    | 5806.50 | 5806.41 |
|          | 1.00       | 0.99          | 0.04       | 0.16       | 0.25    | 5840.40 | 5757.86 |
|          | 2.50       | 2.28          | 0.05       | 0.18       | 0.28    | 5026.44 | 4883.57 |
|          | 5.00       | 4.06          | 0.03       | 0.14       | 0.22    | 4449.59 | 4202.10 |
| Modelo 2 | 50.00      | 46.98         | 0.01       | 0.06       | 0.10    | 3108.28 | 2276.78 |
|          | 95.00      | 94.35         | 0.02       | 0.10       | 0.16    | 4414.76 | 4363.13 |
|          | 97.50      | 96.04         | 0.04       | 0.15       | 0.25    | 4996.52 | 4984.23 |
|          | 99.00      | 97.62         | 0.05       | 0.18       | 0.29    | 5828.83 | 5817.82 |

<span id="page-51-1"></span>Cuadro 4.11: Tercer estudio, cuadro comparativo de estimaciones del modelo QAR(9) para los cuantiles  $\tau = 0.01, 0.025, 0.05, 0.50, 0.95, 0.975$  y 0.99.

### Capítulo 5

# Aplicación del modelo regresión cuantílica autorregresivo

En el presente capítulo empleamos el modelo de regresión cuantílica autorregresivo para la estimación del riesgo cambiario mediante la métrica Valor en Riesgo (VaR). Para ello utilizaremos la serie financiera de la tasa de cambio PEN/USD, para la cual se tiene información diaria de los precios de cierre del mercado.

#### 5.1. Objetivos

- Evaluar el desempeño del modelo de regresión cuantílica en la estimación del VaR para distintos niveles de confianza, mediante los test estadísticos de pruebas retrospectivas (backtesting).
- Comparar las estimaciones obtenidas mediante el modelo de regresión cuantílica con respecto a los modelos de RiskMetrics, GARCH(1,1) y CAVIaR.

#### 5.2. Consideraciones preliminares para la aplicación empírica

Se tomará como referencia el marco de capital de Basilea III para riesgo de mercado, que señala que la prueba retrospectiva del modelo a nivel de todo el banco debe basarse en una medida VaR calibrada a un nivel de confianza del 99 % [BIS](#page-81-1) [\(2019\)](#page-81-1). En ese sentido, los casos evaluados se analizar´an considerando dicho nivel de confianza, y adicionalmente para fines comparativos analizaremos el nivel de confianza del 95 %. Por otra parte, siguiendo las recomendaciones de [Lopez](#page-82-3) [\(1998\)](#page-82-3) a fin de tener una potencia razonable de los test estadísticos utilizaremos 1000 observaciones, el mismo tamaño utilizado en los estudios de simulación. Asimismo, se considerará el horizonte  $h = 1$  el cual corresponde al periodo de tenencia de 1 d´ıa. Finalmente, evaluaremos el tramo de 1000 observaciones consecutivas donde se identificará la mayor volatilidad, en particular aquellos asociados a escenarios históricos de tensión financiera.

De acuerdo a la definición dada en la [2.5.3](#page-23-0) y siguiendo la notación de [Liu y Luger](#page-82-5) [\(2017\)](#page-82-5), denotaremos como  $Q_{y_{t+1}}(\tau)$  al pronóstico del cuantil  $\tau$  de  $y_{t+1}$ , de esta forma un pronóstico ideal sería aquel que cumpla lo siguiente:

<span id="page-52-0"></span>
$$
P(y_{t+1} \le Q_{y_{t+1}}(\tau) \mid \mathcal{F}_t) = \tau,\tag{5.1}
$$

donde  $\mathcal{F}_t$  es la información disponible al tiempo t.

Por último, es importante destacar que la presente aplicación, la cual se enfoca en el análisis de un factor de riesgo aislado, tiene como principal utilidad la calibración de choques (shocks) utilizados en los modelos de capital regulatorio, así como también puede ser útil en el diseño de pruebas de estrés.

#### 5.3. Caso: Aplicación a la estimación del riesgo cambiario

El riesgo cambiario es la posibilidad de pérdidas derivadas de fluctuaciones en los tipos de cambio [SBS](#page-83-4) [\(2017\)](#page-83-4). Estas p´erdidas pueden materializarse tanto en fluctuaciones a la baja de los tipos de cambio como en fluctuaciones al alza dependiendo si se está en posición de sobrecompra (cuando los activos superan a los pasivos, en moneda extranjera) o sobreventa (cuando los pasivos superan a los activos, en moneda extranjera); por lo tanto, evaluaremos los cuantiles  $\tau$  y 1 −  $\tau$ , respectivamente. Para su medición se ha tomado como factor de riesgo a los movimientos en los tipos de cambio medido por la serie en primeras diferencias del logaritmo de las tasas de cambio nominal entre dos pares de divisas a distintos para el horizonte diario  $(h = 1)$ , de conformidad con la ecuación [\(2.30\)](#page-23-1).

#### 5.3.1. Análisis descriptivo de los datos

Los datos corresponden a la serie de los precios de cierre de la tasa de cambio nominal sol (PEN)/d´olar estadounidense (USD) en el periodo desde el 4 de enero de 1994 hasta el 30 de abril del 2020. Esta data fue obtenida de un terminal de Bloomberg. La Figura [5.3](#page-55-0) muestra la serie antes descrita.

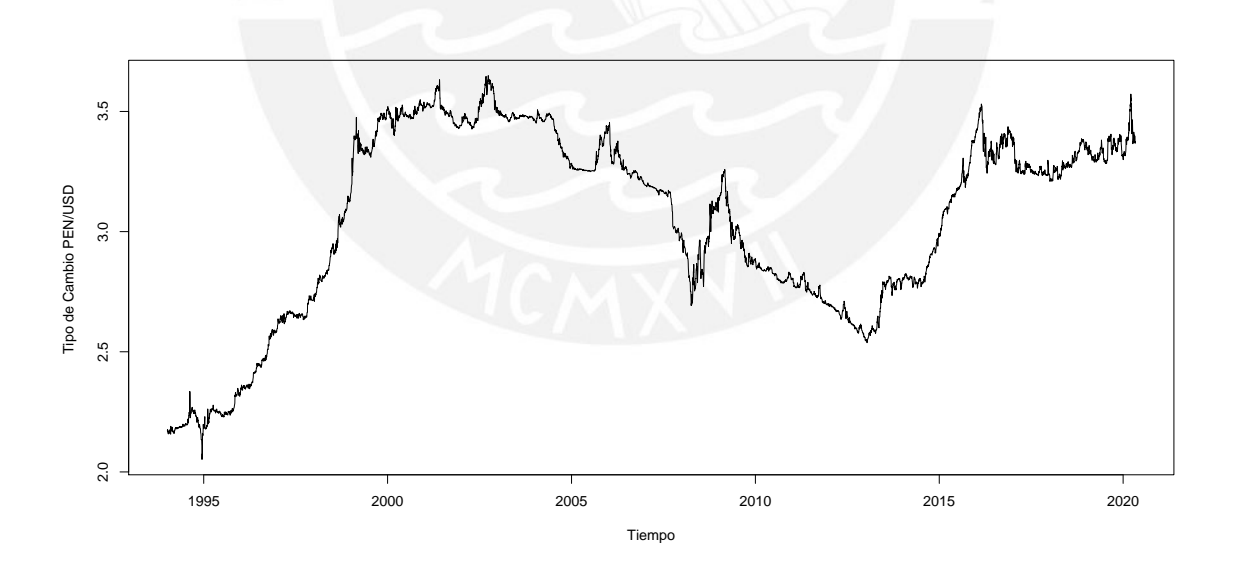

Figura 5.1: Serie de tiempo del tipo de cambio PEN/USD.

Por otro lado en el Cuadro [5.1](#page-54-0) se muestra las principales estadísticas de la serie transformada para el tipo de cambio  $\text{PEN}/\text{USD}$ , de acuerdo a la ecuación  $(2.30)$  para un periodo de tenencia de 1 día. Al respecto, se destaca que la distribución es leptocúrtica y en particular predominan las variaciones a la derecha de la media las cuales representan la depreciación del tipo de cambio. Adicionalmente, se presenta el resultado de 2 pruebas estadísticas realizadas a los <span id="page-54-0"></span>datos: la prueba de normalidad de [Jarque y Bera](#page-82-6) [\(1980\)](#page-82-6) y la prueba de raiz unitaria [Dickey](#page-81-2) [y Fuller](#page-81-2) [\(1979\)](#page-81-2).

|               | PEN/USD  |
|---------------|----------|
| Nro. de Obs.  | 6591     |
| Media         | 0.007    |
| Desv.Est.     | 0.299    |
| Min           | $-3.315$ |
| Mediana       |          |
| Max           | 4.422    |
| Asimetría     | 0.392    |
| Exc.Kurtosis  | 21.725   |
| Normalidad    | No       |
| Raiz unitaria | No       |
|               |          |

Cuadro 5.1: Estadísticas de la serie de retornos del tipo de cambio PEN/USD

Adicionalmente, en la Figura [5.2,](#page-54-1) se presenta la serie de retornos diarios de la tasa de cambio PEN/USD y el histograma de dichos retornos. Tal como se puede apreciar, en el panel izquierdo de dicha figura, la serie presenta heterocedasticidad y además es estacionaria alrededor de un valor cercano a cero. Mediante máxima verosimilitud se estimó que  $y_t \sim ALD(0, 0.09, 0.49)$ lo cual es consistente con los parámetros de una ALD centrada y simétrica.

<span id="page-54-1"></span>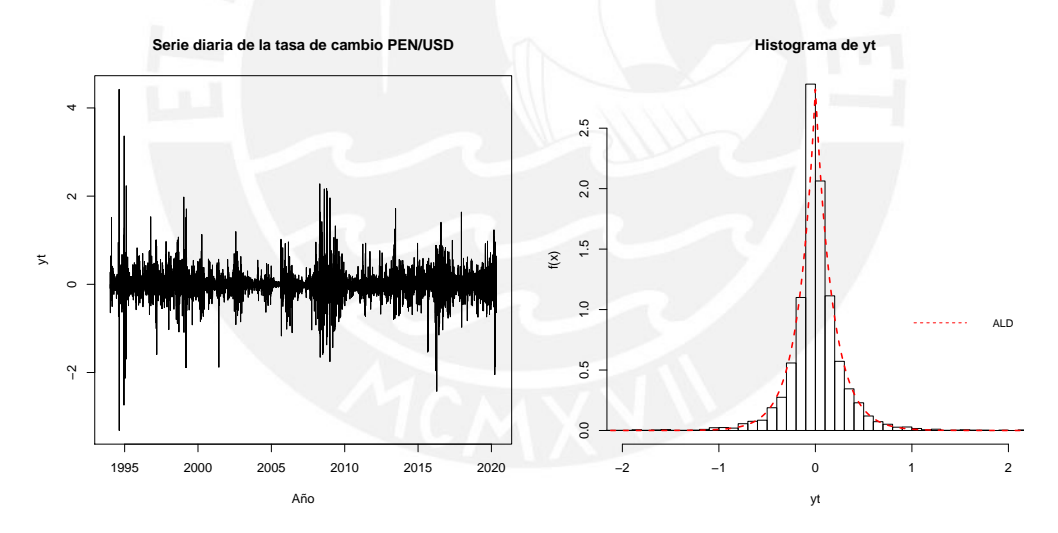

Figura 5.2: Aplicación. Al lado izquierdo la serie de tiempo de los retornos de la tasa de cambio PEN/USD. Al lado derecho el histograma de los datos. La línea discontinua representa la función de densidad de la ALD ajustada a los datos

#### 5.3.2. Selección del periodo de análisis

De acuerdo al marco regulatorio de Basilea III para el riesgo de mercado, las métricas de riesgo son calibradas considerando un periodo de estrés, [BIS](#page-81-1) [\(2019\)](#page-81-1). Es decir periodos de mayor volatilidad o tensión en los factores de riesgo. Al respecto, el regulador no establece de manera específica como se debe realizar dicho procedimiento, por lo que el criterio a utilizar será la medición directa de la volatilidad del factor de riesgo de acuerdo a la ecuación [\(2.31\)](#page-24-0). En este caso en particular, utilizaremos dicho periodo para poner a prueba los modelos de

riesgo, ya que la utilidad de las métricas de riesgo es que sus mediciones permitan anticipar, bajo cierto nivel de confianza, el incremento de riesgo a fin de gestionarlos. En tal sentido, se identificarán periodos históricos que abarquen las 1000 muestras, que comprendan al menos un periodo importante de volatilidad.

<span id="page-55-0"></span>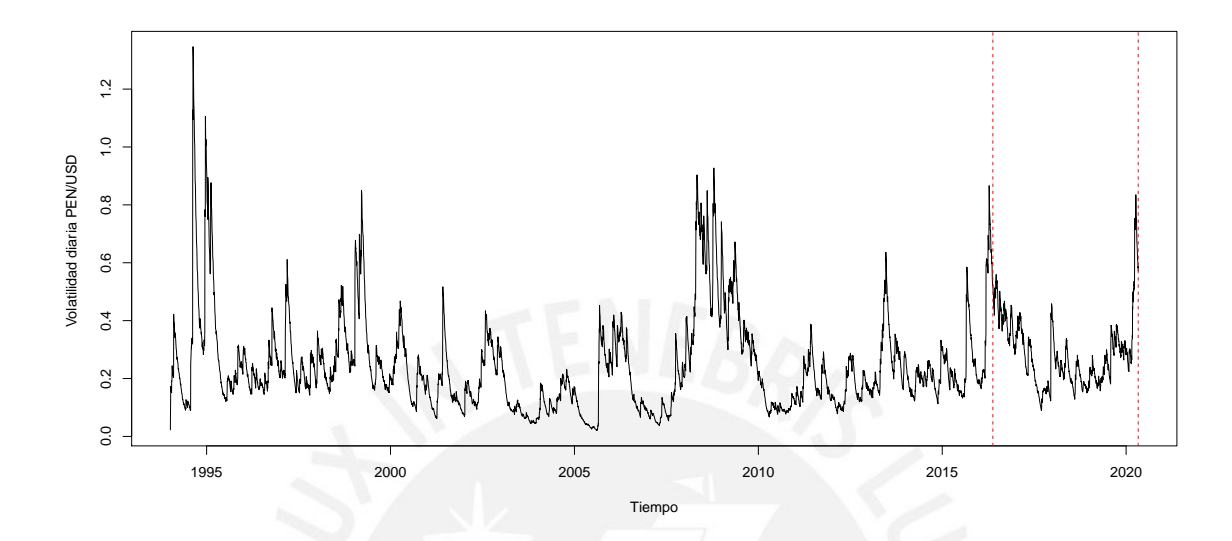

Figura 5.3: Volatilidad diaria de la serie de tiempo de los retornos de la tasa de cambio PEN/USD - EWMA

En la Figura [5.3](#page-55-0) se presenta la evolución de la volatilidad del tipo de cambio PEN/USD. A partir del análisis de la serie de volatilidad presentado, se distingue que el periodo histórico entre los años 2007 y 2009 corresponde al periodo de tiempo donde se presenta la mayor volatilidad en los últimos 20 años, debido a que durante periodo se produjo la crisis financiera internacional del 2008, la cual tuvo impacto en nuestras variables económicas. Luego observamos que entre el periodo  $2015 \text{ y } 2016$ , la volatilidad del tipo de cambio experimentó un incremento importante, a la par con el nivel del tipo de cambio (depreciación del Sol), asociado al incremento del riesgo en el mercado global y el efecto de la política monetaria de Estados Unidos. Finalmente, observamos que dichos niveles de volatilidad regresaron a raíz del brote del COVID-19 y al estado de emergencia nacional. En ese sentido, entre los periodos antes señalados se seleccionó el más reciente, es decir que comprende desde el 18 de mayo de 2016 al 30 de abril de 2020. Al respecto, las l´ıneas verticales discontinuas en la Figura [5.3](#page-55-0) limitan en el gráfico el periodo antes señalado.

#### 5.3.3. Identificación del orden

El estudio de simulación 3 desarrollado en la sección [4.6](#page-46-2) evidenció que las funciones de autocorrelación parcial cuantílicas (QPACF por sus siglas en inglés) propuestas por [Li et al.](#page-82-1)  $(2015)$  son útiles para identificar el orden del proceso autorregresivo del cuantil condicional en el modelo QAR. Al respecto, considerando un orden  $p = 12$  (orden máximo a priori), la Figura [5.4](#page-56-0) presenta las estimaciones de dichas funciones de autocorrelación medidas en la muestra histórica de la serie de los retornos de la tasa de cambio PEN/USD en el periodo

<span id="page-56-0"></span>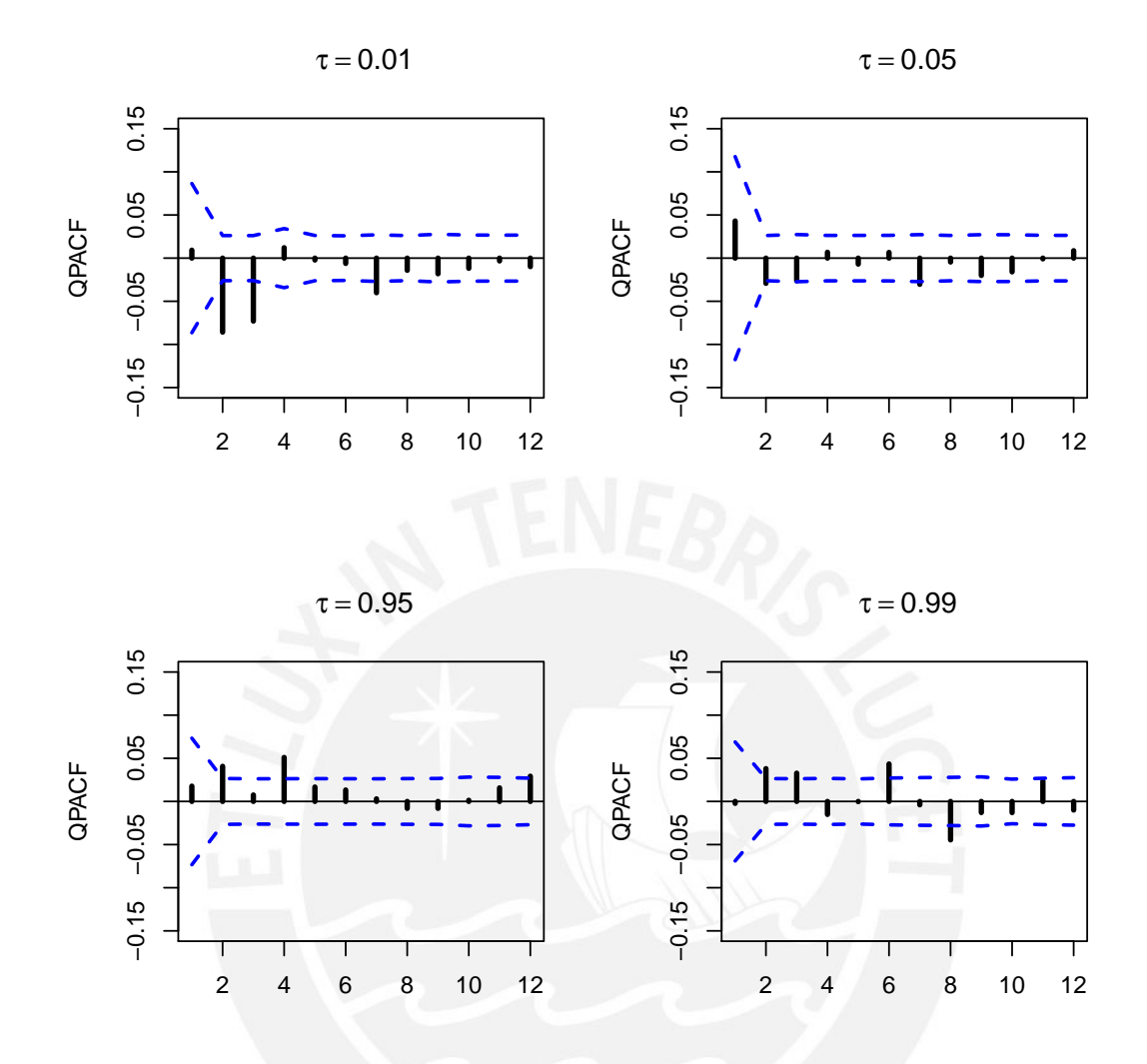

desde el 06 de enero de 1994 al 30 de abril de 2016.

Figura 5.4: Funciones de autocorrelación parcial cuantíficas muestrales para  $\tau = 0.01, 0.05, 0.95$  y 0.99 presentadas en barras verticales. Mientras que las l´ıneas discont´ınuas en azul representan bandas de confianza al 95 %.

De la lectura de los correlogramas, se observa que para los cuantiles  $\tau = 0.01, 0.05, 0.95$  y 0.99, los modelos candidatos tienen como rezago máximo  $p = 7,7,4$  y 8, respectivamente.

Con base en dichos resultados y considerando lo obtenido en el estudio de simulación 3, donde se encontró que en los cuantiles extremos no se observa mejoras importantes en el ajuste del modelo estimado, medido por el indicador WAIC, raz´on por la cual mantendremos la especificación con todos los rezagos, hasta el máximo rezago significativo que indican los correlogramas de autocorrelación parcial cuantíficos de la Figura [5.4.](#page-56-0) Por consiguiente, en el Cuadro [5.2](#page-57-0) se presentan las especificaciones para cada valor de  $\tau$  que se considerará en el modelamiento.

| . <i>.</i> . |                                     |                                                                                                    |
|--------------|-------------------------------------|----------------------------------------------------------------------------------------------------|
|              | Modelo                              | Especificación                                                                                                    |
| 0.01         | QAR(7)                              | $Q_{y_t}(\tau   \mathcal{F}_{t-1}) = \beta_0 + \beta_1 y_{t-1} + \beta_2 y_{t-2} + \beta_3 y_{t-3} + \beta_4 y_{t-4} + \beta_5 y_{t-5} +$ |
|              | $\beta_6 y_{t-6} + \beta_7 y_{t-7}$ |                                                                                                    |
| 0.05         | QAR(7)                              | $Q_{y_t}(\tau   \mathcal{F}_{t-1}) = \beta_0 + \beta_1 y_{t-1} + \beta_2 y_{t-2} + \beta_3 y_{t-3} + \beta_4 y_{t-4} + \beta_5 y_{t-5} +$ |
|              |                                     | $\beta_6 y_{t-6} + \beta_7 y_{t-7}$                                                                                                    |
| 0.95         | QAR(4)                              | $Q_{y_t}(\tau   \mathcal{F}_{t-1}) = \beta_0 + \beta_1 y_{t-1} + \beta_2 y_{t-2} + \beta_3 y_{t-3} + \beta_4 y_{t-4}$                     |
| 0.99         | QAR(8)                              | $Q_{y_t}(\tau   \mathcal{F}_{t-1}) = \beta_0 + \beta_1 y_{t-1} + \beta_2 y_{t-2} + \beta_3 y_{t-3} + \beta_4 y_{t-4} + \beta_5 y_{t-5} +$ |
|              |                                     | $\beta_6 y_{t-6} + \beta_7 y_{t-7} + \beta_8 y_{t-8}$                                                                                     |

<span id="page-57-0"></span>Cuadro 5.2: Aplicación, especificaciones del modelo QAR para la serie de retornos de la tasa de cambio PEN/USD.

#### 5.3.4. Sobre la estimación de los modelos

Con relación a las estimaciones del modelo QAR para todas las especificaciones se trabajó con 800,000 iteraciones utilizando un periodo de burn-in de 80,000 con saltos de 50 para superar las pruebas de convergencia de Gelman-Rubin y Heidelberger-Welch. Por otra parte, dado los resultados obtenidos en los estudios de simulación  $2 \text{ v } 3$ , donde se mantuvo fija la estimación de los coeficientes del predictor y aún así se obtuvo capacidad predictiva según las m´etricas ECM, EAM y U-Theil. Con la finalidad de reducir el costo computacional de esta aplicación se ha realizado estimaciones de 1 por cada 5 observaciones. Es decir, recalibraciones semanales en el cuantil condicional teniendo en cuenta que el mercado financiero funciona de lunes a viernes. El modelo QAR fue implementado según lo desarrollado en el Capítulo [3](#page-28-0) y el código de implementación del modelo QAR, para las distintas especificaciones de acuerdo al Cuadro [5.2,](#page-57-0) se presentan en el Apéndice B sección B.6.

Con relación a las métricas Valor en Riesgo estimadas según RiskMetrics, con modelo de volatilidad  $GARCH(1,1)$  y  $CAVIaR$ , se trabajó con las especificaciones señaladas en las secciones [2.5.4,](#page-23-2) [2.5.5](#page-24-1) y [2.5.6,](#page-25-0) respectivamente.

#### 5.3.5. Resultados de la aplicación

En esta sección se presentará los resultados de las predicciones obtenidas para el VaR en los cuantiles  $\tau = 0.01, 0.05, 0.95$  y 0.99 de la serie de retornos diarios de la tasa de cambio PEN/USD, utilizando las metodologías QAR, RiskMetrics, GARCH(1,1) y CAViAR.

Al respecto, se utilizó las pruebas estadísticas de Kupiec y Christoffensen, presentadas en la sección [2.5.7,](#page-25-1) en base a las cuales se evalúan las hipótesis estadísticas de cobertura incondicional (CI) y cobertura condicional (CC). La lectura de los valores-p que daremos es en base a un nivel de significancia del 5 %. En ese sentido, valores-p menores a dicho nivel permiten rechazar la hipótesis nula de que el modelo VaR es estadísticamente correcto. Adicionalmente, se presenta la función de pérdida cuantílica predictiva (PCP), según lo presentado en la sección [2.5.8,](#page-27-1) para la cual es deseable menores valores.

En ese sentido, para el periodo que comprende desde el 18 de mayo de 2016 al 30 de abril de 2020, de manera diaria según [5.1](#page-52-0) se obtuvo el pronóstico del cuantil con cada uno de los métodos. Dichas estimaciones son presentadas de manera gráfica en las secciones [C.3.1,](#page-79-0) [C.3.2](#page-79-1) y [C.3.3](#page-80-0) del Apéndice [C,](#page-72-0) para las metodologías RiskMetrics,  $GARCH(1,1)$  y CAVIaR,

respectivamente. Mientras que el gráfico que muestra las predicciones del VaR para  $\tau = 0.01$ y 0.99 y  $\tau = 0.05$  y 0.95 del modelo QAR es presentado en la Figura [5.5.](#page-58-0)

<span id="page-58-0"></span>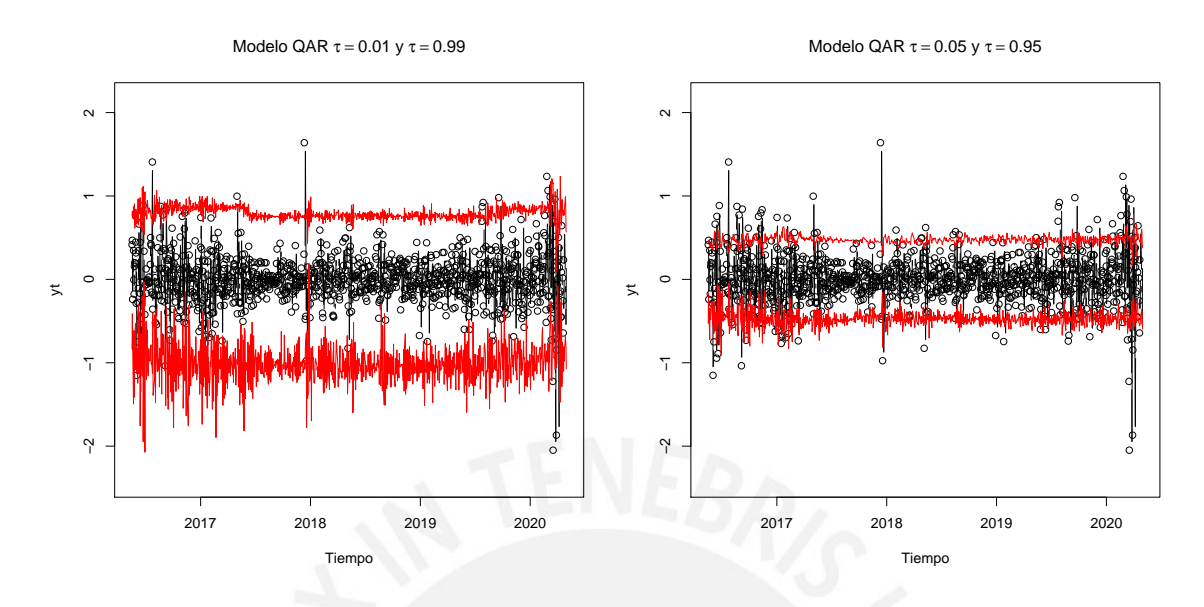

Figura 5.5: Predicciones VaR para  $\tau = 0.01, 0.99$  (panel izquierdo) y  $\tau = 0.05, 0.95$  (panel derecho) del modelo QAR. La l´ınea negra central representa serie de tiempo de los retornos de la tasa de cambio PEN/USD y la línea roja representa la estimación del cuantil condicional.

Al respecto, de la Figura [5.5](#page-58-0) podemos notar que el cuantil condicional estimado con el modelo QAR tiende a ser más estable en el tiempo con relación a los modelos RiskMetrics,  $GARCH(1,1)$  y CAVIaR (Véase Figura [C.3,](#page-79-2) Figura [C.4](#page-79-3) y Figura [C.5,](#page-80-1) respectivamente).

| Modelo      | $\tau$ | V-Rate | PCP   | UC    | CC    |
|-------------|--------|--------|-------|-------|-------|
|             | 0.01   | 0.009  | 0.015 | 0.746 | 0.175 |
|             | 0.05   | 0.051  | 0.039 | 0.885 | 0.052 |
| QAR         | 0.95   | 0.939  | 0.037 | 0.122 | 0.013 |
|             | 0.99   | 0.987  | 0.012 | 0.362 | 0.022 |
|             | 0.01   | 0.006  | 0.007 | 0.170 | 0.376 |
|             | 0.05   | 0.039  | 0.029 | 0.097 | 0.053 |
| RiskMetrics | 0.95   | 0.950  | 0.032 | 0.100 | 0.043 |
|             | 0.99   | 0.987  | 0.009 | 0.362 | 0.022 |
|             | 0.01   | 0.013  | 0.009 | 0.360 | 0.242 |
|             | 0.05   | 0.039  | 0.031 | 0.099 | 0.238 |
| GARCH(1,1)  | 0.95   | 0.947  | 0.035 | 0.661 | 0.708 |
|             | 0.99   | 0.981  | 0.011 | 0.011 | 0.027 |
|             | 0.01   | 0.010  | 0.010 | 1.000 | 0.226 |
|             | 0.05   | 0.035  | 0.031 | 0.022 | 0.000 |
| CAVIaR      | 0.95   | 0.920  | 0.036 | 0.000 | 0.000 |
|             | 0.99   | 0.984  | 0.012 | 0.079 | 0.016 |

<span id="page-58-1"></span>Cuadro 5.3: Reporte de resultados de pruebas retrospectivas realizadas a las predicciones del VaR.

Luego, con relación a los resultados de las pruebas retrospectivas presentadas en el Cuadro [5.3,](#page-58-1) se observa que el modelo QAR tiene un mejor desempeño para modelar los cuantiles  $\tau = 0.01$  y  $\tau = 0.05$  para la serie de tiempo de los retornos de la tasa de cambio PEN/USD. Para estos dos cuantiles se observa que no se rechaza la hipótesis nula de correcta cobertura incondicional (UC), es decir la tasa de incumplimientos V-Rate no es significativamente diferente de la tasa teórica correspondiente a  $\tau$ . Del mismo modo, ambos casos superan la prueba de cobertura condicional (CC), lo cual demuestra una adecuada cobertura e independencia entre los incumplimientos. Además, para dichos cuantiles se consiguen valores cercanos de la tasa de incumplimiento V-Rate con relación al esperado teóricamente. Adicionalmente, en comparación a los demás modelos, el cuantil de orden  $\tau = 0.05$  presenta el mejor indicador V-Rate, mientras que para  $\tau = 0.01$  con el modelo QAR se consigue la segunda mejor tasa de incumplimientos, siendo el de mejor desempeño, para dicho cuantil, el modelo CAVIaR.

Por otra parte, considerando el indicador de pérdida cuantílica predictiva (PCP) se puede notar que entre los modelos QAR que superan los test de cobertura, la mejor estimación se obtiene para  $\tau = 0.01$ . Cabe notar que las estimaciones de los cuantiles con orden  $\tau = 0.95$  $y \tau = 0.99$  no logran pasar el test de cobertura condicional pues presentan valor-p menor a 0.05, por lo que para esos casos el modelo no es adecuado.

En líneas generales, se destaca que entre las metodologías analizadas claramente no hay una que sea completamente superior, todo dependerá del cuantil que se tenga interés en modelar. En ese contexto, el modelo QAR se presenta como una alternativa válida para la estimación del cuantil condicional, específicamente para los cuantiles  $\tau = 0.01$  y  $\tau = 0.05$  de acuerdo a los resultados obtenidos para la serie de tiempo de los retornos de la tasa de cambio PEN/USD.

### Capítulo 6

## Conclusiones

#### 6.1. Conclusiones

- Los estudios de simulación realizados mediante la implementación del algoritmo de muestreo de Gibbs con datos aumentados corroboran que el modelo QAR de [Koenker](#page-82-4) [y Xiao](#page-82-4) [\(2006\)](#page-82-4) permite estimar el cuantil condicional en series de tiempo estacionarias. En particular los estudios realizados evidenciaron lo siguiente:
	- El supuesto utilizado para la inferencia bayesiana del modelo QAR, donde el término de error tiene distribución asimétrica de Laplace (ALD) no es un factor limitante para estimar el cuantil condicional de series de tiempo obtenidas a partir de procesos generadores de datos con términos de error de otras distribuciones.
	- La estimación del cuantil condicional se deteriora a medida que el cuantil de orden estimado se aleja de la mediana condicional, es decir se tiende a tener mayores valores de ECM, EAM y U-Theil en dichas estimaciones, así como una menor bondad de ajuste medido por el DIC y WAIC.
	- En todos los estudios de simulación, es posible recuperar los parámetros en el cuantil condicional con orden  $\tau = 0.50$ . De otro lado, en los cuantiles extremos se observan dos problemas: en primer lugar un cruce de cuantiles debido a la estimación independiente de estos y en el cual no se impone restricciones de orden, lo que ocasiona la posibilidad de ocurrencia de casos donde el orden de los cuantiles se incumpla; en segundo lugar, problemas de especificación del modelo para identificar los coeficientes del predictor lineal del cuantil condicional, lo cual conlleva a intervalos de credibilidad que no contienen al valor del parámetro establecidos en los estudios de simulación.
	- Es posible identificar el ´orden m´aximo del modelo QAR mediante las funciones de autocorrelación parcial cuantílicas propuestas por [Li et al.](#page-82-1) [\(2015\)](#page-82-1). Por otra parte, en el modelamiento de cuantiles extremos, se observó que los intervalos de credibilidad obtenidos, cuando existe el problema de especificación, dificultan poder aplicar una eliminación secuencial de rezagos no significativos según lo propuesto por [Li et al.](#page-82-1) [\(2015\)](#page-82-1). Ante ello, los criterios de información bayesianos resultan ´utiles para la selecci´on de modelos, en particular los resultados del estudio de simulación 3 evidenciaron que el WAIC fue más congruente con los resultados obtenidos para el ECM, EAM y U-Theil que el DIC.
- En relación a los resultados hallados en la aplicación del modelo QAR para la medición del riesgo cambiario:
	- Observamos que el modelo QAR presenta un buen desempeño para los cuantiles  $\tau = 0.01$  y  $\tau = 0.05$ , al superar las pruebas retrospectivas de cobertura y tener tasas de incumplimiento cercanas a las esperadas teóricamente.
	- Por otro lado, para los cuantiles  $\tau = 0.95$  y  $\tau = 0.99$ , el modelo QAR no pasó las pruebas de cobertura condicional. A la vez que se observó que la serie de tiempo de los cuantiles condicionales estimados para dichos órdenes presenta menor variabilidad o menor sensibilidad al riesgo con relación a RiskMetrics, al VaR estimado con GARCH(1,1) y el modelo CAVIaR.

#### 6.2. Sugerencias para investigaciones futuras

- Una extensi´on al presente trabajo es incorporar el supuesto de monotonicidad en el modelo QAR de [Koenker y Xiao](#page-82-4) [\(2006\)](#page-82-4) con la finalidad de mejorar la estimación en los cuantiles extremos así como resolver el problema de especificación. La literatura sugiere una estimación simultánea de multiples cuantiles condicionales no cruzados. Al respecto, una propuesta para llevar a cabo dicho proceso desde la perspectiva bayesiana es presentada por [Liu y Luger](#page-82-5) [\(2017\)](#page-82-5), el cual incorpora restricciones de monotonicidad, en el proceso de muestreo.
- Por otra parte, los estudios de simulación consideraron el análisis de series de tiempo con coeficientes fijos y términos de error distintos a la ALD. Al respecto, a fin de estudiar el problema de especificación, para una eventual implementación del modelo QAR con restricción de monotonicidad, en la evaluación de dicho modelo se sugiere complementar el estudio con series de tiempo simuladas de un proceso autorregresivo con coeficientes aleatorios que sean funciones definidas tales que los coeficientes autorregresivos en el predictor lineal del cuantil condicional puedan ser dependientes de  $\tau$  y dichas funciones sean estimadas.
- Otra potencial extensión al presente trabajo es el modelamiento de los cuantiles condicionales de series de tiempo utilizando un predictor no lineal.

### Apéndice A

# Conceptos teóricos

#### A.1. Distribución Gausiana Inversa Generalizada

De acuerdo con Hörmann y Leydold [\(2014\)](#page-82-7), la distribución Gaussiana Inversa Generalizada (GIG) tiene importantes aplicaciones en las finanzas cuantitativas. Una implementación más eficiente se˜nalan dichos autores, combina el algoritmo propuesto por [Dagpunar](#page-81-3) [\(1989\)](#page-81-3) con un algoritmo de aceptación y rechazo mejorado que optimiza la tasa de aceptación, con lo cual se obtiene un generador con mejor rendimiento.

Sea  $X$  una variable aleatoria con distribución Gaussiana Inversa Generalizada (GIG), cuya función de distribución está dada por:

$$
f(x \mid \lambda, \chi, \phi) = \begin{cases} \frac{(\phi/\chi)^2}{2K_{\lambda}(\sqrt{\chi\phi})} x^{\lambda - 1} exp\left\{-\frac{1}{2}(\chi x^{-1} + \phi x)\right\} & , \text{si } x > 0, \\ 0 & , \text{si } x \le 0, \end{cases}
$$
(A.1)

donde  $K_\lambda(\cdot)$  denota una función modificada de Bessel de tercera especie con indice λ. Para mayor detalles sobre esta función véase [Jørgensen](#page-82-8) [\(1982\)](#page-82-8).

Los parámetros  $\lambda, \chi, \chi \phi$  deben cumplir la siguiente condición:

$$
\lambda \in \mathbb{R}, \, (\phi, \chi) = \begin{cases}\n(\phi, \chi) : \chi > 0, \phi \ge 0, \text{ si } \lambda > 0, \\
(\phi, \chi) : \chi > 0, \phi > 0, \text{ si } \lambda = 0, \\
(\phi, \chi) : \chi \ge 0, \phi > 0, \text{ si } \lambda < 0.\n\end{cases}
$$
\n(A.2)

En el caso particular de  $\lambda = 1/2$ , la función modificada de Bessel toma la siguiente forma:

$$
K_{\frac{1}{2}}(x) = \sqrt{\frac{\pi}{2}} e^{-x} x^{-1/2}, x > 0.
$$
 (A.3)

### <span id="page-63-0"></span>Apéndice B

# Códigos en R y JAGS

B.1. Estudio de simulación 1 y 2 - Código en JAGS para el modelo QAR(3)

```
{
sink("QAR3.txt")
cat("
model
{
max[1] < -y[1]mux[2] < -y[2]max[3] <- y[3]for(i in 4:n){
mu[i] <- beta[1]+beta[2]*y[i-1]+beta[3]*y[i-2]+beta[4]*y[i-3]
mux[i]<-mu[i]+ghama*v[i]
v[i]~dexp(dhelta.inv)
tau[i]<-dhelta.inv/(xi*v[i])
y[i] ~ dnorm(mux[i],tau[i])
}
beta[1]~dnorm(0,0.01)beta[2]~dnorm(0,0.01)
beta[3]~dnorm(0,0.01)
beta[4]~ \text{dnorm}(0,0.01)dhelta.inv~dgamma(0.00001,0.00001)
dhelta <- 1/sqrt(dhelta.inv)
xi<-2/(q*(1-q))ghama\left(-\frac{1-2*q}{q*(1-q)}\right)}
",fill = TRUE)sink()}
```
#### <span id="page-64-0"></span>B.2. Estudio de simulación 3 - Código en JAGS para el modelo QAR(9)

Código JAGS para el Modelo 1 especificado en el Cuadro [4.9](#page-48-1)

```
{
sink("QAR9full.txt")
cat("
model
{
for(i in 1:9){
mux[i] < -y[i]}
for(i in 10:n}
mu[i] <-
 \rightarrow \quad beta[1]+beta[2]*y[i-1]+beta[3]*y[i-2]+beta[4]*y[i-3]+beta[5]*y[i-4]+bet _\mathrm{f}\rightarrow \quada[6]*y[i-5]+beta[7]*y[i-6]+beta[8]*y[i-7]+beta[9]*y[i-8]+beta[10]*y[i-9]
mux[i]<-mu[i]+ghama*v[i]
v[i]~dexp(dhelta.inv)
tau[i]<-dhelta.inv/(xi*v[i])
y[i] ~ dnorm(mux[i],tau[i])
}
beta[1]~dnorm(0,0.01)
beta[2]~dnorm(0,0.01)
beta[3]~dnorm(0,0.01)
beta[4]~dnorm(0,0.01)
beta[5]~dnorm(0,0.01)
beta[6]~dnorm(0,0.01)
dhelta.inv~dgamma(0.00001,0.00001)
dhelta <- 1/sqrt(dhelta.inv)
xi<-2/(q*(1-q))ghama<-(1-2*q)/(q*(1-q))
}
", fill = TRUE)sink()}
```
Código JAGS para el Modelo 2 especificado en el Cuadro [4.9](#page-48-1)

```
{
sink("QAR9.txt")
cat("
model
{
mux[1] < -y[1]
```

```
max[2] < -y[2]max[3] < -y[3]mux[4] < -y[4]mux[5] < -y[5]mux[6] < -y[6]mux[7] < -y[7]mux[8] <- y[8]
max[9] < -y[9]for(i in 10:n){
mu[i] <- beta[1]+beta[2]*y[i-1]+beta[3]*y[i-3]+beta[4]*y[i-5]+beta[5]*y[i-7
\rightarrow ]+beta[6]*y[i-9]
mux[i]<-mu[i]+ghama*v[i]
v[i]~dexp(dhelta.inv)
tau[i]<-dhelta.inv/(xi*v[i])
y[i] ~ dnorm(mux[i],tau[i])
}
beta[1]~dnorm(0,0.01)
beta[2]~dnorm(0,0.01)
beta[3]~dnorm(0,0.01)
beta[4]~ \text{dnorm}(0,0.01)beta[5]~dnorm(0,0.01)
beta[6]~dnorm(0,0.01)
dhelta.inv~dgamma(0.00001,0.00001)
dhelta <- 1/sqrt(dhelta.inv)
xi<-2/(q*(1-q))ghama\left(-\frac{1-2*q}{q*(1-q)}\right)}
" .fill = TRUE)sink()}
```
#### B.3. Estudio de simulación - Función utilizada en estudio de simulación

```
#Librerías de R requeridas
library(rjags)
library(coda)
#Model: Especifica el modelo JAGS a utilizar
#datos: Lista con información de la serie, longitud de la serie y cuantil
SimulaQAR <-function(Model,datos,nsim,burnin,thinin){
```

```
ptm <- proc.time()
model <- jags.model(Model, data = datos, n.chains = 3, n.adapt=
\rightarrow nsim, quiet = TRUE)
```

```
update(model, burnin);
        samples_jags <- coda.samples(model, variable.names=c("beta",
        \rightarrow "dhelta"), n.iter=nsim, thin=thinin)
        ptm2 <- proc.time()
        Texecution2<-ptm2-ptm
#Obtención de parámetros y resultados
        s <- summary(samples_jags)
        m <- s$statistics[,"Mean"]
#Pruebas de convergencia
        gelman<-gelman.diag(samples_jags)
        heidel<-heidel.diag(samples_jags)
#Intervalo de credibilidad al 95%
        HPD<-HPDinterval(samples_jags,0.95)
        cat(" Total Time Elapsed: ", round((Texecution2)/60, 2), "\n")
        return(list(meanPar=m,results=s,chain1=samples_jags[[1]],
        chain2=samples_jags[[2]],chain3=samples_jags[[3]],gelman=gelman,
        heidel=heidel,HPD=HPD))
}
B.4. Función para el cálculo del DIC
#Librería de R requerida
library(ald)
calculaDIC = function(y, theta_post,rezagos,tau) {
        #Calcula L
        theta_hat = as.vector(apply(theta_post, 2, mean))
        L = QARlogLikelihood(y, theta_hat, rezagos, tau)$D
        #Calcula P
        S = nrow(theta_post)
        11Sum = 0for (s in 1:S) {
                theta_s = as.vector(theta\_post[s,])llSum = llSum + QARlogLikelihood(y,theta_s,rezagos,tau)$D
        }
        P = 2 * (L - (1 / S * 11Sum))#Calcula DIC
        DIC = -2 * (L - P)list(DIC=DIC, P=P, L=L)
```

```
}
```

```
#Las siguientes 2 funciones son auxiliares:
AR.p<-function(y,p){
        n<-length(y)
        AR.p<-matrix(0,nrow=n-p,ncol=p+1)
        for(i in ((p+1):n)){
        AR.p[i-p, ] \leq matrix(y[i:(i-p)], nrow = 1, ncol=p+1)}
return(AR.p)
}
QARlogLikelihood = function(y,theta,x,rezagos,tau) {
        maxRezag<-tail(rezagos,1)
        delta<-as.numeric(thetax[length(rezagos)+2])
        QARy<-AR.p(y,maxRezag)
        theta<-numeric(maxRezag+1)
        theta[1]<-as.numeric(thetax[1])
        for(i in 1:maxRezag){
                for(j in 1:length(rezagos)){
                         if(i==rezagos[j]){
                         theta[i+1]<-as.numeric(thetax[j+1])
                         }
                }
        }
        n<-length(y)
        mu<-numeric(n)
        lkh<-numeric(n)
        for(i in (maxRezag+1):(n)){
                mu[i]<-theta[1]+sum(theta[2:(maxRezag+1)]*QARy[i-(maxRezag)
                 \rightarrow, c(2:(maxRezag+1))])
                lkh[i]<-log(dALD(y[i], mu[i], delta,tau))
        }
return(list(D=sum(lkh),delta=delta,theta=theta,mu=mu))
```
}

#### B.5. Función para el cálculo del WAIC

```
#Librería de R requerida
library(ald)
calculate_WAIC = function(y, thetax, rezagos, tau) {
       LPPD = 0P_1 = 0P_2 = 0maxRezag<-tail(rezagos,1)
        QARy<-AR.p(y,maxRezag)
        yt<-numeric(ncol(QARy))
                for (i in 1:(length(y)-maxRezag)) {
                 yt=QARy[i,]
                # vector de verosimilitudes en observación y
                  L = 1ikehood_Yi(yt, thetax, rezagos, tau)
                # Calcula LPPD para esta observacion
                LPPD = LPPD + log(mean(L))# Calcula P_1
                 a = log(mean(L)))b = mean( log(L))P_1 = P_1 + 2 * (a - b)# Calcula P_2
                P_2 = P_2 + var(\log(L))}
        # versiones de WAIC, la segunda versión es presentada
         WAIC_1 = -2 * (LPPD - P_1)WAIC_2 = -2 * (LPPD - P_2)list(WAIC_1 = WAIC_1, WAIC_2 = WAIC_2, P_1 = P_1, P_2 = P_2, LPPD = LPPD)}
#Las siguientes 2 funciones son auxiliares:
AR.p < - function(y, p){
       n < - length (y)AR.p<-matrix(0,nrow=n-p,ncol=p+1)
        for(i in ((p+1):n)){
        AR.p[i-p, ] \leq matrix(y[i:(i-p)], nrow = 1, ncol=p+1)}
return(AR.p)
}
```

```
likehood_Yi = function(y_i, thetax, rezagos, tau){
n<-nrow(thetax)
maxRezag<-tail(rezagos,1)
thetadf<-data.frame()
for(i in 1:n){
        theta<-numeric(maxRezag+1)
        theta[1]<-as.numeric(thetax[i,1])
        thetarow<-data.frame(theta[1])
        for(j in 1:(maxRezag)){
                for(k in 1:length(rezagos)){
                         if(j==rezagos[k]){
                         theta[j+1]<-as.numeric(thetax[i,k+1])
                         }
                         }
                thetarow<-cbind(thetarow,theta[j+1])
                 }
        thetadf<-rbind(thetadf,thetarow)
        }
        s<-nrow(thetadf)
        lkh<-numeric(s);mu<-numeric(s);delta<-numeric(s)
for(i \text{ in } 1:s){
   mu[i] < -thetadf[i,1] + sum (thetadf[i,2: (maxRezag + 1)]\ast y[-1])
   delta[i]<-as.numeric(thetax[i,length(rezagos)+2])
   lkh[i]<-(dALD(y[1], mu[i], delta[i],tau))
        }
return(lkh)
```
}

#### B.6. Código JAGS utilizado la aplicación:  $QAR(4)$  y  $QAR(7)$

Código de JAGS según las especificaciones del Cuadro [5.2.](#page-57-0) Para el modelo QAR(9) ver Sección [B.2.](#page-64-0)

```
Modelo QAR(4)
```

```
model
{
mux[1] < -y[1]max[2] <- v[2]mux[3] < -y[3]max[4] < -y[4]for(i in 5:n){
mu[i] <- beta[1]+beta[2]*y[i-1]+beta[3]*y[i-2]+beta[4]*y[i-3]+beta[5]*y[i-4]
mux[i]<-mu[i]+ghama*v[i]
v[i]~dexp(dhelta.inv)
tau[i]<-dhelta.inv/(xi*v[i])
y[i] ~ dnorm(mux[i],tau[i])
}
beta[1]~dnorm(0,0.01)
beta[2]~dnorm(0,0.01)
beta[3]~dnorm(0,0.01)
beta[4]~dnorm(0,0.01)
beta[5]~dnorm(0,0.01)dhelta.inv~dgamma(0.00001,0.00001)
dhelta <- 1/sqrt(dhelta.inv)
xi<-2/(q*(1-q))ghama<-(1-2*q)/(q*(1-q))
}
```

```
Modelo QAR(7)
```

```
model
```

```
{
```

```
mux[1] < -y[1]max[2] < -y[2]mux[3] < -y[3]max[4] < -y[4]mux[5] < -y[5]mux[6] < -y[6]mux[7] < -y[7]for(i in 8:n){
```

```
mu[i] <- beta[1]+beta[2]*y[i-1]+beta[3]*y[i-2]+beta[4]*y[i-
         \rightarrow \, 3]+beta[5]*y[i-4]+beta[6]*y[i-5]+beta[7]*y[i-6]+beta[8] _\mathrm{J}→ *y[i-7]
        mux[i]<-mu[i]+ghama*v[i]
        v[i]~dexp(dhelta.inv)
        tau[i]<-dhelta.inv/(xi*v[i])
        y[i] ~ dnorm(mux[i],tau[i])
}
beta[1]~dnorm(0,0.01)
beta[2]~dnorm(0,0.01)
beta[3]~dnorm(0,0.01)
beta[4]~dnorm(0,0.01)beta[5]~dnorm(0,0.01)
beta[6]~dnorm(0,0.01)beta[7]~dnorm(0,0.01)
beta[8]~dnorm(0,0.01)
dhelta.inv~dgamma(0.00001,0.00001)
dhelta <- 1/sqrt(dhelta.inv)
xi<-2/(q*(1-q))ghama\left(-\frac{1-2*q}{q*(1-q)}\right)
```
}
## Apéndice C

# Anexo de figuras y cuadros

C.1. Estudio de simulación 1

### C.1.1. Figura de las series de tiempo simuladas e histogramas

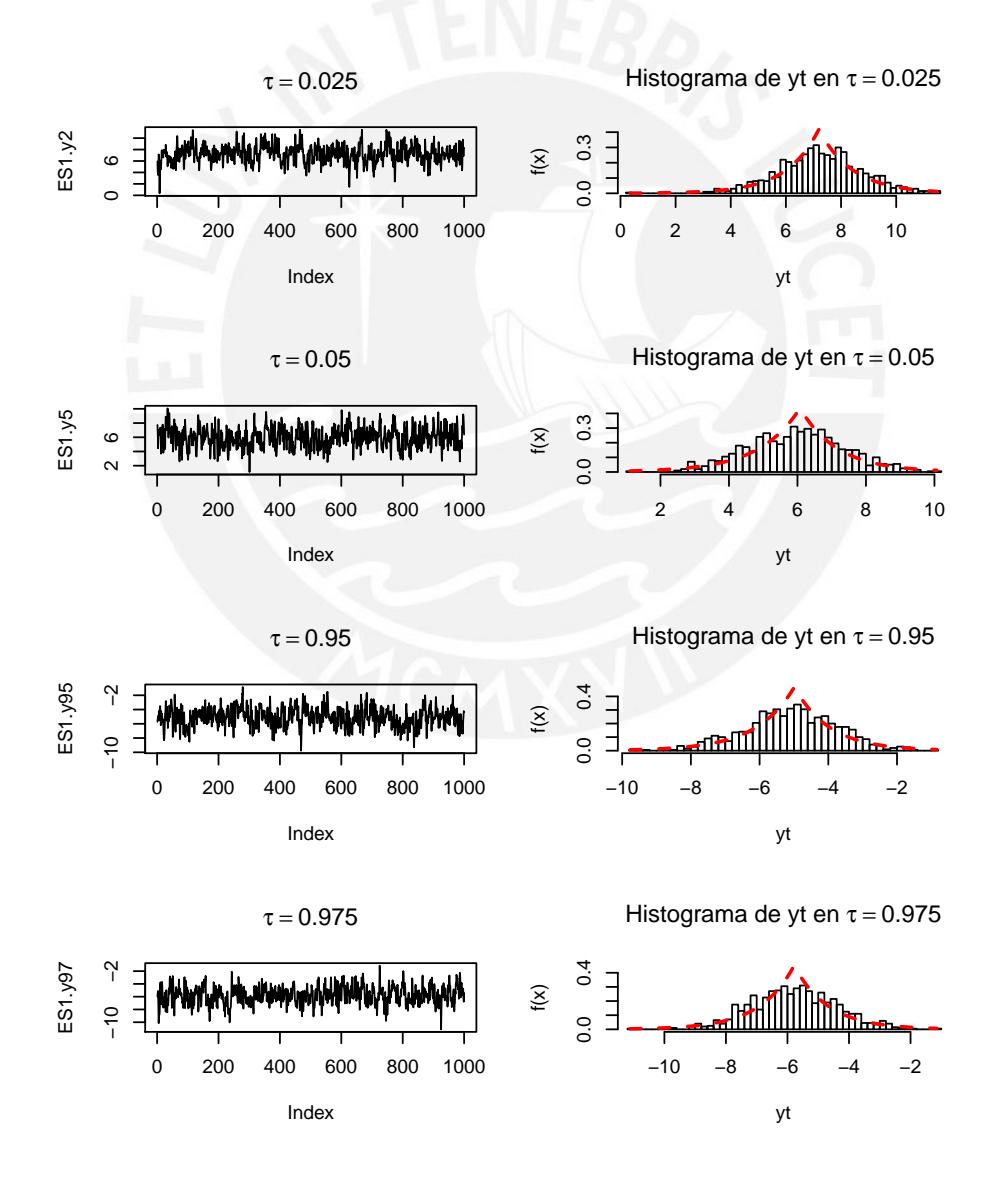

Figura C.1: Primer estudio, series de tiempo simuladas  $\tau = 0.025, 0.05, 0.95, y 0.975$  - Histogramas respectivos en el lado derecho. La línea discontínua representa la función de densidad de la ALD.

### C.1.2. Estudio de simulación 1: Resumen estadístico de los parámetros

Se presenta información de las estimaciones replicadas para los cuantiles  $0.025, 0.05, 0.95$  y 0.975.

| $a$ and $b$ Established the summature of $\mathbf{r}$ , commutation para ros californity $0.020, 0.00, 0.00, 0.01$ |           |         |          |           |           |         |            |  |
|----------------------------------------------------------------------------------------------------|-----------|---------|----------|-----------|-----------|---------|------------|--|
| QAR(3)                                                                                                    | Parámetro | Teórico | Estimado | <b>SD</b> | $2.5\,\%$ | Mediana | $97.5\,\%$ |  |
|                                                                                                    | $\beta 0$ | 0.20    | $-0.77$  | 0.24      | $-1.26$   | $-0.76$ | $-0.29$    |  |
| $\tau = 0.025$                                                                                                    | $\beta$ 1 | 0.90    | 1.12     | 0.05      | 1.02      | 1.12    | 1.22       |  |
|                                                                                                    | $\beta 2$ | $-0.50$ | $-0.68$  | 0.05      | $-0.78$   | $-0.68$ | $-0.57$    |  |
|                                                                                                    | $\beta3$  | 0.30    | 0.38     | 0.03      | 0.31      | 0.38    | 0.44       |  |
|                                                                                                    | $\beta 0$ | 0.20    | 0.28     | 0.24      | $-0.15$   | 0.26    | 0.76       |  |
| $\tau = 0.05$                                                                                                    | $\beta$ 1 | 0.90    | 0.80     | 0.03      | 0.74      | 0.80    | 0.85       |  |
|                                                                                                    | $\beta 2$ | $-0.50$ | $-0.42$  | 0.04      | $-0.50$   | $-0.43$ | $-0.33$    |  |
|                                                                                                    | $\beta3$  | 0.30    | 0.29     | 0.04      | 0.21      | 0.30    | 0.36       |  |
|                                                                                                    | $\beta 0$ | 0.20    | $-0.31$  | 0.16      | $-0.62$   | $-0.31$ | 0.00       |  |
| $\tau = 0.95$                                                                                                    | $\beta$ 1 | 0.90    | 0.81     | 0.03      | 0.75      | 0.81    | 0.88       |  |
|                                                                                                    | $\beta2$  | $-0.50$ | $-0.49$  | 0.04      | $-0.57$   | $-0.49$ | $-0.42$    |  |
|                                                                                                    | $\beta3$  | 0.30    | 0.30     | 0.03      | 0.26      | 0.30    | 0.36       |  |
|                                                                                                    | $\beta 0$ | 0.20    | $-0.19$  | 0.18      | $-0.54$   | $-0.20$ | 0.18       |  |
| $\tau = 0.975$                                                                                                    | $\beta$ 1 | 0.90    | 0.81     | 0.03      | 0.75      | 0.81    | 0.88       |  |
|                                                                                                    | $\beta2$  | $-0.50$ | $-0.45$  | 0.04      | $-0.52$   | $-0.45$ | $-0.38$    |  |
|                                                                                                    | $\beta$ 3 | 0.30    | 0.12     | 0.04      | 0.05      | 0.11    | 0.19       |  |

Cuadro C.1: Estudio de simulación 1, estimación para los cuantiles  $0.025, 0.05, 0.95$  y  $0.975$ .

Resumen estadístico de las a posteriori del parámetro de escala  $\delta$ .

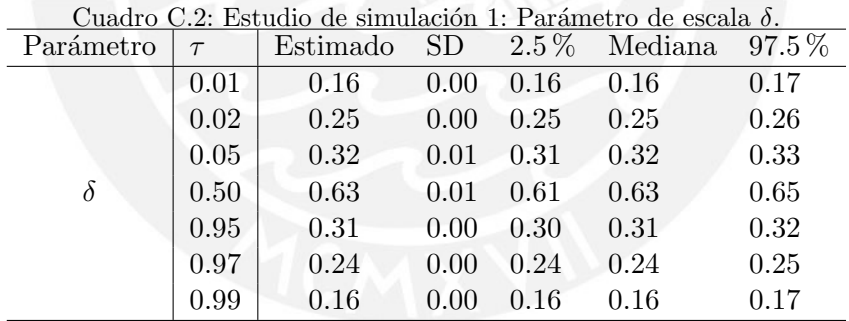

### C.2. Estudio de simulación 3

C.2.1. Gráfico de funciones de autocorrelación parcial cuantílica (QPACF) para  $\tau = 0.05, 0.50$  y 0.99.

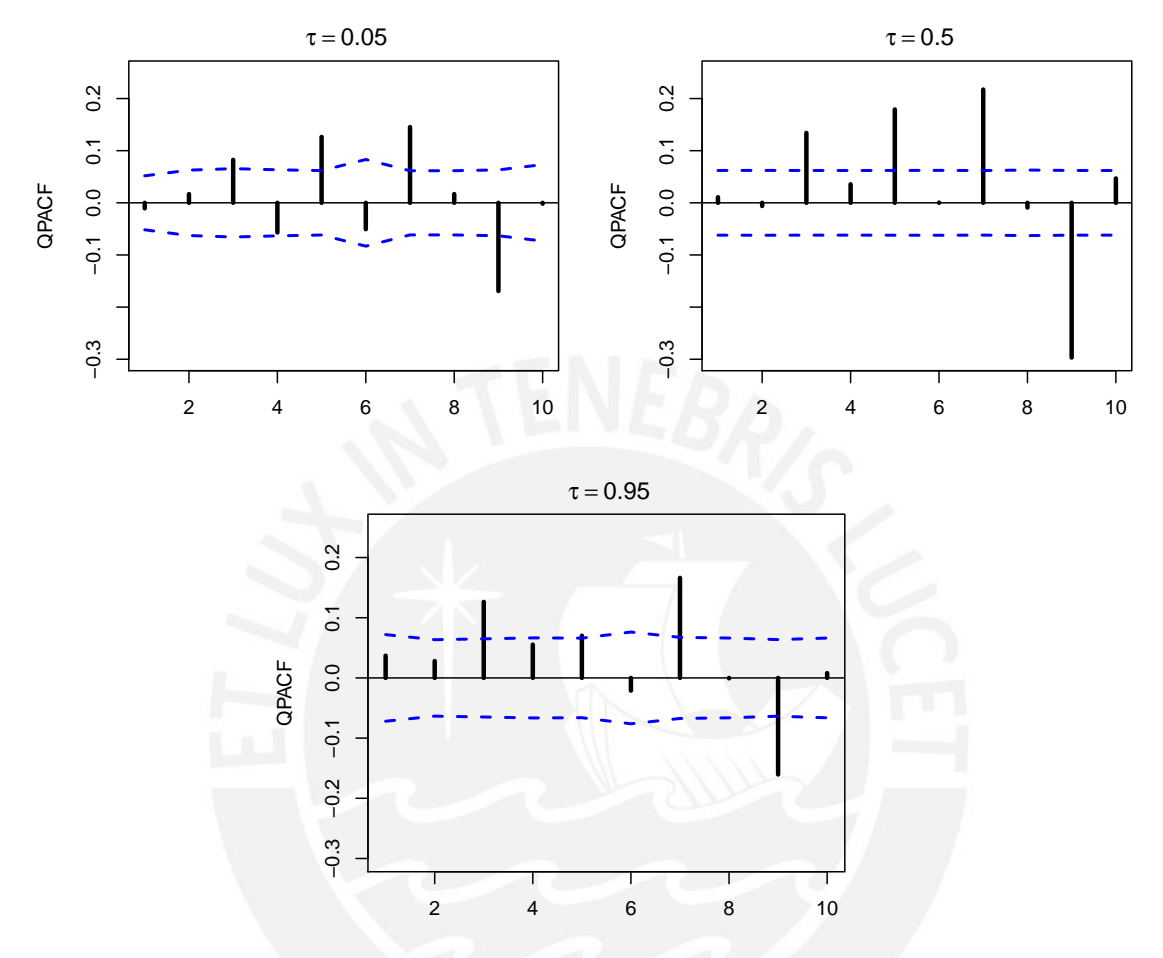

Figura C.2: Funciones de autocorrelación parcial cuantílicas muestrales para  $\tau = 0.05, 0.50$  y 0.95 presentadas en barras verticales. Mientras que las líneas discontínuas en azul representan bandas de confianza al 95 %.

#### C.2.2. Detalle de las estimaciones de los parámetros del modelo 1

El Cuadro [C.3](#page-75-0) presenta el detalle de la estimación puntual y de los intervalos de credibilidad de los parámetros del modelo 1 con especificación descrita en el Cuadro [4.9](#page-48-0) vía inferencia bayesiana, para los cuantiles 0.01, 0.025, 0.05 y 0.50.

| QAR(9)         | Parámetro | Media    | ${\rm SD}$ | $2.5\,\%$ | Mediana  | 97.5%         |
|----------------|-----------|----------|------------|-----------|----------|---------------|
|                | $\beta_0$ | $-2.31$  | $0.03\,$   | $-2.36$   | $-2.31$  | $-2.25$       |
|                | $\beta_1$ | $0.09\,$ | 0.04       | 0.02      | $0.09\,$ | 0.18          |
|                | $\beta_2$ | $0.05\,$ | 0.03       | $-0.00$   | $0.06\,$ | 0.10          |
|                | $\beta_3$ | 0.14     | 0.04       | 0.07      | 0.14     | 0.21          |
| $\tau=0.01$    | $\beta_4$ | $-0.09$  | $0.02\,$   | $-0.14$   | $-0.09$  | $-0.05$       |
|                | $\beta_5$ | 0.18     | 0.04       | 0.11      | 0.18     | 0.26          |
|                | $\beta_6$ | $-0.07$  | 0.02       | $-0.11$   | $-0.07$  | $-0.02$       |
|                | $\beta_7$ | 0.27     | 0.03       | 0.21      | 0.27     | 0.33          |
|                | $\beta_8$ | 0.15     | 0.03       | 0.08      | $0.15\,$ | 0.21          |
|                | $\beta_9$ | $-0.35$  | 0.02       | $-0.39$   | $-0.35$  | $-0.30$       |
|                | $\beta_0$ | $-1.98$  | $0.03\,$   | $-2.04$   | $-1.98$  | $-1.93$       |
|                | $\beta_1$ | $0.07\,$ | 0.04       | 0.00      | 0.07     | 0.14          |
|                | $\beta_2$ | $-0.07$  | $0.03\,$   | $-0.13$   | $-0.08$  | $-0.02$       |
|                | $\beta_3$ | 0.15     | 0.03       | 0.09      | 0.15     | 0.21          |
| $\tau = 0.025$ | $\beta_4$ | $-0.14$  | 0.03       | $-0.18$   | $-0.14$  | $-0.08$       |
|                | $\beta_5$ | 0.21     | 0.03       | 0.15      | 0.21     | $\sqrt{0.26}$ |
|                | $\beta_6$ | $-0.05$  | $0.02\,$   | $-0.09$   | $-0.05$  | $-0.00$       |
|                | $\beta_7$ | $0.28\,$ | 0.02       | 0.24      | 0.28     | 0.32          |
|                | $\beta_8$ | 0.18     | 0.02       | 0.13      | 0.18     | 0.23          |
|                | $\beta_9$ | $-0.27$  | 0.02       | $-0.32$   | $-0.27$  | $-0.23$       |
|                | $\beta_0$ | $-1.70$  | 0.03       | $-1.76$   | $-1.70$  | $-1.63$       |
|                | $\beta_1$ | 0.10     | 0.04       | 0.02      | 0.10     | 0.18          |
|                | $\beta_2$ | $-0.10$  | $0.03\,$   | $-0.16$   | $-0.10$  | $-0.05$       |
|                | $\beta_3$ | $0.16\,$ | 0.03       | 0.10      | 0.16     | 0.23          |
| $\tau=0.05$    | $\beta_4$ | $-0.06$  | $0.03\,$   | $-0.13$   | $-0.06$  | 0.01          |
|                | $\beta_5$ | 0.22     | 0.04       | 0.16      | 0.22     | 0.29          |
|                | $\beta_6$ | $-0.07$  | $\rm 0.03$ | $-0.13$   | $-0.07$  | $-0.01$       |
|                | $\beta_7$ | 0.33     | 0.03       | 0.27      | 0.33     | 0.38          |
|                | $\beta_8$ | 0.14     | 0.03       | 0.07      | 0.14     | 0.20          |
|                | $\beta_9$ | $-0.31$  | $0.03\,$   | $-0.38$   | $-0.31$  | $-0.24$       |
|                | $\beta_0$ | 0.00     | 0.03       | $-0.06$   | 0.00     | 0.07          |
|                | $\beta_1$ | 0.07     | 0.03       | 0.01      | 0.07     | 0.13          |
|                | $\beta_2$ | $-0.00$  | 0.03       | $-0.07$   | $-0.00$  | 0.06          |
|                | $\beta_3$ | 0.15     | 0.03       | 0.09      | 0.15     | 0.21          |
| $\tau=0.50$    | $\beta_4$ | 0.06     | 0.03       | 0.00      | 0.06     | 0.11          |
|                | $\beta_5$ | 0.18     | 0.03       | 0.13      | 0.18     | 0.24          |
|                | $\beta_6$ | 0.01     | 0.03       | $-0.05$   | 0.01     | 0.07          |
|                | $\beta_7$ | 0.23     | 0.03       | 0.17      | 0.23     | 0.29          |
|                | $\beta_8$ | 0.03     | 0.03       | $-0.03$   | 0.03     | 0.09          |
|                | $\beta_9$ | $-0.34$  | 0.03       | $-0.40$   | $-0.34$  | $-0.29$       |

<span id="page-75-0"></span>Cuadro C.3: Estudio de simulación 3: Modelo 1, estimación para los cuantiles  $0.01$  y  $0.025$ .

Por otra parte, el Cuadro [C.4](#page-76-0) presenta el detalle de la estimación puntual y de los intervalos de credibilidad de los parámetros del modelo 1 para los cuantiles 0.95, 0.975 y 0.99.

| QAR(9)       | Parámetro | Media    | <b>SD</b> | $2.5\%$ | Mediana  | $97.5\,\%$ |
|--------------|-----------|----------|-----------|---------|----------|------------|
|              | $\beta_0$ | $1.65\,$ | $0.04\,$  | 1.58    | $1.65\,$ | 1.73       |
|              | $\beta_1$ | 0.01     | $0.03\,$  | $-0.05$ | 0.01     | 0.07       |
|              | $\beta_2$ | 0.06     | 0.03      | 0.01    | 0.06     | 0.11       |
|              | $\beta_3$ | 0.16     | 0.03      | 0.10    | 0.16     | 0.21       |
| $\tau=0.95$  | $\beta_4$ | 0.10     | 0.03      | 0.04    | 0.10     | 0.15       |
|              | $\beta_5$ | 0.15     | 0.03      | 0.08    | 0.15     | 0.21       |
|              | $\beta_6$ | $0.05\,$ | $0.03\,$  | $-0.01$ | $0.05\,$ | 0.11       |
|              | $\beta_7$ | 0.19     | 0.03      | 0.14    | 0.19     | 0.24       |
|              | $\beta_8$ | 0.04     | $0.03\,$  | $-0.02$ | 0.04     | 0.10       |
|              | $\beta_9$ | $-0.42$  | 0.03      | $-0.47$ | $-0.42$  | $-0.36$    |
|              | $\beta_0$ | $1.93\,$ | 0.03      | 1.88    | 1.93     | 1.98       |
|              | $\beta_1$ | $-0.02$  | $0.02\,$  | $-0.07$ | $-0.02$  | 0.03       |
|              | $\beta_2$ | 0.04     | 0.03      | $-0.01$ | 0.04     | 0.09       |
|              | $\beta_3$ | 0.19     | 0.02      | 0.14    | 0.19     | 0.24       |
| $\tau=0.975$ | $\beta_4$ | 0.09     | 0.03      | 0.04    | 0.09     | 0.15       |
|              | $\beta_5$ | 0.13     | 0.03      | 0.07    | 0.12     | 0.19       |
|              | $\beta_6$ | 0.06     | $0.03\,$  | 0.00    | 0.06     | 0.12       |
|              | $\beta_7$ | 0.18     | $0.03\,$  | 0.13    | 0.18     | 0.23       |
|              | $\beta_8$ | $-0.02$  | 0.02      | $-0.06$ | $-0.02$  | 0.03       |
|              | $\beta_9$ | $-0.43$  | 0.03      | $-0.49$ | $-0.42$  | $-0.37$    |
|              | $\beta_0$ | 2.29     | 0.02      | 2.24    | 2.29     | 2.34       |
|              | $\beta_1$ | 0.01     | 0.02      | $-0.03$ | 0.01     | $0.05\,$   |
|              | $\beta_2$ | 0.06     | 0.03      | 0.00    | 0.05     | 0.12       |
|              | $\beta_3$ | 0.32     | 0.03      | 0.27    | 0.33     | 0.37       |
| $\tau=0.99$  | $\beta_4$ | 0.12     | 0.02      | 0.08    | 0.12     | 0.15       |
|              | $\beta_5$ | 0.12     | 0.02      | 0.08    | 0.12     | 0.16       |
|              | $\beta_6$ | 0.01     | 0.02      | $-0.04$ | 0.01     | 0.05       |
|              | $\beta_7$ | 0.32     | 0.02      | 0.27    | 0.32     | 0.36       |
|              | $\beta_8$ | $-0.07$  | $0.04\,$  | $-0.15$ | $-0.07$  | 0.00       |
|              | $\beta_9$ | $-0.40$  | 0.02      | $-0.44$ | $-0.40$  | $-0.37$    |

<span id="page-76-0"></span>Cuadro C.4: Estudio de simulación 3: Modelo 1, estimación para los cuantiles  $0.50, 0.95, 0.975$  y  $0.99$ .

Resumen estadístico de las a posteriori del parámetro de escala  $\delta$  en el modelo 1.

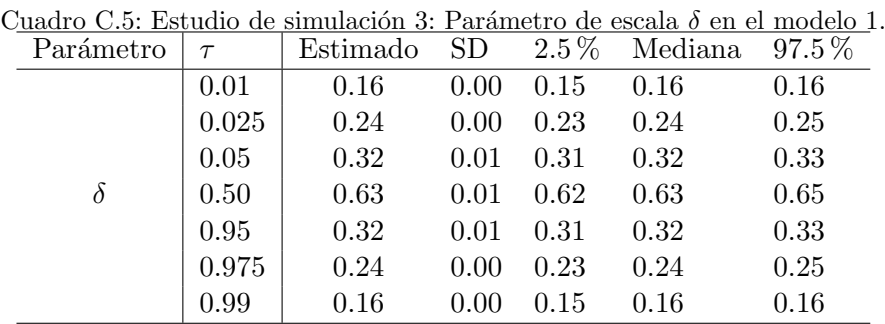

### C.2.3. Detalle de las estimaciones de los parámetros del modelo 2

<span id="page-77-0"></span>El Cuadro [C.6](#page-77-0) presenta el detalle de la estimación puntual y de los intervalos de credibilidad de los parámetros del modelo 1 con especificación descrita en el Cuadro [4.9](#page-48-0) vía inferencia bayesiana, para los cuantiles 0.01, 0.025, 0.05, 0.50, 0.95, 0.975 y 0.99.

|                | Cuadro C.o. Estudio de simulación 5. Modelo 2, detane de estimalciones. |              |          |         |          |            |
|----------------|-------------------------------------------------------------------------|--------------|----------|---------|----------|------------|
| QAR(9)         | Parámetro                                                               | Media        | SD       | $2.5\%$ | Mediana  | $97.5\,\%$ |
|                | $\beta_0$                                                               | $-2.34$      | 0.02     | $-2.39$ | $-2.34$  | $-2.30$    |
|                | $\beta_1$                                                               | $0.06\,$     | $0.04\,$ | $-0.01$ | 0.06     | 0.15       |
| $\tau = 0.01$  | $\beta_2$                                                               | 0.22         | 0.02     | 0.18    | 0.22     | 0.26       |
|                | $\beta_3$                                                               | $0.29\,$     | 0.03     | 0.23    | 0.29     | 0.33       |
|                | $\beta_4$                                                               | $0.29\,$     | 0.02     | 0.25    | 0.29     | 0.33       |
|                | $\beta_5$                                                               | $-0.42$      | $0.02\,$ | $-0.46$ | $-0.42$  | $-0.37$    |
|                | $\beta_0$                                                               | $-2.04$      | $0.03\,$ | $-2.10$ | $-2.04$  | $-1.99$    |
|                | $\beta_1$                                                               | 0.06         | 0.03     | $-0.00$ | 0.06     | 0.13       |
| $\tau = 0.025$ | $\beta_2$                                                               | 0.26         | 0.03     | 0.20    | 0.25     | 0.31       |
|                | $\beta_3$                                                               | 0.26         | 0.04     | 0.19    | 0.26     | 0.33       |
|                | $\beta_4$                                                               | 0.33         | 0.02     | 0.28    | 0.33     | 0.38       |
|                | $\beta_5$                                                               | $-0.40$      | 0.02     | $-0.45$ | $-0.40$  | $-0.36$    |
|                | $\beta_0$                                                               | $-1.70$      | $0.04\,$ | $-1.77$ | $-1.70$  | $-1.62$    |
|                | $\beta_1$                                                               | 0.10         | 0.03     | 0.04    | 0.10     | 0.17       |
| $\tau = 0.05$  | $\beta_2$                                                               | $0.19\,$     | 0.04     | 0.13    | 0.19     | 0.27       |
|                | $\beta_3$                                                               | 0.28         | 0.04     | 0.20    | 0.29     | 0.36       |
|                | $\beta_4$                                                               | 0.34         | 0.03     | 0.28    | 0.34     | 0.39       |
| в              | $\beta_5$                                                               | $-0.37$      | 0.03     | $-0.43$ | $-0.37$  | $-0.31$    |
|                | $\beta_0$                                                               | 0.00         | 0.03     | $-0.06$ | 0.00     | 0.07       |
|                | $\beta_1$                                                               | 0.08         | 0.03     | 0.02    | 0.08     | 0.13       |
|                | $\beta_2$                                                               | $0.16\,$     | 0.03     | 0.10    | 0.16     | 0.22       |
| $\tau=0.50$    | $\beta_3$                                                               | 0.19         | 0.03     | 0.14    | 0.19     | 0.25       |
|                | $\beta_4$                                                               | 0.24         | 0.03     | 0.18    | 0.24     | 0.29       |
|                | $\beta_5$                                                               | $-0.34$      | 0.03     | $-0.39$ | $-0.34$  | $-0.28$    |
|                | $\beta_0$                                                               | $-1.70$      | 0.04     | $-1.77$ | $-1.70$  | $-1.62$    |
|                | $\beta_1$                                                               | 0.10         | 0.03     | 0.04    | 0.10     | 0.17       |
|                | $\beta_2$                                                               | 0.19         | 0.04     | 0.13    | 0.19     | 0.27       |
| $\tau=0.95$    | $\beta_3$                                                               | 0.28         | 0.04     | 0.20    | 0.28     | 0.36       |
|                | $\beta_4$                                                               | 0.34         | 0.03     | 0.28    | $0.34\,$ | 0.39       |
|                | $\beta_5$                                                               | $-0.37$      | 0.03     | $-0.43$ | $-0.37$  | $-0.30$    |
|                | $\beta_0$                                                               | 1.95         | 0.02     | 1.90    | 1.95     | 2.00       |
|                | $\beta_1$                                                               | $-0.01$ 0.03 |          | $-0.06$ | $-0.01$  | $0.05\,$   |
|                | $\beta_2$                                                               | 0.21         | 0.03     | 0.16    | 0.21     | 0.26       |
| $\tau = 0.975$ | $\beta_3$                                                               | 0.17         | 0.03     | 0.11    | 0.17     | 0.22       |
|                | $\beta_4$                                                               | 0.18         | 0.02     | 0.14    | 0.18     | 0.23       |
|                | $\beta_5$                                                               | $-0.37$      | 0.02     | $-0.41$ | $-0.36$  | $-0.33$    |
|                | $\beta_0$                                                               | 2.31         | 0.03     | 2.26    | 2.31     | 2.36       |
|                | $\beta_1$                                                               | 0.00         | 0.02     | $-0.03$ | 0.00     | 0.03       |
|                | $\beta_2$                                                               | 0.25         | 0.02     | 0.21    | 0.25     | 0.29       |
| $\tau=0.99$    | $\beta_3$                                                               | 0.11         | 0.02     | 0.08    | 0.11     | 0.15       |
|                | $\beta_4$                                                               | 0.30         | 0.02     | 0.26    | 0.31     | 0.34       |
|                | $\beta_5$                                                               | $-0.40$      | 0.02     | $-0.44$ | $-0.41$  | $-0.36$    |

Cuadro C.6: Estudio de simulación 3: Modelo 2, detalle de estimaiciones.

| Cuadro C.7: Estudio de simulación 3: Parámetro de escala $\delta$ en el modelo 2. |           |        |          |        |         |         |          |  |
|-----------------------------------------------------------------------------------|-----------|--------|----------|--------|---------|---------|----------|--|
|                                                                                   | Parámetro | $\tau$ | Estimado | SD     | $2.5\%$ | Mediana | $97.5\%$ |  |
|                                                                                   |           | 0.01   | 0.16     | 0.00   | 0.15    | 0.16    | 0.16     |  |
|                                                                                   |           | 0.02   | 0.24     | 0.00   | 0.23    | 0.24    | 0.25     |  |
|                                                                                   |           | 0.05   | 0.32     | 0.01   | 0.31    | 0.32    | 0.33     |  |
|                                                                                   | δ         | 0.50   | 0.63     | 0.01   | 0.62    | 0.63    | 0.65     |  |
|                                                                                   |           | 0.95   | 0.32     | 0.01   | 0.31    | 0.32    | 0.33     |  |
|                                                                                   |           | 0.97   | 0.24     | 0.00   | 0.23    | 0.24    | 0.25     |  |
|                                                                                   |           | 0.99   | 0.16     | (1.00) | 0.15    | 0.16    | 0.16     |  |

Resumen estadístico de las a posteriori del parámetro de escala  $\delta$  en el modelo 2.

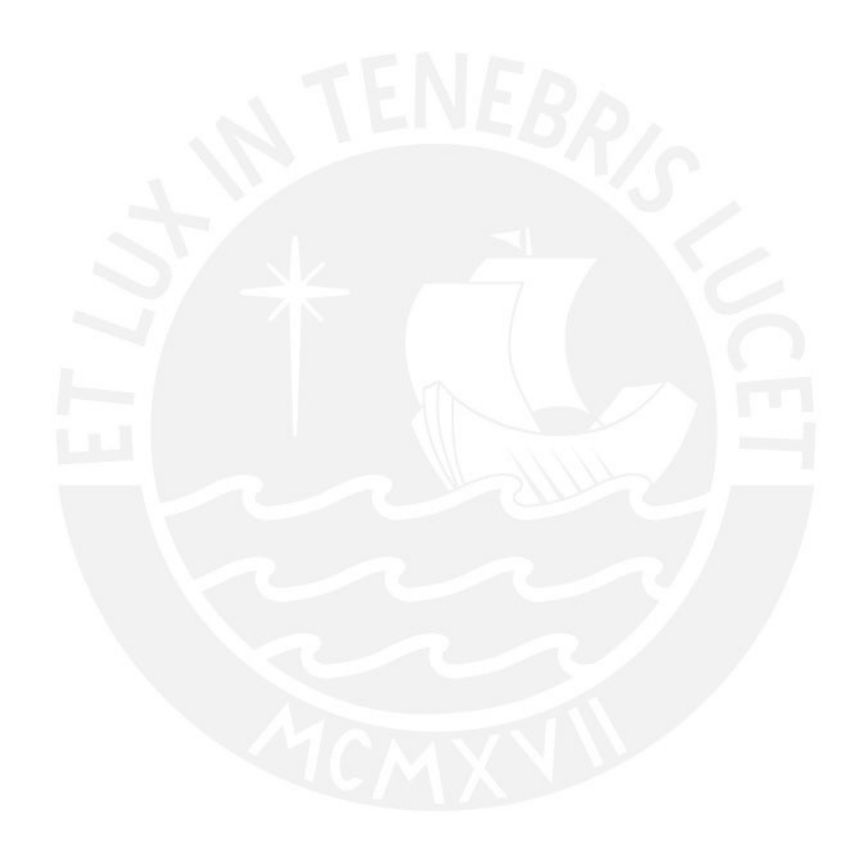

67

#### $C.3.$ Aplicación del modelo QAR

#### $C.3.1.$ Gráfico con predicciones VaR del modelo RiskMetrics

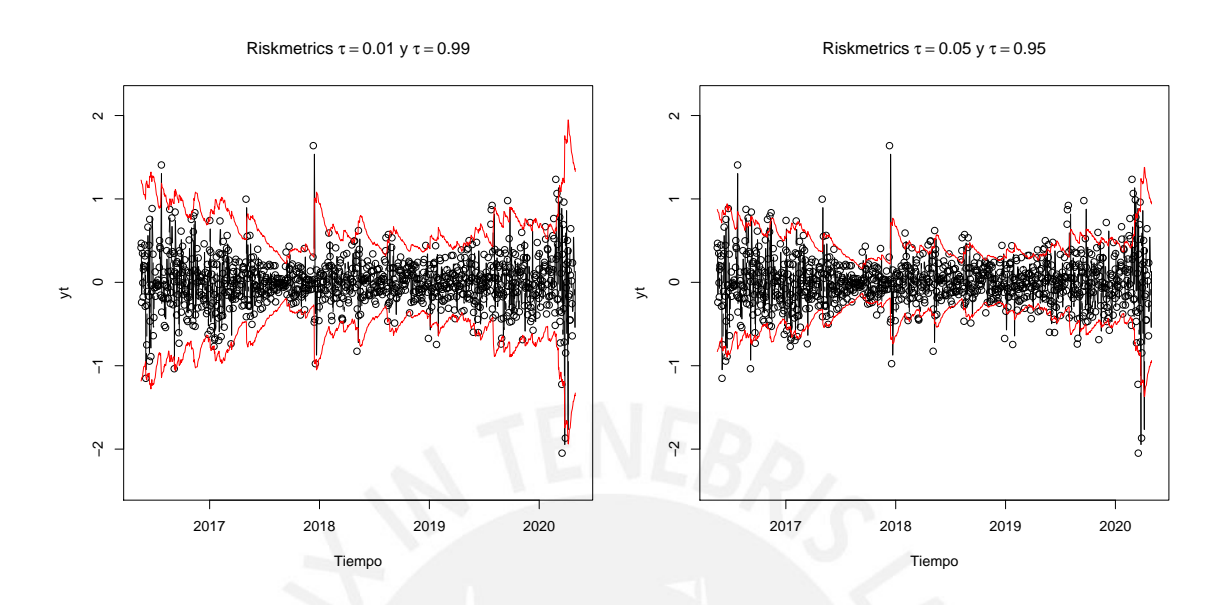

Figura C.3: Aplicación, predicciones VaR para  $\tau = 0.01, 0.99$  (panel izquierdo) y  $\tau = 0.05, 0.95$  (panel derecho) del modelo RiskMetrics. La línea negra central representa serie de tiempo de los retornos de la tasa de cambio PEN/USD y la línea roja representa la estimación del cuantil condicional.

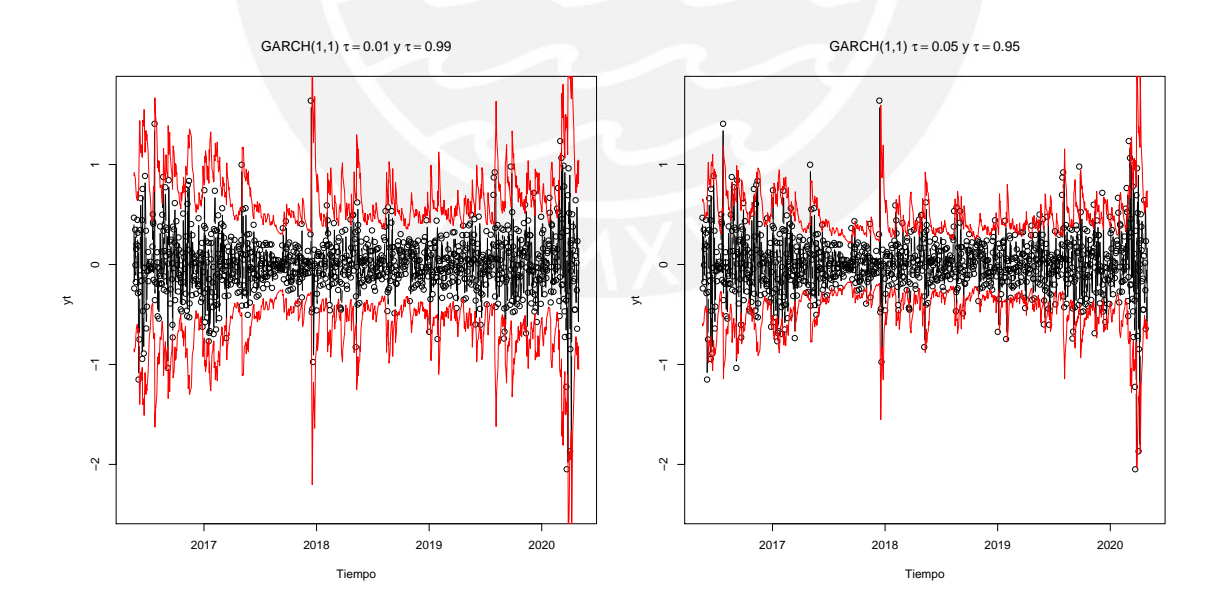

#### $C.3.2.$ Gráfico con predicciones VaR del modelo VaR-GARCH(1,1)

Figura C.4: Aplicación, predicciones VaR para  $\tau = 0.01, 0.99$  (panel izquierdo) y  $\tau = 0.05, 0.95$  (panel derecho) del modelo  $GARCH(1,1)$ . La línea negra central representa serie de tiempo de los retornos de la tasa de cambio PEN/USD y la línea roja representa la estimación del cuantil condicional.

#### $C.3.3.$ Gráfico con predicciones VaR del modelo CAVIaR

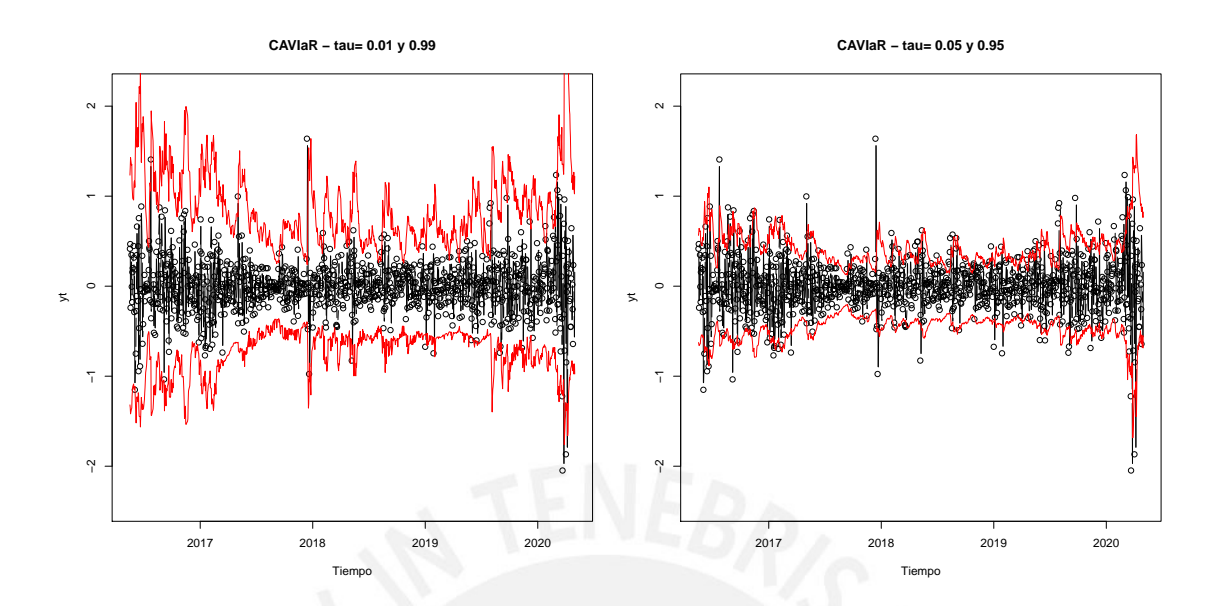

Figura C.5: Aplicación, predicciones VaR para  $\tau = 0.01, 0.99$  (panel izquierdo) y  $\tau = 0.05, 0.95$  (panel derecho) del modelo CAVIaR. La línea negra central representa serie de tiempo de los retornos de la tasa de cambio PEN/USD y la línea roja representa la estimación del cuantil condicional.

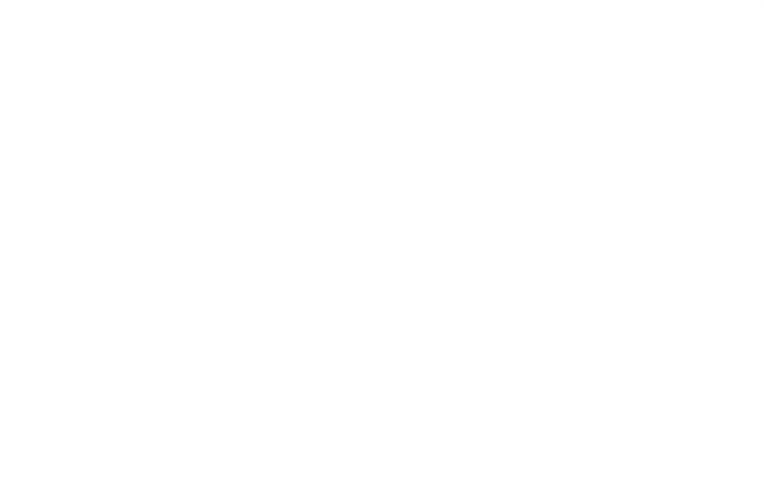

# **Bibliografía**

- Bao, Y., Lee, T.-H. y Saltoglu, B. (2006). Evaluating predictive performance of value-at-risk models in emerging markets: a reality check, Journal of forecasting 25(2): 101–128.
- BIS (2019). Minimum capital requirements for market risk, Bank for International Settlements.
- Bollerslev, T. (1986). Generalized autoregressive conditional heteroskedasticity, Journal of econometrics 31(3): 307–327.
- Brown, A. (2013). Risk management for pension funds and endowments, Global Asset Management, Springer, pp. 209–216.
- Cai, Y., Stander, J. y Davies, N. (2012). A new bayesian approach to quantile autoregressive time series model estimation and forecasting, *Journal of Time Series Analysis* **33**(4): 684– 698.
- Chernozhukov, V. y Umantsev, L. (2001). Conditional value-at-risk: Aspects of modeling and estimation, *Empirical Economics* **26**(1): 271–292.
- Christoffersen, P. F. (1998). Evaluating interval forecasts, International economic review pp. 841–862.
- Dagpunar, J. (1989). An easily implemented generalised inverse gaussian generator, Communications in Statistics-Simulation and Computation 18(2): 703–710.
- Davino, C., Furno, M. y Vistocco, D. (2013). Quantile regression: theory and applications, Vol. 988, John Wiley & Sons.
- Dickey, D. A. y Fuller, W. A. (1979). Distribution of the estimators for autoregressive time series with a unit root, *Journal of the American statistical association* **74**(366a): 427–431.
- Engle, R. F. (1982). Autoregressive conditional heteroscedasticity with estimates of the variance of united kingdom inflation, *Econometrica: Journal of the Econometric Society* pp. 987–1007.
- Engle, R. F. y Manganelli, S. (2004). CAViaR: Conditional autoregressive value at risk by regression quantiles, Journal of Business  $\mathcal C$  Economic Statistics 22(4): 367–381.
- Fan, J. y Fan, Y. (2006). Theory and methods-comment-quantile autoregression, Journal of the American Statistical Association 101(475): 991–993.
- Fuller, W. A. (1976). Introduction to statistical time series, new york: Johnwiley, FullerIntroduction to Statistical Time Series1976 .
- Gelman, A. y Rubin, D. B. (1992). Inference from iterative simulation using multiple sequences, Statistical science  $7(4)$ : 457-472.
- Gelman, A. et al. (2006). Prior distributions for variance parameters in hierarchical models (comment on article by browne and draper), *Bayesian analysis*  $1(3)$ : 515–534.
- Gerlach, R. H., Chen, C. W. y Chan, N. Y. (2011). Bayesian time-varying quantile forecasting for value-at-risk in financial markets, Journal of Business & Economic Statistics 29(4): 481–492.
- González-Rivera, G., Lee, T.-H. y Yoldas, E. (2007). Optimality of the riskmetrics var model, Finance Research Letters 4(3): 137–145.
- Hamilton, J. D. (1994). Time series analysis, Vol. 2, Princeton New Jersey.
- Heidelberger, P. y Welch, P. D. (1983). Simulation run length control in the presence of an initial transient, Operations Research 31(6): 1109–1144.
- Hörmann, W. y Leydold, J. (2014). Generating generalized inverse gaussian random variates, Statistics and Computing 24(4): 547–557.
- Jarque, C. M. y Bera, A. K. (1980). Efficient tests for normality, homoscedasticity and serial independence of regression residuals, Economics letters 6(3): 255–259.
- Jørgensen, B. (1982). Statistical properties of the generalized inverse gaussian distribution.
- J.P. Morgan, R. (1996). Riskmetrics–technical document.
- Khare, K. y Hobert, J. P. (2012). Geometric ergodicity of the Gibbs sampler for bayesian quantile regression, Journal of Multivariate Analysis 112: 108–116.
- Koenker, R. (2005). Quantile regression, no. 9780521845731 in cambridge books.
- Koenker, R. y Bassett, G. (1978). Regression quantiles, *Econometrica: Journal of the Eco*nometric Society pp. 33–50.
- Koenker, R. y Machado, J. A. (1999). Goodness of fit and related inference processes for quantile regression, Journal of the american statistical association 94(448): 1296–1310.
- Koenker, R. y Xiao, Z. (2006). Quantile autoregression, Journal of the American Statistical Association 101(475): 980–990.
- Kotz, S., Kozubowski, T. J. y Podgórski, K. (2001). Asymmetric multivariate laplace distribution, The Laplace distribution and generalizations, Springer, pp. 239–272.
- Kozumi, H. y Kobayashi, G. (2011). Gibbs sampling methods for bayesian quantile regression, Journal of statistical computation and simulation  $81(11)$ : 1565–1578.
- Kupiec, P. (1995). Techniques for verifying the accuracy of risk measurement models, The J. of Derivatives 3(2).
- Li, G., Li, Y. y Tsai, C.-L. (2015). Quantile correlations and quantile autoregressive modeling, Journal of the American Statistical Association 110(509): 246–261.
- Liu, X. (2018). Some new developments for quantile regression, PhD thesis, Brunel University London.
- Liu, X. y Luger, R. (2017). Markov-switching quantile autoregression: a Gibbs sampling approach, Studies in Nonlinear Dynamics  $\mathcal B$  Econometrics 22(2).
- Lopez, J. A. (1998). Methods for evaluating value-at-risk estimates, *Economic Policy Review*  $4(3).$
- McCulloch, R. E. y Tsay, R. S. (1993). Bayesian inference and prediction for mean and variance shifts in autoregressive time series, Journal of the american Statistical association 88(423): 968–978.
- Novo, S. (2017). *Modelos cuantís autorregresivos*, Master's thesis, Universidade de Santiago de Compostela.
- Plummer, M. (2012). JAGS version 3.3. 0 user manual, International Agency for Research on Cancer, Lyon, France .
- Plummer, M., Stukalov, A., Denwood, M. y Plummer, M. M. (2019). Package RJAGS.
- SBS (2017). Reglamento para la Gestión del Riesgo de Mercado, Res.4906-2017, Superinten $dencia$  de Banca, Seguros y AFP-República del Perú.
- Spiegelhalter, D. J., Best, N. G., Carlin, B. P. y Van Der Linde, A. (2002). Bayesian measures of model complexity and fit, Journal of the royal statistical society: Series b (statistical methodology) 64(4): 583–639.
- Tanner, M. A. y Wong, W. H. (1987). The calculation of posterior distributions by data augmentation, Journal of the American statistical Association 82(398): 528–540.
- Team, R. C. (2019). R project for statistical computing,(2019), Available online: www. Rproject. org/(accessed on 12 December 2019) .
- Wang, H. y Yang, Y. (2017). Bayesian quantile regression, in R. Koenker, V. Chernozhukov, X. He y L. Peng (eds), Handbook of quantile regression, CRC press, New York, New York, USA, pp. 41–51.
- Watanabe, S. y Opper, M. (2010). Asymptotic equivalence of bayes cross validation and widely applicable information criterion in singular learning theory., Journal of machine learning research  $11(12)$ .
- Yu, K. y Moyeed, R. A. (2001). Bayesian quantile regression, *Statistics & Probability Letters* 54(4): 437–447.
- Yu, K. y Zhang, J. (2005). A three-parameter asymmetric laplace distribution and its extension, Communications in Statistics Theory and Methods 34(9-10): 1867–1879.